# ำเทที่ 2

# เดกสารและงานวิจัยที่เกี่ยวข้อง

ในการศึกษาเอกสารที่เกี่ยวข้องที่เกี่ยวข้องกับการวิจัยในครั้งนี้ ผู้วิจัยได้ศึกษาค้นคว้า เอกสารและงานวิจัยที่เกี่ยวข้อง โดยแยกเป็นหัวข้อดังนี้

- การเรียนการสอนแบบบรณาการ  $1<sup>1</sup>$
- 2. การจัดการเรียนการสอนผ่านเครือข่ายอินเตอร์เน็ท
- 3. การผลิตเว็บเพื่อการเรียนการสคน
- 4. การออกแบบโครงสร้างเว็บ
- 5. หลักสูตรศึกษาขั้นพื้นฐาน
- 6. ปรง
- 7. งานวิจัยที่เกี่ยวข้องกับบทเรียนบนเครือข่ายคอมพิวเตอร์

# 1. การเรียนการสอนแบบบูรณาการ

#### 1.1 ความหมายของการบูรณาการ

้ความหมายของการบูรณาการสามารถสรุปสาระสำคัญได้ว่า เป็นการเรียนการสอนที่ ้ส่งเสริมให้ผู้เรียนเป็นศูนย์กลางโดยที่เนื้อหาสาระของเรื่องที่ทำการศึกษานั้น ไม่ได้เฉพาะเจาะจง เนื้อหาอย่างใดอย่างหนึ่ง แต่ได้นำเอาเนื้อหาต่างๆที่มีความหลากหลายและสอดคล้องสัมพันธ์กัน ้มาสร้างเป็นกิจกรรมการเรียนการสอนผสมผสานกันเพื่อให้เกิดความลงตัว ซึ่งจะทำให้ผู้เรียนได้ ้มองเห็นถึงความเชื่อมโยงสัมพันธ์กันของเนื้อหา และจะนำไปสู่ประโยชน์สูงสุดของการเรียนรู้ของ ผู้เรียน โดยที่ผู้เรียนสามารถนำกระบวนการที่ได้เรียนรู้นี้ไปใช้ได้จริงในชีวิตประจำวัน

#### 1.2 ความสำคัญของการบูรณาการ

พระราชบัญญัติการศึกษาแห่งชาติ พ.ศ.2542 ได้กำหนดให้มีการจัดการเรียนรู้แบบ บูรณาการไว้ในหมวด 4 แนวการจัดการศึกษา มาตรา 23 เนื่องจากเหตุผลความจำเป็นและ ้ความสำคัญหลายประการ ดังเช่น

1. วิถีชีวิตจริงของมนุษย์มีเรื่องราวต่างๆ ที่สัมพันธ์ซึ่งกันและกันอยู่ตลอดเวลา ไม่ได้แยกจากกันเป็นเรื่องๆ หรือเป็นส่วน

่ 2. ผู้เรียนจะเรียนรู้ได้ดีและเรียนรู้อย่างมีความหมาย เมื่อมีการบูรณาการเข้ากับ ้ชีวิตจริง โดยเรียนรู้ในสิ่งใกล้ตัว และขยายกว้างไกลออกไป

่ 3. ความรู้ในปัจจุบันขยายตัวไปรวดเร็วมาก มีข้อมูลเรื่องราวใหม่ๆ เกิดขึ้น ้มากมายจึงจำเป็นต้องฝึกฝนให้ผู้เรียนรู้จักเลือกเรียนรู้สาระที่สำคัญ และมีประโยชน์

่ 4. ไม่มีหลักสูตรวิชาใดเพียงวิชาเดียวที่สำเร็จรูป สามารถนำไปใช้แก้ปัญหาทุก ้คย่างที่เกิดขึ้นในชีวิตจริงได้

5. การจัดการเรียนรู้ควรนำเนื้อหาวิชาต่างๆ ที่ใกล้เคียงกัน หรือเกี่ยวข้องสัมพันธ์ ้กันมาเชื่อมโยงเข้าด้วยกัน เพื่อลดการซ้ำซ้อนเชิงเนื้อหาวิชา และระยะเวลาในการเรียนรู้

### 1.3 ลักษณะการบูรณาการในหลักสูตร

เสริม ไชยศร (2539) ได้แบ่งลักษณะของการบูรณาการ ออกเป็น 2 ประการคือ 1.3.1 บรณาการเชิงเนื้อหาวิชา คือการผสมผสานเนื้อหาวิชาลักษณะของการ หลอมรวมแบบแกนหรือแบบสหวิทยาการ จะเป็นหน่วยก็ได้ หรือเป็นโปรแกรมก็ได้ นอกจากนี้ อาจจะเป็นการผสมผสานของเนื้อหาวิชาในแง่ทฤษฎีกับการปฏิบัติหรือเนื้อหาวิชาที่สอนกับชีวิต ้จริงในการจัดบูรณาการเชิงเนื้อหา เสริมศรี ไชยศรและคนอื่นๆ ได้เสนอวิธีการจัดบูรณาการเชิง ้<br>เบื้อหาคอกเป็บ 2 วิธีคือ

1.3.1.1 บูรณาการส่วนทั้งหมด คือ การรวมเนื้อหาประสบการณ์ต่างๆ ที่ ้ต้องการจะให้เด็กเรียนรู้หลักสูตรหรือโปรแกรม จัดกิจกรรมการเรียนการสอนที่ยึดปัญหาหรือแนว เรื่องเป็นแกน ซึ่งปัญหาหรือแนวเรื่องที่จะเป็นตัวบ่งชี้ความรู้มาจากวิชาต่างๆ ในโปรแกรม ซึ่งมี เนื้อหาเกี่ยวข้องกับชีวิตประจำวันหรือปัญหาสังคมทั้งหมด

1.3.1.2 บูรณาการเป็นบางส่วน เป็นการรวบรวมประสบการณ์ของบาง สาขาวิชาเข้าด้วยกัน อาจจะเป็นลักษณะของหมวดวิชาหรือกลุ่มวิชาซึ่งภายในสัมพันธ์กันเป็นอย่าง ดี ดังนั้นการบูรณาการเป็นบางส่วนอาจจะจัดได้ทั้งภายในสาขาวิชาและระหว่างสาขาวิชาหรือ ้จัดเป็นการบูรณาการแบบโครงการ ซึ่งการจัดแบบโครงการนี้แต่ละรายวิชาก็จะเป็นรายวิชาปกติ แต่จะจัดประสบการณ์ให้เป็นบูรณาการในรูปแบบของโครงการ อาจจะเป็นโครงการสำหรับ นักเรียนรายบุคคล หรือรายกลุ่ม

1.3.2 บูรณาการเชิงวิธีการ คือการผสมผสานวิธีการเรียนการสอนแบบต่างๆ โดย ใช้สื่อประสม และใช้วิธีการประสมให้มากที่สุด

#### 1.4 จุดมุ่งหมายของการสอนแบบบูรณาการ

ิ ลาร์ดิซาบอล (Ladizabal,1992) ได้กล่าวถึงจุดมุ่งหมายในการสอนแบบบูรณาการไว้ดังนี้ 1. เพื่อพัฒนาและส่งเสริมให้เด็กรู้สึกปลอดภัย มีความพึงพอใจ มีความรู้เป็นส่วน หนึ่งของหมู่คณะ และยอมรับผู้อื่น

่ 2. ส่งเสริมการเรียนรู้ที่จะทำงานร่วมกันระหว่างครูกับผู้เรียน

3. ช่วยพัฒนาค่านิยม บรรยากาศในชั้นเรียนจะส่งเสริมให้ผู้เรียนได้พัฒนา ึ จริยธรรม มาตรฐานการทำงาน มาตรฐานของกลุ่ม ความซาบซึ้งในการทำงานและความซื่อสัตย์

4 ช่วยพัฒนาวินัยในตนเคง โดยส่งเสริมความสามารถในการทำงาน

5. ส่งเสริมความคิดสร้างสรรค์ พัฒนาการแสดงออกทางศิลปะ ดนตรี ฯลฯ เช่นเดียวกับทางด้านสังคม วิทยาศาสตร์ และวรรณคดี

่ 6. เพื่อให้นักเรียนมีโอกาสได้ร่วมกิจกรรมในสังคม เต็มใจที่จะทำงานร่วมกับกลุ่ม และเป็นสมาชิกที่ดีของกล่ม

7. ช่วยวัดผลการเรียนรู้ โดยการแนะนำวิธีการตรวจสอบความก้าวหน้าในการ เรียนรู้แก้ผู้เรียนทั้งรายบุคคลและกลุ่ม

#### 1.5 ข้อดีและข้อบกพร่องของการบูรณาการ

การบูรณาการเป็นกระบวนการเรียนการสอนที่เน้นผู้เรียนเป็นสำคัญ ซึ่งในทางปฏิบัตินั้น ้อาจจะพบทั้งข้อดี และข้อบกพร่องของการบูรณาการ ดังนี้

### ข้อดีของการบูรณาการ

มีบุคคลหลายท่านได้กล่าวถึงข้อดีของบูรณาการ ซึ่งมีดังต่อไปนี้ ี สนอง ขินฉะคร (2543 อ้างจาก นงเยาว์ โสมาบุตร ,2546) ได้กล่าวถึงการบูรณาการดังนี้

1. ช่วยให้เกิดการถ่ายโยงการเรียนรู้ ทำให้นักเรียนมองภาพในองค์รวมช่วยให้ นักเรียนนำความรู้ที่ได้มาผสมผสานสัมพันธ์กันเพื่อให้เกิดการเรียนรู้อย่างมีความหมายและ นำไปใช้ในชีวิตได้

2. เป็นการสอนที่เน้นนักเรียนเป็นศูนย์กลาง สามารถปลูกฝังคุณธรรมจริยธรรม ค่านิยมและหลักศาสนาได้

- 3. เป็นการเพิ่มศักยภาพของผู้เรียนได้เรียนรู้ตลอดชีวิต
- 4. เป็นการส่งเสริมการเรียนรู้แบบประชาธิปไตย

สนิท มหาโยธี (2544) ได้สรุปข้อดีของบูรณาการเป็นข้อๆ ดังนี้

1. ช่วยให้เกิดการถ่ายโยงการเรียนรู้ ทำให้นักเรียนมองภาพได้

2. นำความรู้ที่ได้มาผสมผสานสัมพันธ์กัน เพื่อให้เกิดการเรียนรู้อย่างมีความหมาย และนำไปใช้ในชีวิตจริงได้

3. เป็นกิจกรรมที่เน้นผู้เรียนเป็นศูนย์กลาง + คุณธรรม

4. เพิ่มศักยภาพของผู้เรียนให้เกิดการเรียนรู้ตลอดชีวิต

5. ส่งเสริมการเรียนรู้แบบประชาธิปไตย

นิคม อุตมะ (2544) ได้กล่าวถึงข้อดีของบูรณาการว่า

1. เป็นนวัตกรรมที่ส่งเสริมให้ผู้เรียนมองเห็นความสัมพันธ์ระหว่างวิชาที่เรียนกับวิชา อื่นที่เกี่ยวข้อง ทำให้เป็นผู้ที่มีทักษะกว้างไกล จิตใจไม่คับแคบ

2. ส่งเสริมให้เกิดกิจกรรมการเรียนรู้ได้กว้างขวางหลากหลายรูปแบบ

3. ผู้เรียนสามารถนำความรู้ที่ได้ไปใช้ในชีวิตประจำวันได้อย่างถูกต้องตรงตามความ สนใจและความเป็นจริง

4. ส่งเสริมให้เกิดทักษะและความสามารถในการแก้ปัญหาทั้งผู้เรียนและผู้สอน รวมทั้งยังส่งเสริมการค้นคว้าวิจัย

-<br>บูรชัย ศิริมหาสาคร (2546) ได้กล่าวถึงข้อดีของการบูรณาการ ดังนี้

1. เป็นการเรียนรู้ที่เน้นผู้เรียนเป็นศูนย์กลาง โดยกระตุ้นให้ผู้เรียนได้กระตือรือร้นมี ส่วนร่วมในการจัดการเรียนการสอน

2. เป็นการเรียนรู้ที่ส่งเสริมให้นักเรียนได้ร่วมทำงานกลุ่มด้วยตนเอง

3. เป็นการเรียนรู้ที่เน้นการจัดประสบการณ์ตรงให้แก่ผู้เรียน

4. เป็นการเรียนรู้ที่ได้มีการจัดบรรยากาศในชั้นเรียนที่ส่งเสริมให้ผู้เรียนเกิดความรู้สึก กล้าคิด กล้าทำ กล้าแสดงออก และสร้างความมั่นใจแก่ผู้เรียน

5. เป็นการเรียนรู้ที่ปลูกฝังจิตสำนึก ค่านิยม และจริยธรรมที่ถูกต้อง

จากการพิจารณาข้อดีของการจัดการเรียนการสอนแบบบูรณาการในข้างต้น สามารถสรุป สาระสำคัญได้ว่า การบูรณาการเป็นกิจกรรมการเรียนการสอนที่เน้นผู้เรียนเป็นศูนย์กลาง ซึ่งจะ ส่งผลให้เกิดผลดีต่อนักเรียนโดยตรง ทำให้นักเรียนเกิดการเรียนรู้ที่มีความหมาย สามารถเชื่อมโยง เนื้อหาต่างๆที่มีความสัมพันธ์สอดคล้องกันได้และจะทำให้นักเรียนนำความรู้ดังกล่าวไปประยุกต์ใช้ ในชีวิตประจำวันต่อไป

#### ์ ข้อบกพร่องของการบูรณาการ

มีบุคคลหลายท่านได้กล่าวถึงข้อบกพร่องของการบูรณาการซึ่งมีดังต่อไปนี้

สนอง ขินฉะคร (2543 อ้างใน นงเยาว์ โสมาบุตร, 2546) ได้พิจารณาข้อบกพร่องของ <u>บ</u>ุรณาการไว้ดังนี้

1. เป็นวิธีการที่ทำค่อนข้างยาก เพราะต้องอาศัยความร่วมมือ จากผู้ชำนาญใน วิทยาการต่างๆหลายฝ่ายและต้องเป็นความร่วมมืออย่างจริงจังด้วย

2. เป็นการจัดการเรียนการสอนที่ผู้สอนจะต้องทุ่มเททั้งความรู้ประสบการณ์และ ความสามารถอย่างเต็มที่ รวมทั้งในบางโอกาสจะต้องร่วมมือกัน ในการดำเนินกิจกรรมการเรียน การสอนด้วย จึงอาจจะก่อให้เกิดความยุ่งยากในการบริหารการจัดการเรียนการสอนได้

3. ความกว้างของบูรณาการหลักสูตรเข้าด้วยกัน อาจทำให้ผู้เรียนเกิดความรู้ไม่ ลึกซึ้ง ผู้เรียนอาจมองไม่เห็นถึงความสัมพันธ์ของเนื้อหา หรือวิชาต่างๆได้ ตามที่ผู้สอนต้องการ

4. สภาพการจัดการเรียนการสอนในปัจจุบันมักจะกำหนดเวลาที่แน่นอนตายตัว ซึ่งอาจจะไม่สอดคล้องกับการจัดการเรียนการสอนแบบบูรณาการ

วิเศษ ชิณวงศ์ (2544) ได้พิจารณาและสรุปข้อบกพร่องของบูรณาการดังนี้

1. บูรณาการเป็นสิ่งที่กระทำได้ยาก เพราะโครงสร้าง การบริหาร และดำเนินงาน ของโรงเรียน ยังไม่เอื้อที่จะให้ครูมาร่วมคิดร่วมวางแผนการสอนด้วยกัน

2. ในระดับมัธยมศึกษาค่อนข้างมีปัญหาและอุปสรรคมากเนื่องจากครูแต่ละคน ถนัดสอนวิชาเดียวจะสอนบูรณาการรูปแบบสอดแทรกก็มีปัญหา เนื่องจากไม่มีความมั่นใจใน เนื้อหาของวิชาอื่นเพียงพอ และการจัดตารางสอน โปรแกรม การเรียนของนักเรียนก็แยกจากกัน ผู้รับผิดชอบเป็นรายคน รายวิชาไป

3. ครูส่วนใหญ่ยังไม่มีความรู้ความเข้าใจและประสบการณ์ในการสอนแบบ บูรณาการ และโดยเฉพาะอย่างยิ่งที่นิสัยของคนไทยมีข้อด้อยในการทำงานร่วมกันกับผู้อื่น ส่วนมากจะถนัดในการทำงานคนเดียวมากกว่าการร่วมคิด ร่วมทำ

จากข้อบกพร่องของการบูรณาการข้างต้น สามารถสรุปสาระสำคัญได้ว่า บูรณาการ เป็น วิธีที่มีความยากและซับซ้อน ในการจัดการเรียนการสอน ทั้งนี้เนื่องจากเป็นการนำเอาหลายๆวิชา มาผสมผสานกันอาจก่อให้เกิดความสับสนของเนื้อหาที่ทำการบูรณาการได้ อีกทั้งหากมีการ ร่วมกันสอนของครูหลายคนก็จะเกิดปัญหาในเรื่องการบริหารและดำเนินการ ทั้งนี้เนื่องจากตัว ครูผู้สอน และระบบของโรงเรียนที่ไม่เอื้อต่อการที่ครูจะมาทำงานร่วมกันเป็นคณะ ซึ่งถ้าหากจะ บูรณาการแบบสอดแทรกโดยครูคนเดียวเพื่อตัดปัญหาในการยุ่งยากในการทำงานเป็นคณะ ก็จะ เกิดปัญหาว่าครูไม่มีความรู้ความสามารถเพียงพอสำหรับเนื้อหาวิชาต่างๆที่นำมาบูรณาการ ตัวอย่างเช่น เนื้อหาวิชาต่างๆในระดับมัธยมศึกษาตอนปลาย

#### 1.6 ประเภทของการบูรณาการ

บูรณาการประกอบด้วยหลายประแภทอาจจะพอสรุปได้ดังในตาราง 1 ประเภทของการ ี บูรณาการ (อ้างจาก นิคม อุตมะ ,2544) ดังนี้

| รูปแบบ        | รูปแบบการ  | วิธีการ                          | กิจกรรม               | การ          | ผลที่เกิดกับผู้เรียน    |
|---------------|------------|----------------------------------|-----------------------|--------------|-------------------------|
| ที่           | บูรณาการ   |                                  |                       | ประเมิน      |                         |
| $\mathbf{1}$  | สอดแทรก    | - ครูคนเดียววางแผนและกำหนด       | - มอบหมายงานตามที่    | - ครูคนเดียว | - ผู้เรียนได้รับความรู้ |
|               |            | หัวเรื่องโดยแทรกเนื้อหาวิชาอื่นๆ | วางแผนไว้             | ประเมิน      | จากครูคนเดียวและ        |
|               |            | เข้าไปในวิชาของตน                |                       |              | สามารถมองเห็น           |
|               |            |                                  |                       |              | ความสัมพันธ์ระหว่าง     |
|               |            |                                  |                       |              | วิชาได้                 |
| $\mathcal{P}$ | ขนาน       | - ครูหลายคนวางแผนการสอน          | - งานที่มอบหมายให้    | - ครูแยกกัน  | - ผู้เรียนได้รับความรู้ |
|               |            | ร่วมกันและกำหนดสิ่งต่อไปนี้ใน    | นักเรียนไปทำแตกต่าง   | ประเมิน      | จากครูแต่ละคนในหัว      |
|               |            | ลักษณะเดียวกันได้แก่ หัว เรื่อง  | กันไปในแต่ละวิชา      |              | เรื่องของงานเป็นเรื่อง  |
|               |            | ความคิดรวบยอด ปัญหา              |                       |              | เดียวกันทำให้มองเห็น    |
|               |            | - ครูแต่ละคนต่างสอนในวิชาของ     |                       |              | ความสัมพันธ์เชื่อมโยง   |
|               |            | ตนภายในหัวข้อเดียวกัน            |                       |              | กันและกัน               |
| 3             | สหวิทยาการ | - ครูหลายคนวางแผนการสอน          | - มอบหมายงานหรือ      | - ครู        | - ผู้เรียนได้รับความรู้ |
|               |            | ร่วมกันโดยกำหนดสิ่งต่อไปนี้ใน    | โครงการให้นักเรียนทำ  | ประเมินผล    | จากครูแต่ละคนในหัว      |
|               |            | ลักษณะเดียวกัน ได้แก่ หัวเรื่อง  | ร่วมกันและกำหนดว่า    | งานแต่ละขึ้น | เรื่องหรือปัญหา         |
|               |            | ความคิดรวบยอด ปัญหา              | จะแบ่งโครงการนั้นเป็น | ในส่วนที่ตน  | เดียวกันทำให้สามารถ     |
|               |            | - ครูหลายคนสอนต่างวิชากัน        | โครงการย่อยๆให้       | สอน โดย      | โยงความรู้จากวิชาการ    |
|               |            | โดยแยกกันสอนภายใต้หัวเรื่อง      | นักเรียนทำในแต่ละ     | กำหนด        | ต่างๆมาสร้างสรรค์งาน    |
|               |            | เดียวกัน                         | รายวิชา               | เกณฑ์เอง     | ได้                     |
|               |            | - ครูร่วมกันกำหนดชิ้นงาน /       |                       |              |                         |
|               |            | โครงการโดยเชื่อมโยงวิชาต่างๆ     |                       |              |                         |

**%-**1 ประเภทของการบูรณาการ

### ตารางที่ 1 (ต่อ)

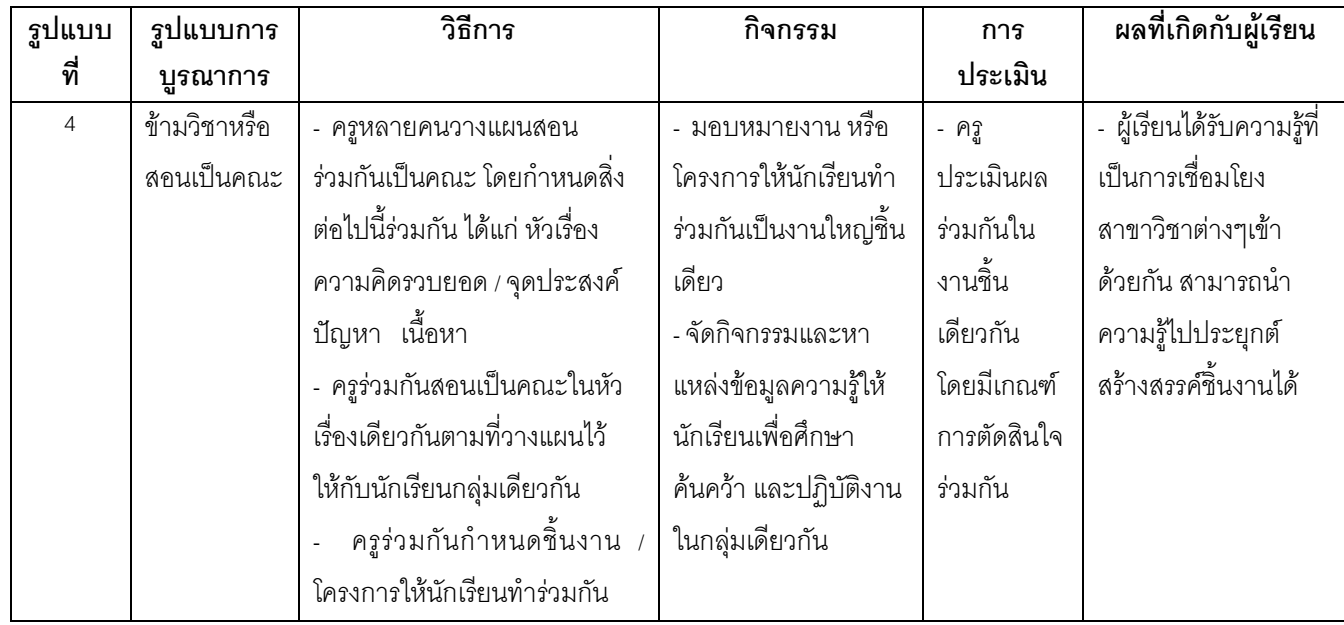

# ่ 2 การจัดการเรียนการสอนผ่านเครือข่ายอินเตอร์เน็ท

### 1. เครือข่ายอินเตคร์เน็ท

์ **อินเตอร์เน็ท** (Internet) เราเรียกเครือข่ายคอมพิวเตอร์ที่ใช้สื่อสารกับเครื่องที่อยู่ ้ ระยะไกลๆ ได้ทั่วโลก การสื่อสารที่ สามารถเชื่อมโยงกับแหล่งข้อมูลอย่างกว้างขวางได้ทั้งข้อความ ภาพ เสียง และวีดีทัศน์ อาจจะเรียกกันอีกชื่อว่า ระบบใยแมงมุม (World Wide Web หรือ WWW)

# 1.1 ความหมายของอินเตอร์เน็ท

ความหมายของอินเตอร์เน็ทคือเครือข่ายคอมพิวเตอร์ แต่โดยเนื้อแท้แล้วเครือข่าย ้อินเตอร์เน็ทเป็น ทั้งเครือข่ายของคอมพิวเตอร์และเครือข่ายของเครือข่ายอินเตอร์เน็ทประกอบด้วย เครือข่ายย่อยเป็นจำนวนมากที่ต่อเชื่อมเข้าหากัน ภายใต้หลักเกณฑ์ที่เป็นมาตรฐานเดียวกัน จน เป็นเครือข่ายขนาดใหญ่ โดยใช้มาตรฐานการต่อเชื่อมเดียวกันทั้งหมด เรียกว่า "ทีซีพี/ไอพี" (TCP/IP) เราจึงกล่าวได้ว่าอินเตอร์เน็ทเป็นเครือข่ายคอมพิวเตอร์ที่ต่อเชื่อมถึงกันโดยใช้ทีซีพี/ไอพี FTP (File Transfer Protocol) เป็นโพรโตคอลหนึ่งในชุด TCP/IP ที่ทำหน้าที่ทำสำเนาแฟ้มข้อมูล จากคอมพิวเตอร์เครื่องหนึ่ง ไปยังอีกเครื่องหนึ่งผ่านเครือข่ายอินเตอร์เน็ท และชื่อ FTP เป็นชื่อ โปรแกรมที่ผู้ใช้เครือข่ายอินเตอร์เน็ทจะเรียกใช้ เมื่อต้องการจะสำเนาแฟ้มข้อมูล หนังสือ เอกสาร

หรือโปรแกรมคอมพิวเตอร์จากแหล่งต่าง ๆ มายังคอมพิวเตอร์ที่เราใช้งานอย่ วิจัย (http://server30.hypermart.net/bumrung/)

้ คินเตคร์เน็ท ระบบเครือข่าย คำว่า คินเตคร์เน็ท ถ้าเขียนด้วย i ตัวเล็ก มี ี ความหมายทั่วไปว่าเป็นการนำเครือข่ายมาต่อเข้าด้วยกัน แต่ถ้า I ใหญ่หมายถึงเครือข่ายยักษ์ที่ <u>ิ ประกอบด้วยเครือข่ายย่อยจำนวนมากมายที่ใช้กันอย่ทกวัน</u>

# 1.2 เว็บไซต์ (Website)

เว็บไซต์ นั้นเป็นคำที่ถูกเรียก เป็นตำแหน่งที่อยู่ของผู้ที่มีเว็บเป็นของตัวเองบน ้อินเตอร์เน็ท หรือก็คือ เว็บเพจ ทั้งหมด ที่มีอยู่ในพื้นที่เก็บข้อมูลในอินเตอร์เน็ท ซึ่งจะได้จากการที่ ี เราลงทะเบียนกับผู้ให้เช่าบริการพื้นที่ใน อินเตอร์เน็ทหรือพื้นที่ฟรีต่าง ๆ จากนั้นก็ทำการ Upload ้ไฟล์ของโฮมเพจที่สร้างขึ้น ซึ่งส่วนใหญ่แล้วหน่วยงานรัฐบาล ภาครัฐ และบริษัทต่าง ๆ ก็มักจะมี ้เว็บไซต์กันเป็นส่วนใหญ่ แต่ปัจจุบันนี้ไม่เพียงจะจำกัดอยู่เพียงเท่านี้ ผู้ใช้ที่เป็นคนธรรมดา ก็ สามารถที่จะมีที่อยู่บนอินเตอร์เน็ทได้อย่างสบาย ๆ ซึ่งประโยชน์ของเว็บไซต์ก็มีมากมายไม่ว่าจะ เป็นการประชาสัมพันธ์ข้อมูล ข่าวสารต่าง ๆ บริการรับส่ง E-mail บริการรับส่งข้อมูลผ่านทาง โปรโตคอล FTP และอื่น ๆ

# 2. การเรียนการสอนผ่านเว็บ (Web-Based Instruction) 2.1 ความหมายการเรียนการสอนผ่านเว็บ

ราชบัณฑิตได้บัณณัติคำศัพท์ "Web-Based Instruction" ไว้ว่า "การสอนโดยใช้เว็บ เป็นฐาน" หรือ "การสอนบนเว็บ" เนื่องจากคำว่า "การสอนบนเว็บ" เป็นคำที่นิยมใช้กันมากกว่า

ทั้งนี้มีผู้นิยมและให้ความหมายของการเรียนการสอนผ่านเว็บ (Web-Based Instruction) เอาไว้หลายนิยาม ได้แก่

สรรรัชต์ ห่อไพศาล (2544) นวัตกรรมและการประยุกต์ใช้เทคโนโลยีเพื่อการศึกษา ในสหัสวรรษใหม่ : กรณีการจัดการเรียนการสอนผ่านเว็บ (Web-Based Instruction : WBI) Innovation and Education Technology Application in the new Millennium : Web Based Instruction

้ การใช้เว็บเพื่อการเรียนการสอนเป็นการนำเอาระบบอินเตอร์เน็ทมาออกแบบ เพื่อ ใช้ในการศึกษาการจัดการเรียนการสอนผ่านเว็บ (Web-Based Instruction) มีชื่อเรียกหลาย ลักษณะ เช่น การจัดการเรียนการสอนผ่านเว็บ (Web-Based Instruction) เว็บการเรียน (Web-Based Learning) เว็บการเรียน (Web-Based Training) อินเตอร์เน็ทฝึกอบรม (Internet-Based Training) อินเตอร์เน็ทฝึกอบรม (Internet-Based Instruction) เวิลด์ไวด์เว็บฝึกอบรม (WWW-

Based Instruction) เป็นต้น แต่ในที่นี้ได้เรียกว่าการเรียนการสอนผ่านเว็บ (Web-Based Instruction) ซึ่งน่าจะเป็นแบบที่ใช้และตรงกับคำอธิบายคุณลักษณะของการใช้เว็บในระบบ อินเตอร์เน็ท เพื่อการเรียนการสอนมากที่สุด

ข่าน (Khan,1997) ได้ให้คำจำกัดความของการเรียนการสอนผ่านเว็บ (Web-Based Instruction) ไว้ว่า เป็นการเรียนการสอนที่อาศัยโปรแกรมไฮเปอร์มีเดียที่ช่วยในการสอนโดยการใช้ ประโยชน์จากคุณลักษณะและทรัพยากรของอินเตอร์เน็ท (WWW) มาสร้างให้เกิดการเรียนรู้อย่างมี ความหมาย โดยส่งเสริมและสนับสนุนการเรียนรู้อย่างมีมากมาย โดยส่งเสริมและสนับสนุนการ เรียนรู้ในทุกทาง

ราแลนและกิลลานี (Ralan and Gillani,1997) ได้ให้คำจำกัดความของเว็บในการ สอนเอาไว้เช่นกันว่า เป็นการกระทำของคณะหนึ่งในการเตรียมการคิดในกลวิธีการสอนโดยกลุ่ม คอนสตรัคติวิซึ่มและการเรียนรู้ในสถานการณ์ร่วมมือกัน โดยใช้ประโยชน์จากคุณลักษณะและ ทรัพยากรในเวิลด์ไวด์เว็บ

พาร์สัน (Parson,1997) ได้ให้ความหมายของการเรียนการสอนผ่านเว็บว่า เป็นการ สอนที่นำเอาสิ่งที่ต้องการส่งให้บางส่วนหรือทั้งหมดโดยอาศัยเว็บ โดยเว็บสามารถกระทำได้ใน หลากหลายรูปแบบและหลายหลายขอบเขตที่เชื่อมโยงกัน ทั้งการเชื่อมต่อบทเรียนวัสดุช่วยการ เรียนรู้ และการศึกษาทางไกล

ดริสคอลล์ (Driscoll, 1997) ได้ให้ความหมายของอินเตอร์เน็ทเพื่อการเรียนการสอน เอาไว้ว่า เป็นการใช้ทักษะหรือความรู้ต่าง ๆ ถ่ายโยงไปสู่ที่ใดที่หนึ่ง โดยการใช้เวิลด์ไวด์เว็บเป็น ช่องทางในการเผยแพร่สิ่งเหล่านั้น

จึงกล่าวโดยสรุปได้ว่า การเรียนการสอนผ่านเว็บความหมายโดยรวมจึงหมายถึง การใช้โปรแกรมสื่อหลายมิติที่อาศัยประโยชน์จากคุณลักษณะและทรัพยากรของอินเตอร์เน็ทและ เวิลด์ไวด์เว็บ มาออกแบบเป็นเว็บเพื่อการเรียนการสอน สนับสนุนและส่งเสริมให้เกิดการเรียนรู้ อย่างมีความหมาย เชื่อมโยงเป็นเครือข่ายที่สามารถเรียนได้ทุกที่ทุกเวลา โดยมีลักษณะที่ผู้สอน ผู้เรียนมีปฏิสัมพันธ์กันโดยผ่านระบบเครือข่ายคอมพิวเตอร์ที่เชื่อมโยงซึ่งกันและกัน

การเรียนการสอนผ่านเว็บ จะต้องอาศัยคุณลักษณะของอินเตอร์เน็ท 3 ประการ ใน การนำไปใช้และประโยชน์ที่จะได้ (Doherty , 1998) นั่นคือ

**1. การนำเสนอ (Presentation) ใ**นลักษณะของเว็บไซต์ที่ประกอบไปด้วยข้อความ กราฟิก ซึ่งสามารถนำเสนอได้อย่างเหมาะสมในลักษณะของสื่อคือ

1.1 การนำเสนอแบบสื่อทางเดียว เช่น เป็นข้อความ

1.2 การนำเสนอแบบสื่อคู่ เช่น ข้อความกับภาพกราฟิก

1.3 การนำเสนอแบบมัลติมีเดียคือประกอบด้วย ข้อความ ภาพกราฟิก ภาพเคลื่อนไหว เสียงและภาพยนตร์ หรือวีดีโอ

2. **การสื่อสาร (Communication)** การสื่อสารเป็นสิ่งจำเป็นที่จะต้องใช้ทุกวันใน ชีวิต ซึ่ง เป็นลักษณะสำคัญของอินเตอร์เน็ท โดยมีการสื่อสารบนอินเตอร์เน็ทหลายแบบ เช่น

2.1 การสื่อสารทางเดียว โดยดูจากเว็บเพจ

2.2 การสื่อสารสองทาง เช่น การส่งอีเมล์หรือไปรษณีย์อิเล็กทรอนิกส์โต้ตอบกัน การสนทนาผ่านอินเตอร์เน็ท

2.3 การสื่อสารแบบหนึ่งแหล่งไปหลายที่เป็นการส่งข้อมูลความจากแหล่งเดียว แพร่กระจายไปหลายแห่ง เช่น การอภิปรายจากคนเดียวให้คนอื่น ๆ ได้รับฟังด้วย หรือการประชุม ทางคอมพิวเตอร์

2.4 การสื่อสารหลายแหล่งไปสู่หลายแหล่ง เช่น การใช้กระบวนการกลุ่มใน สื่อสารบนเว็บโดยมีผู้ใช้หลายคนและรู้รับหลายคนเช่นกัน

3. <mark>การก่อเกิดปฏิสัมพันธ์</mark> (Dynamic Interaction) เป็นคุณลักษณะของ อินเตอร์เน็ทและคุณ ลักษณะที่สำคัญที่สุดมี 3 ลักษณะ คือ

3 1 การสืบค้น

3.2 การหาวิธีการเข้าสู่เว็บ

3.3 การตอบสนองของมนุษย์ในการใช้เว็บ

### 2.2 ประโยชน์ของการเรียนการสอนผ่านเว็บ

ประโยชน์ของการเรียนการสอนผ่านเว็บที่เป็นมิติใหม่ของเครื่องมือ และ

กระบวนการในการเรียนการส<sub>ิ</sub>อน (Pollack and Masters, 1997) ได้แก่

1. การเรียนการสอนสามารถเข้าถึงทุกหน่วยงานที่มีอินเตอร์เน็ทติดตั้งอยู่

2. การเรียนการสอนกระทำได้โดยผู้เข้าเรียนไม่ต้องทิ้งงานประจำเพื่อมาเข้าชั้น

เรียน

- 3. ไม่ต้องเสียค่าใช้จ่ายในการเรียนการสอน เช่น ค่าที่พัก ค่าเดินทาง
- 4. การเรียนการสอนกระทำได้ตลอด 24 ชั่วโมง

5. การจัดสอนหรืออบรมมีลักษณะที่ผู้เข้าเรียนเป็นศูนย์กลาง การเรียนรู้เกิดกับผู้ เข้าเรียนโดยตรง

6. การเรียนรู้เป็นไปตามความก้าวหน้าของผู้รับการเรียนการสอนเอง

7. สามารถทบทวนบทเรียนและเนื้อหาได้ตลอดเวลา

8. สามารถซักถาม หรือเสนอแนะ หรือถามคำถามได้ด้วยเครื่องมือบนเว็บ

9. สามารถแลกเปลี่ยนข้อคิดเห็นระหว่างผู้เข้ารับการอบรมได้โดยเครื่องมือสื่อสาร

10. ระบบอินเตอร์เน็ททั้งไปรษณีย์อิเล็กทรอนิกส์ (E-mail) หรือห้องสนทนา (Chat Room) หรืออื่น ๆ

11 ไม่มีกลีการมากมัก

#### 2.3 ประเภทของการเรียนการสอนผ่านเว็บ

Parson (1997) ได้แบ่งประเภทของการเรียนการสอนผ่านเว็บออกเป็น 3 ลักษณะ ดังขึ้

1. **เว็บรายวิชา (Stand-alone Courses)** เว็บรายวิชาเป็นเว็บที่มีการบรรจุเนื้อหา (Content) หรือเอกสารในรายวิชาเพื่อการสอนเพียงอย่างเดียว เป็นเว็บรายวิชาที่มีเครื่องมือและ แหล่งที่เข้าไปถึงและเข้าหาได้โดยผ่านระบบอินเตอร์เน็ท ลักษณะของการเรียนการสอนผ่านเว็บที่มี ลักษณะเป็นแบบวิทยาเขต มีนักศึกษาจำนวนมากที่เข้ามาใช้งานจริง แต่มีลักษณะการสื่อสารส่ง ข้อมูลระยะไกลและมักจะเป็นการสื่อสาร ทางเดียว

2. **เว็บสนับสนุนรายวิชา** (Web Supported Courses) เป็นเว็บรายวิชาที่มี ลักษณะเป็น รูปธรรมที่มีลักษณะเป็นการสื่อสารสองทางที่มีปฏิสัมพันธ์ระหว่างผู้สอนและผู้เรียน และมีแหล่งทรัพยากรทางการศึกษาให้มาก มีการกำหนดงานให้ทำบนเว็บ การกำหนดให้อ่านมี การร่วมกันอภิปราย การตอบคำถามมีการสื่อสารอื่น ๆ ผ่านคอมพิวเตอร์ มีกิจกรรมต่าง ๆ ที่ให้ทำ ในรายวิชา มีการเชื่อมโยงไปยังแหล่งทรัพยากรอื่น ๆ เป็นต้น

3. **เว็บทรัพยากรการศึกษา** (Web Pedagogical Resources) เป็นเว็บที่มี รายละเอียดทาง การศึกษาการเชื่อมโยงไปยังเว็บอื่น ๆ เครื่องมือ วัตถุดิบ และรวมรายวิชาต่าง ๆ ที่ มีอยู่ในสถาบันการศึกษาไว้ด้วยกัน และยังรวมถึงข้อมูลเกี่ยวกับสถาบันการศึกษาไว้บริการทั้งหมด และเป็นแหล่งสนับสนุนกิจกรรมต่าง ๆ ทางการศึกษา ทั้งทางด้านวิชาการและไม่ใช่วิชาการโดย การใช้สื่อที่หลากหลาย รวมถึงการสื่อสารระหว่างบุคคลด้วย

ทั้งนี้ ในกระบวนการการเรียนการสอนจะถือเป็นลักษณะที่ 1 และ 2 เป็นการเรียน การสอน ผ่านเว็บที่มีแนวคิดที่ช่วยในการเรียนการสอนในรายวิชาแต่ในขณะที่ลักษณะที่ 3 จะเป็น

ในรูปของการให้บริการการจัดการในการบริหาร และช่วยสนับสนุนในกิจกรรมการเรียนของสถาบัน โดยมคงภาพรวมของการจัดการทั้งสถาบัน

# 3. การผลิตเว็บเพจเพื่อการเรียนการสอน

### 3.1 การวางแผนการจัดการการสอนบนเว็บ

ในการวางแผนการจัดการสอนบนเว็บนั้น ผู้สอนจะต้องมีความเข้าใจถึงการสอนบนเว็บ เป็นอย่างดีในการสอนบนเว็บจะพบว่าผู้สอนและผู้เรียนจะต้องมีปฏิสัมพันธ์กันโดยผ่านระบบ เครือข่ายคอมพิวเตอร์ที่เชื่อมโยงคอมพิวเตอร์ของผู้เรียนเข้าไว้กับเครื่องคอมพิวเตอร์ของผู้ ให้บริการเครือข่าย (File Server) และเครื่องคอมพิวเตอร์ของผู้ให้บริการเว็บ(Web Server) อาจ เป็นการเชื่อมโดยระยะใกล้หรือเชื่อมโยงระยะไกลผ่านทางระบบการสื่อสารและอินเตอร์เน็ท ในการ จัดการเรียนการสอนบนเว็บนั้น ผู้สอนจะต้องมีขั้นตอนการปฏิบัติดังนี้ (ปทีป เมธาคุณวุฒิ, 2540  $\,$ - www. Thaiwbi.com )

- 1. กำหนดวัตถุประสงค์ของการเรียนการสอน
- 2. การวิเคราะห์ผู้เรียน
- 3. การออกแบบเนื้อหารายวิชา
- เนื้อหาตามหลักสูตรและสอดคล้องกับความต้องการของผู้เรียน
- จัดลำดับเนื้อหา จำแนกหัวข้อตามหลักการเรียนรู้และลักษณะเฉพาะในแต่

ละหัวข้อ

- กำหนดระยะเวลาและตารางการศึกษาในแต่ละหัวข้อ
	- กำหนดวิธีการศึกษา
- กำหนดสื่อที่ใช้ประกอบการศึกษาในแต่ละหัวข้อ
- กำหนดวิธีการประเมินผล
- กำหนดความรู้และทักษะพื้นฐานที่จำเป็นต่อการเรียน
	- สร้างประมวลรายวิชา

4. กำหนดกิจกรรมการเรียนการสอนทางอินเตอร์เน็ทโดยใช้คุณสมบัติของ อินเตอร์เน็ทที่เหมาะสมกับ กิจกรรม การเรียนการสอนนั้นๆ

- 5. การเตรียมความพร้อมสิ่งแวดล้อมการเรียนการสอนทางอินเตอร์เน็ท ได้แก่
- สำรวจแหล่งทรัพยากรสนับสนุนการเรียนการสอน ที่ผู้เรียนสามารถ

เชื่อมโยงได้

- กำหนดสถานที่และอปกรณ์ที่ให้บริการและที่ต้องใช้ในการติดต่อทาง

คินเตคร์เน็ท

- สร้างเว็บเพจเนื้อหาความรู้ตามหัวข้อของการเรียนการสอนรายสัปดาห์
- สร้างแฟ้มข้อมูลเนื้อหาวิชาเสริมการเรียนการสอนสำหรับการถ่ายโอน

แฟ้มข้อมูล

6. การปฐมนิเทศผู้เรียน ได้แก่

- แจ้งวัตถุประสงค์ เนื้อหา และวิธีการเรียนการสอน

- สำรวจความพร้อมของผู้เรียน และเตรียมความพร้อมของผู้เรียน ในขั้นตอน นี้ผู้สอนอาจจะต้องมี การทดสอบ หรือสร้างเว็บเพจเพิ่มขึ้นเพื่อให้ผู้เรียน ที่มีความรู้พื้นฐานไม่ เพียงพอได้ศึกษา เพิ่มเติม ในเว็บเพจเรียนเสริม หรือให้ผู้เรียนถ่ายโอนข้อมูลจากแหล่งต่างๆ ไป ศึกษาเพิ่มเติมด้วยตนเคง

7. จัดการเรียนการสอนตามแบบที่กำหนดไว้โดยในเว็บเพจจะมีเทคนิคและ ้กิจกรรมต่างๆ ที่สามารถสร้างขึ้นได้แก่

- การใช้ข้อความเร้าความสนใจที่คาจเป็นภาพกราฟิก ภาพการเคลื่อนไหว

- แจ้งวัตถุประสงค์เชิงพฤติกรรมของรายวิชา หรือหัวข้อในแต่ละสัปดาห์

- สรุปทบทวนความรู้เดิม หรือโยงไปหัวข้อที่ศึกษาแล้ว

- เสนอสาระของหัวข้อต่อไปเสนอแนะแนวทางการเรียนรู้ เช่น กิจกรรม ้สนทนาระหว่าง ผู้สอนกับผู้เรียน และระหว่างผู้เรียนกับผู้เรียน กิจกรรมการอภิปรายกลุ่ม กิจกรรม การค้นคว้าหาข้อมูลเพิ่มเติม กิจกรรมการตอบคำถาม กิจกรรมการประเมินตนเอง กิจกรรมการ ถ่ายโอนข้อมูล

- เสนอกิจกรรมดังกล่าวมาแล้ว แบบฝึกหัด หนังสือหรือบทความ การบ้าน

ี การทำ รายงานเดี่ยว รายงานกลุ่ม ในแต่ละสัปดาห์ และแนวทางในการประเมินผลในรายวิชานี้ - ผู้เรียนทำกิจกรรม ศึกษา ทำแบบฝึกหัด และการบ้าน ส่งผู้สอนทั้งทาง

เอกสารทาง เว็บเพจผลงาน ของผู้เรียนเพื่อให้ผู้เรียนคนอื่น ๆ ได้รับทราบด้วย และผู้เรียนส่งผ่าน ทางไปรษณีย์คิเล็กทรคนิกส์

- ผู้สอนตรวจผลงานของผู้เรียน ส่งคะแนนและข้อมูลย้อนกลับเข้าสู่เว็บเพจ ี ประวัติของ ผู้เรียน รวมทั้งการให้ความคิดเห็นและข้อเสนอแนะต่างๆ ไปสู่เว็บเพจผลงานของผู้เรียน ด้วย

8. การประเมินผล ผู้สอนสามารถใช้การประเมินผลระหว่างเรียนและการ ประเมินผลเมื่อสิ้นสุดการเรียน รวมทั้งการที่ผู้เรียนประเมินผลผู้สอน และการประเมินผลการจัดการ เรียนการสอนทั้ง รายวิชา เพื่อให้ผู้สอนนำไปปรับปรุงแก้ไข ระบบการเรียนการสอนทางอินเตอร์เน็ท

#### 3.2 การออกแบบเว็บเพจ

ในการออกแบบเว็บเพจเพื่อใช้เป็นเครื่องมือในการเรียนรู้นั้นจำเป็นต้องนำทฤษฎี แนวความคิดหรือหลักการต่าง ๆ เกี่ยวกับการเรียนรู้มาประยุกต์ใช้เพื่อให้ผู้เรียนเกิดการเรียนรู้ได้ดี ที่สด

#### 3.2.1 ทฤษฎีหรือแนวคิด

บทเรียนคอมพิวเตอร์ที่มีประสิทธิภาพ จะต้องเป็นบทเรียนที่สามารถปรับกลวิธี การสอนให้เหมาะสมกับประสบการณ์การเรียนรู้ของผู้เรียน ในที่นี้ขอสรุปแนวคิดของนักการศึกษา นักเทคโนโลยีการศึกษา ที่เป็นพื้นฐานสำคัญในการออกแบบบทเรียนผ่านเครือข่ายมาเพื่อศึกษา 3 แนวคิด ดังนี้ คือ แนวคิดของมิเซนโดและอีแวน (Mizendo and Evans) แนวคิดของกาเย่ (Gagne') และ แนวคิดของปาร์ค (Park)

1. **แนวคิดของมิเซนโดและอีแวน** (Mizendo and Evans อ้างอิงใน http://seed.net/techno355511) ได้เสนอแนวคิดในการออกแบบบทเรียนคอมพิวเตอร์ที่มีประสิทธิภาพไว้ ดังปี้

1.1 วิเคราะห์เนื้อหาและภาระกิจการเรียน การวิเคราะห์จะทำให้ สามารถกำหนดได้ว่าเนื้อหาส่วนใดจะต้องสอนก่อน-หลัง เนื้อหาส่วนใดเป็นพื้นฐานของการเรียน เนื้อหาต่อไป ซึ่งจะนำไปสู่การกำหนดวัตถุประสงค์เชิงพฤติกรรม และพฤติกรรมที่ต้องการจะวัด

1.2 การควบคุมบทเรียนและความเร็วในการเรียน ควรเปิดโอกาสให้ ผู้เรียนได้ควบคุมการฝึกปฏิบัติด้วยตัวของผู้เรียนเอง

1.3 ให้ผู้เรียนมีโอกาสเลือกวิธีการเรียนที่เหมาะสมกับความถนัดและ ความต้องการของผู้เรียน

1.4 ให้ผู้เรียนมีปฏิสัมพันธ์กับบทเรียนให้มากที่สุด ซึ่งจะทำให้เกิด กิจกรรมการเรียนที่กระฉับกระเฉง

1.5 วิธีสอนที่ใช้บทเรียนต้องเหมาะสมกับระดับความสามารถของ ผู้เรียนโดยผู้เรียนเก่งจะเรียนได้เร็ว ส่วนผู้เรียนอ่อนก็สามารถเรียนได้ดี โดยมีการซ่อมเสริมและ เสนอแนะที่เหมาะสม

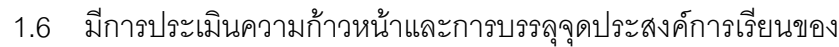

ผู้เรียน

1.7 รียนต้องได้ทราบผลการตอบสนองที่มีต่อบทเรียน ในรูปแบบของ การให้ผลป้อนกลับ คำตอบที่ถูกต้องจะได้รับการยืนยัน และคำตอบที่ผิดจะได้รับการแก้ไข

1.8 การเสนอเนื้อหาใหม่ต้องเสนอภายหลังที่ผู้เรียนได้เรียนรู้เนื้อหาเดิม แล้ว โดยการบรรลุการฝึกหัดที่ถูกต้องและเหมาะสมเสียก่อน

1.9 ,67ก #6, -!%\*
ก9 เรียนบทเรียนนั้นอยู่

2. แนวคิดของกาเย่ (Gagne' อ้างอิงใน http://se-ed.net/techno355511) เกี่ยวกับการออกแบบบทเรียนคอมพิวเตอร์ เน้นที่การใช้ยุทธศาสตร์ที่ส้มพันธ์กับเหตุการณ์สอนทั้ง 9 ขั้นดังแสดงในตารางที่ 2

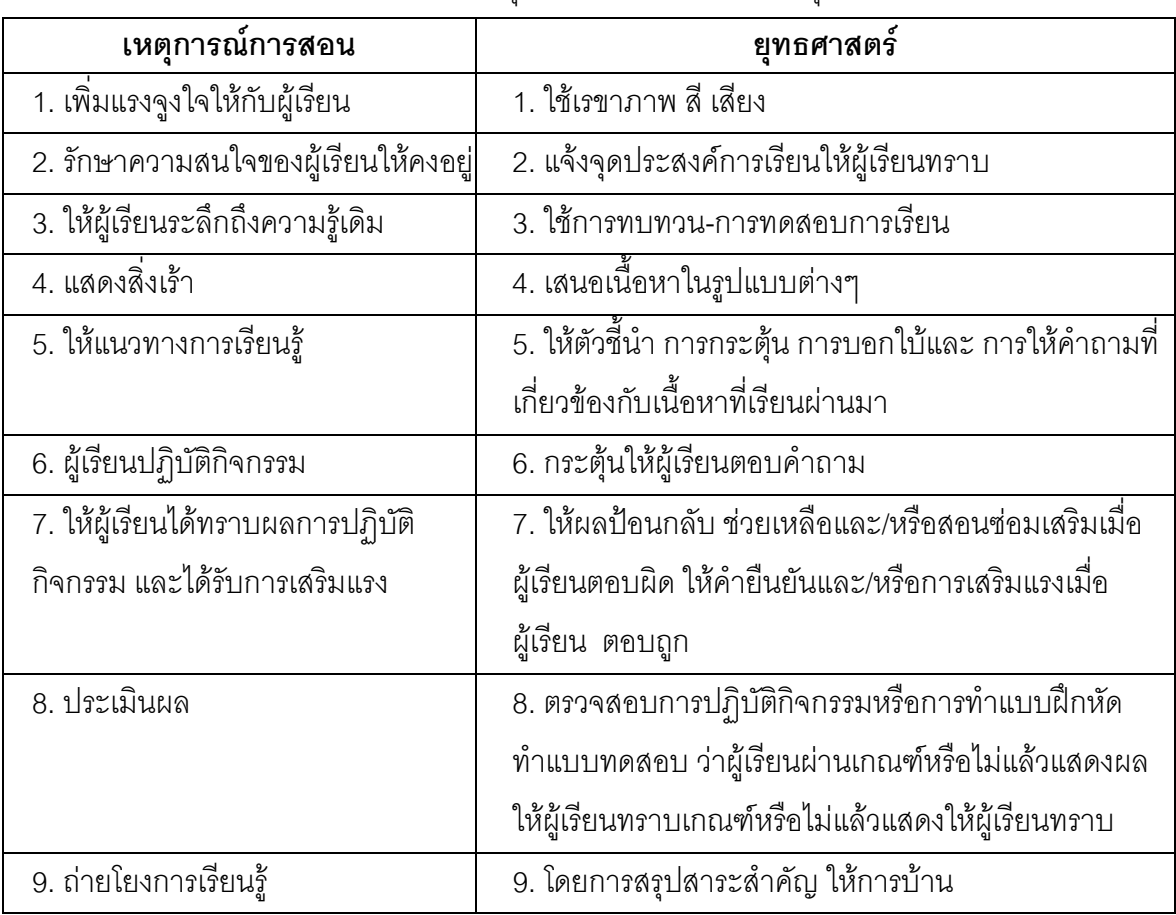

**ตารางที**่ 2 แสดงรายละเอียดของการใช้ยุทธศาสตร์ที่ส้มพันธ์กับเหตุการณ์สอนทั้ง 9 ขั้น

3. แนวคิดของปาร์ค (Park อ้างอิงใน http://se-ed.net/techno355511) ปาร์ค ได้เสนอแนวคิดในการออกแบบบทเรียนคอมพิวเตอร์ที่มีประสิทธิภาพโดยการใช้ยุทธศาสตร์ RSIS(Response Sensitive Instructional Strategies) มีอยู่ 5 ขั้นตอน คือ

้ สร้างความสนใจกับผู้เรียน โดยการใช้เรขาภาพ ภาพเคลื่อนไหว การใช้สี ึการใช้ ข้อความที่น่าสนใจ ก่อนที่จะมีการสอน การเขียนบทนำที่เน้นความสำคัญของผู้เรียน จะ ช่วยเพิ่มแรงจูงใจในการเรียนรู้ให้เกิดขึ้นได้

เพิ่มการรับรู้ของผู้เรียนในเนื้อหา ด้วยการใช้ยุทธศาสตร์เตรียมการก่อน สอนเช่น แจ้งจุดประสงค์การเรียนว่า ภายหลังเรียนจบบทเรียนแล้ว ผู้เรียนจะทำอะไรได้บ้าง

ให้ผู้เรียนเรียนรู้เนื้อหาใหม่ โดยปกติแล้วจะนำเสนอในรูปแบบบทเรียน ี แบบการศึกษาทบทวน (Tutorial Program) ซึ่งจะมีการเสนอเนื้อหา การถาม / การตอบ การ ตัดสินผลการตกบ การให้ผลป้อนกลับ และ/หรือการสอนซ่อมเสริม

เพิ่มความเข้าใจของผู้เรียน โดยการให้ทำแบบฝึกหัด ให้ตอบปัญหา ให้ผลป้อนกลับให้การเสริมแรง จัดหาแนวทางการเรียนที่เหมาะสมและประเมินผลกิจกรรมของ ผู้เรียน เป็นต้น

้เพิ่มความคงทนในการจำ โดยการใช้การสรุปสาระสำคัญของบทเรียน หรือการกาบคำกาบเพิ่มเติบ

จากแนวคิดของนักการศึกษาทั้งสามที่กล่าวมาแล้ว สรุปได้ว่า บทเรียน ้คอมพิวเตอร์ที่มีประสิทธิภาพ จะต้องครอบคลุมการสอนทั้ง 4 ระยะ คือ การให้สารสนเทศ แนะ แนวทางการเรียนให้ ผู้เรียนปฏิบัติกิจกรรม และการประเมินผลการปฏิบัติ ซึ่งบทเรียนคอมพิวเตอร์ ู้ที่ครอบคลุมการสอนทั้ง 4 ระยะ และสอดคล้องตามแนวคิดของนักการศึกษาทั้งสามก็คือ บทเรียน ้ คอมพิวเตอร์แบบการศึกษา ทบทวน นอกจากระเบียบวิธีที่ดีของบทเรียนแล้วการใช้เรขาภาพ สี ภาพเคลื่อนไหว จะช่วยเพิ่มความ สนใจและรักษาความสนใจของผู้เรียนให้คงอยู่และการสรุป สาระสำคัญของเนื้อหา ก็เป็นส่วนสำคัญที่จะทำให้เกิดการถ่ายโยงการเรียนรู้ และความคงทนใน การจำทั้งในระยะสั้น(Short Term Memory) และ การจำในระยะยาว (Long Term Memory) นอกจากนี้ก็ยังมีการนำความรู้หรือหลักการดูรูปภาพของมนุษย์มาใช้ด้วยซึ่งพบว่า

แนวโน้มของการกวาดสายตามองภาพจะเริ่มจาก ด้านซ้ายโดยเฉพาะอย่างยิ่งมุมซ้ายด้านบน(ภาพ ู้ที่ 5) จากข้อมูลดังกล่าวนี้ ในการออกแบบผู้ออกแบบควรกำหนดตำแหน่งข้อมูลหรือส่วนที่สำคัญ ไว้ตรงที่บริเวณที่ตามองเห็นเป็นจุดแรกคือ มุมบนด้านซ้าย แต่มิได้หมายความว่าจะต้องออกแบบ วางส่วนที่สำคัญทั้งหมดไว้ที่ มุมบนด้านซ้าย หรือซีกด้านซ้ายเท่านั้น แต่ถ้าจำเป็นจะต้องออกแบบ โดยการกำหนดหรือวางสาระสำคัญนั้นไว้ด้านขวาล่าง อาจใช้เครื่องนำสายตามาสู่จุดสำคัญของ ส่วนประกอบในภาพนั้น เช่น สี การจัดองค์ประกอบ พื้นผิว เป็นต้น

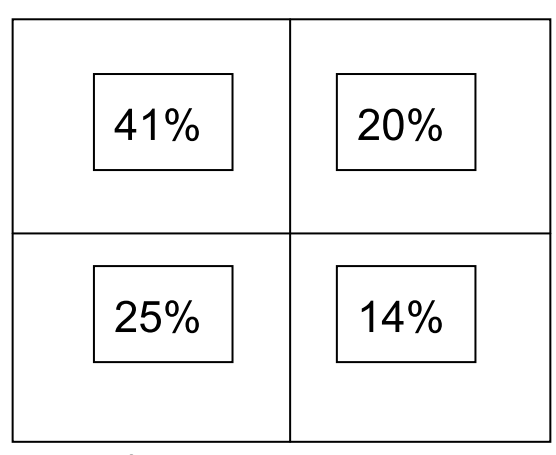

ภาพที่ 1 แสดงตำแหน่งของการรับภาพ

นอกจากจะนำความรู้เกี่ยวกับการรับภาพ(perception) และแนวความคิดดังกล่าว ่ มา ข้างต้นนี้แล้ว ผู้ออกแบบควรจะเข้าใจถึงทฤษฎีการเรียนรู้ทั้งหมด ไม่ว่าจะเป็นทฤษฎีการเรียนรู้ พฤติกรรมนิยม ทฤษฎีการเรียนรู้เชิงพุทธิปัญญานิยม หรือทฤษฎีการเรียนรู้ทางสังคมเชิงพุทธิ์ ปัญญานิยม

โดยสรุปแล้วการสอนบนเว็บ จำเป็นต้องมีการออกแบบสภาพแวดล้อมของการ เรียนรู้ให้ผู้เรียนมีการเรียนรู้อย่างมีปฏิสัมพันธ์และเรียนรู้ร่วมกัน โดยอาศัยแนวคิดและทฤษฎีการ เรียนรู้ต่าง ๆ มาประยุกต์ร่วมกับการสื่อสารการเรียนรู้ด้วย

### 3.3 การประเมินผล

# 3.3.1 แนวทางการประเมินเว็บไซต์

# 1. การประเมินเว็บไซต์ว่าเป็นเว็บช่วยสอนหรือไม่

การสอนบนเว็บ มีเกณฑ์อะไรมาตัดสินว่าเป็นหรือไม่เป็นมีคุณภาพ หรือไม่ จึงต้องมีทั้งการประเมินลักษณะสำคัญเบื้องต้นคือ เป็นเว็บที่มีวัตถุประสงค์เพื่อการศึกษา และเป็นเว็บที่คุคกแบบคย่างเป็นระบบและมีกระบวนการเพื่อการเรียนการสุดน เราจะยังไม่ตัดสิน ว่าเว็บช่วยสอนนั้นมีคุณภาพดี หรือประสิทธิภาพในการสอนหรือไม่ เพราะการแยกระหว่างการเป็น เว็บช่วยสอนกับการเป็นฐานข้อมูลเป็นเรื่องที่ต้องประเมินก่อน ตัวอย่างเช่น การประเมินว่าเว็บไซต์ ใดเป็นเว็บช่วยสอน ควรมีระดับการประเมินดังนี้

- 1. เว็บไซต์เกี่ยวข้องกับการศึกษา
- 2. เว็บไซต์เกี่ยวข้องกับการเรียนการสอนวิชาใดวิชาหนึ่ง หรือการศึกษา

ตามคักยาศัย

- 3. เว็บไซต์สามารถเรียนรู้ได้เองโดยอิสระจากทุกที่ทุกเวลา
- 4. เว็บไซต์ออกแบบให้มีปฏิสัมพันธ์กับผู้เรียน
- 5. เว็บไซต์มีเครื่องมือที่วัดผลการเรียนรู้ของผู้เรียนได้
- 6. เว็บไซต์มีการออกแบบการเรียนการสอนอย่างเป็นระบบ
- 7. เว็บไซต์ไม่ได้มีแต่ข้อมูลให้อ่านแต่เพียงอย่างเดียว
- 8. เว็บไซต์ไม่มีผลประโยชน์แอบแฝงอื่นใด นอกจากเพื่อการเรียนรู้

เมื่อประเมินแล้วว่าเว็บใดเป็นเว็บช่วยสอนต่อไปก็ประเมินว่าเว็บช่วยสอนนั้นมี คุณลักษณะและองค์ประกอบที่เหมาะสมหรือไม่

# 2. การประเมินคุณลักษณะของเว็บทั่วไปของเว็บช่วยสอน

การประเมินเว็บช่วยสอนจึงมีทั้งการประเมินว่าลักษณะทั่วไปของเว็บที่ดี ควรจะเป็นอย่างไรและเว็บแบบใดจึงจะถือว่าเป็นเว็บช่วยสอนโดยการประเมินเบื้องต้นของเว็บ จะต้องพิจารณาถึงเนื้อหาที่ปรากฏอยู่ความน่าสนใจของเว็บ เครื่องมือที่ใช้ในการเชื่อมโยงและ รูปแบบทั่วไปของเว็บสิ่งที่ต้องระลึกอยู่เสมอคือการออกแบบเว็บช่วยสอนจะต้องเน้นที่ความ ต้องการของผู้เรียน โดยสิ่งที่ต้องพิจารณาอันเป็นองค์ประกอบพื้นฐาน (Landsberger,1998) ได้แก่

1. % .

2. เนื้อหา

- 3. การสืบค้น (การเชื่อมโยง คำแนะนำ แผนผัง เครื่องมือสืบค้น )
- 4. ตำแหน่งที่อยู่ของเว็บ (URL)
- 5. ผู้รับผิดชอบดูแลเว็บ
- 6. ผู้มีส่วนเกี่ยวข้อง (สัญลักษณ์ของสถาบัน)
- 7. เวลาที่ปรับปรุงครั้งล่าสุด
- 8. หัวข้อข่าวสาร

 6(TILLMAN,1998 - www.Thai.net /n-wbi) )6#-686
,ก,\*ก โดยเห็นว่าเกณฑ์สำหรับการประเมินควรคำนึงถึง 6 องค์ประกอบคือ

- 1. ความเชื่อมั่นที่มีต่อองค์ประกอบของข้อมูล
- 2. ความน่าเชื่อถือของผู้เขียนหรือผู้สร้างเว็บ
- 3. การนำไปเปรียบเทียบหาความสัมพันธ์กับเว็บอื่น
- 4. เสถียรภาพของข้อมูลภายในเว็บ
- 5. ความเหมาะสมของรูปแบบที่น่าใช้
- 6. ความต้องการใช้ซอฟท์แวร์ ฮารด์แวร์ และมัลติมีเดียต่าง ๆ

ในส่วนแนวคิดการประเมินเว็บช่วยสอนของ เฮนค์ (Henke,1997 ) เห็นว่าควรยึด ิหลักการในการออกแบบหน้าจอสำหรับการสอนผ่านคอมพิวเตอร์ที่โจเนส และโอคีย์ (Jones and Okey 1995) ให้แนวคิดในการประเมินไว้ 5 ด้านคือ (อ้างอิงใน www.Thai.net /n-wbi)

- 1 การค่านและการเห็นของหน้าจอภาพ
- 2. คงค์ประกอบรวมของสื่อ
- 3. การใช้สัญลักษณ์
- 4. การเข้าถึงข้อมูล
- 5. ขอบเขตที่ต่างไปจากเดิม

ในขณะที่นักการศึกษาอีกกลุ่มหนึ่งที่มีมุมมองของการใช้เว็บเพื่อการศึกษา แต่ไม่ได้มอง ้ลงไปที่การใช้เว็บเพื่อการเรียนการสอนโดยตรงนั้นคือกลุ่มนักบรรณารักษ์ และสารสนเทศศาสตร์ที่ เห็นว่าเว็บเป็นสื่อหรือเทคโนโลยีหนึ่งที่เข้ามาสนับสนุนการเรียนการสอนเป็นแหล่งข้อมูลขนาดใหญ่ ู้ที่ เชื่อมโยงถึงกัน มุมมองในการประเมินเว็บของกลุ่มนี้จึงมีแนวคิดการประเมินที่แตกต่างออกไป โดยการประเมินเว็บของ อเล็กซานเดอร์และแทคย์ เป็นการปรับปรุงเปลี่ยนเกณฑ์การประเมิน สิ่งพิมพ์ปกติมาประเมินเว็บสอดคล้องกับแนวคิดของเบค (Beak,1998) และได้มีการสรุปแนวคิด โดย (Kapoun,1998) ออกมาเป็นเกณฑ์การประเมิน 5 ประการ (อ้างอิงใน www.Thai.net /n-wbi) 1. ความถูกต้องของเนื้อหาเว็บ เนื่องจากมีผู้ที่นำมาเสนอข้อมูลอยู่ภายในเว็บเป็น

จำนวนมาก การประเมินจำเป็นต้องคำนึงถึงความถูกต้องของเนื้อหาเป็นสำคัญ ่ 2 ความน่าเชื่อถือของเว็บ เป็นการยากที่จะพิจารณาว่าควรจะเชื่อถือเนื้อหาได้ใน ระดับใด จำเป็นต้องพิจารณาผู้เขียนเว็บ ซึ่งเป็นสิ่งที่ต้องประเมินว่ามีการแจ้งชื่อสถาบันสถานที่

ติดต่อหรือไม่ เพราะเป็นการแสดงความรับผิดชอบและสร้างความน่าเชื่อถือ

3. ความมุ่งหมายของเว็บ เว็บจะต้องมีเป้าหมายและวัตถุประสงค์ที่ชัดเจน ตั้งแต่ เริ่มต้นนำเสนอ โดยให้รายละเอียดและข้อมูลที่ของบุคคลหรือกลุ่มที่จัดทำ

4. ความทันสมัย เป็นการบ่งบอกวันเวลาที่เริ่มนำเสนอ พื้นที่ของเว็บ การปรับปรุง และข้อมูลล่าสุดเมื่อใด เป็นการบ่งชี้ถึงคุณภาพของข่าวสารข้อมูลในแง่ทันต่อสถานการณ์

5. ความครอบคลุมเว็บมีความแตกต่างจากสิ่งพิมพ์ในด้านของความครอบคลุมซึ่ง

้จำเป็นที่เว็บจะต้องกระทำให้สมบูรณ์ ทั้งการเชื่อมโยงเนื้อหา การใช้ภาพ ข้อความ ข้อมูลการ

ออกแบบหน้าจอภาพ การเข้าถึงข้อมูลหรือการค้นหา ล้วนเป็นองค์ประกอบที่เว็บดำเนินการให้ ครอบคลุมถึง

โซวอร์ด (Soward, 1997) ได้กล่าวว่า การประเมินเว็บไซต์สำหรับผู้ใช้ที่ต้องคำนึงถึงนั้น จะต้องอยู่บนฐานที่ผู้ใช้เป็นศูนย์กลางโดยให้นึกถึงเสมอว่าเว็บไซต์ ควรเน้นให้ผู้ใช้สามารถเข้าใช้ได้ สะดวก ไม่ประสบปัญหาติดขัดใดๆ การประเมินเว็บไซต์ มีหลักการ ที่ต้องประเมินคือ

1. การประเมินวัตถุประสงค์ (Purpose) เว็บไซต์ ที่ดีต้องมีวัตถุประสงค์ว่า เพื่อ อะไร เพื่อใคร และกลุ่มเป้าหมาย คือใคร

2. การประเมินลักษณะ (Identification) เว็บไซต์ ควรจะทราบได้ทันทีเมื่อเปิดเข้า ไปว่าเกี่ยวข้องกับ เรื่องใด ซึ่งในหน้าแรก (Homepage) จะทำหน้าที่เป็นปกในของหนังสือ (Title) ที่ บอกลักษณะและรายละเอียดของเว็บนั้น

3. การประเมินภารกิจ (Authority) ในหน้าแรกของเว็บ จะต้องบอกขนาดของเว็บ และรายละเอียดของโครงสร้าง ของเว็บ เช่นแสดงที่อยู่และเส้นทางภายในเว็บ และชื่อผู้ออกแบบ เว็บ

4. การประเมินการจัดรูปแบบและการออกแบบ (Layout and Design) ผู้ออกแบบควรจะ ประยุกต์แนวคิดตาม มุมมองของผู้ใช้ ความซับซ้อน เวลา รูปแบบที่เป็นที่ ต้องการของผู้ใช้

5. การประเมินการเชื่อมโยง (Links) การเชื่อมโยงถือเป็นหัวใจของเว็บ เป็นสิ่งที่ จำเป็น และมีผลต่อการใช้ การเพิ่มจำนวนเชื่อมโยงโดยไม่จำเป็นจำไม่เป็นประโยชน์ต่อผู้ใช้ ควรใช้ เครื่องมือสืบค้น แทนการเชื่อมโยง ที่ไม่จำเป็น

6. การประเมินเนื้อหา (Content) เนื้อหาที่เป็นข้อความ ภาพ หรือเสียง จะต้อง เหมาะสมกับเว็บ และให้ความสำคัญ กับองค์ประกอบทุกส่วนเท่าเทียมกัน

ส่วนไชยยศ เรื่องสุวรรณ (2541) กล่าวว่า การประเมินเว็บไซต์ ควรมีแนวการพิจารณาใน ประเด็นต่อไปนี้

- 1. ความมุ่งหมายของเว็บไซต์
- 2. เนื้อหา (สาระ ความละเอียดลุ่มลึก เนื้อหาเฉพาะ ถูกต้องและเป็น ปัจจุบัน)
- 3. บุคคลหรือหน่วยงานผู้พัฒนาหรือผู้สร้าง
- $4$  ของเข่าย
- 5. กลุ่มเป้าหมาย
- ่ 6. ความเคลื่อนไหวเปลี่ยนแปลง เป็นปัจจุบัน
- 7. มีส่วนประกอบพิเศษต่างๆ
- 8. มีการจัดรูปแบบและโครงสร้างเว็บที่ดี (เป็นระบบ และเข้าง่าย)
- 9. การเข้าสืบค้น (สะดวก รวดเร็ว ถูกต้อง และมีความสม่ำเสมอ)
- 10 ความน่าเชื่อถือ

11. มีเครื่องมือช่วยการสืบค้น (Site search Engine) เช่น มีคำแนะนำ ช่วยเหลือ ดัชนีความรวดเร็วในกาารสืบค้น รวมทั้งรูปแบบเมื่อจัดพิมพ์ฯลฯ

#### 3. การประเมินผลการเรียน

้สำหรับการประเมินผลการเรียนที่มีการเรียนการสอนผ่านเว็บนั้น สามารถ ประเมินผลแบบทั่วไปที่เป็นการประเมินระหว่างเรียน(Formative Evaluation) กับการประเมินรวม หลังเรียน (Summative Evaluation) เป็นวิธีการประเมินผลสำหรับการเรียนการสอน โดยการ ประเมินระหว่างเรียนสามารถทำได้ตลอดเวลาระหว่างมีการเรียนการสอนเพื่อดูผลสะท้อนของ ผู้เรียนและดูผลที่คาดหวังไว้ อันจะนำไปปรับปรุงการสอนอย่างต่อเนื่อง ขณะที่การประเมินหลัง เรียนมักใช้การตัดสินในตอนท้ายของการเรียนโดยการใช้แบบทดสอบ เพื่อวัดผลตามจุดประสงค์ ขคงรายวิชา

พอตเตอร์ (Potter, 1998 อ้างอิงใน www. Thaiwbi.com) ได้เสนอวิธีการประเมินการ เรียนการสอนผ่านเว็บ ซึ่งเป็นวิธีการที่ใช้ประเมินสำหรับการเรียนการสอนทางไกลผ่านเว็บของ มหาวิทยาลัย จคร์จเมสัน โดยแบ่งการประเมินคคกเป็น 4 แบบคือ

1. การประเมินด้วยเกรดในรายวิชา (Course Grades) เป็นการประเมินที่ผู้สอน ให้คะแนนกับผู้เรียนซึ่งวิธีการนี้ กำหนดองค์ประกอบของวิชาชัดเจน เช่น คะแนน 100 % แบ่งเป็น ิการสอบ 30% จากการมีส่วนร่วม 10% จากโครงงานกลุ่ม 30% และงานที่มอบหมายในแต่ละ สำไดาห์คีก30% เป็นต้น

2. การประเมินรายคู่ (Peer Evaluation) เป็นการประเมินกันเองระหว่างคู่ของ ผู้เรียนที่เลือกจับคู่กันในการเรียนทางไกลด้วยกัน ไม่เคยพบกันหรือทำงานด้วยกัน โดยให้ทำ โครงงานร่วมกันให้ติดต่อกันผ่านเว็บและสร้างโครงงาน เป็นเว็บที่เป็นแฟ้มสะสมงาน โดยแสดงเว็บ ให้นักเรียนคนอื่นๆ ได้เห็น และจะประเมินผลรายคู่จาก โครงงาน

3. การประเมินต่อเนื่อง (Continuous Evaluation) เป็นการประเมินที่ผู้เรียนต้อง ้ส่งงานทุกๆ สัปดาห์ให้กับผู้สอน โดยผู้สอนจะให้ข้อเสนอแนะและตอบกลับในทันที ถ้ามีสิ่งที่ นิดพลาดกับผู้เรียนก็จะแก้ไข และประเมิน ตลอดเวลา ในช่วงระยะเวลาของวิชา

4. การประเมินท้ายภาคเรียน (Final Course Evaluation) เป็นการประเมินผล ปกติของการสอนที่ผู้เรียนนำส่งสอนโดยการทำแบบสอบถาม ส่งผ่านไปรษณีย์อิเล็กทรอนิกส์หรือ ้เครื่องมืออื่นใด บนเว็บตามแต่จะกำหนด เป็นการ ประเมินตามแบบการสอนปกติ ที่จะต้อง ตรวจสอบความ ก้าวหน้า และผลสัมฤทธิ์การเรียนของผู้เรียน

#### 4 เกณฑ์การประเมิน

้การประเมินเว็บไซต์เป็นกิจกรรมที่จำเป็น สำหรับทุกคนไม่ว่าจะเป็นผู้พัฒนา หรือ ผู้ใช้เว็บไซต์ก็ตาม ทั้งนี้ เพื่อให้มีการตรวจสอบที่จะนำไปสู่การปรับปรุงเว็บไซต์นั้นให้มี <u> ประสิทธิภาพและประสิทธิผลยิ่งขึ้นต่อไป</u>

การประเมินเนื้อหาเว็บไซต์ ประกอบด้วยเกณฑ์การพิจารณาสรุปได้ 5 ประการ

1. ความถูกต้อง (Accuracy) ควรพิจารณาในเรื่องต่อไปนี้

1.1 สามารถติดต่อกับผู้สร้างเว็บ (Webmaster) หรือผู้เขียนเนื้อหาที่ปรากฦ

### บนเว็บนั้น ๆ ได้

ดังบี้

1.2 วัตถุประสงค์ และเหตุผลในการสร้างหรือการนำเสนอเนื้อหาบนเว็บมี

ความ ชัดเจน

- 1.3 ผู้เขียนเนื้อหานั้นเป็นผู้เชื่อถือได้
- 2. ผู้ผลิต ( Authority )
	- 2.1 บอกแหล่งที่มาของเนื้อหา ( ผู้เขียนและหรือ หน่วยงาน ) แยกออกจาก

ผู้สร้างเว็บ

่ 2.2 กำหนด URL หรือแหล่งอ้างอิงของเนื้อหา

- 3. จุดประสงค์ (Objectivity)
	- 3.1 เนื้อหาบนเว็บตรงตามความหมาย
	- 3.2 มีรายละเอียดตรงตามจุดประสงค์
	- 3.3 มีความคิดเห็นของผู้เขียนเนื้อหา
- 4. เป็นปัจจุบัน (Currency)
	- 4 1 บุคกวันที่สร้างเว็บ
	- 4.2 บอกวันที่ปรับปรุงครั้งสุดท้าย
	- 4.3 มีการปรับปรุงการเชื่อมโยงเสมอในกรณีที่มีการเชื่อมโยง
- 5. ครอบคลุม (Coverage)
	- 5.1 การเชื่อมโยง( ถ้ามี ) สอดคล้องกับหัวข้อเนื้อหา

5.2 การออกแบบบนเว็บและหน้าจอ ( ตัวอักษรและภาพ ) มีความเหมาะสม 5.3 ลักษณะภาพประกอบเนื้อหาดี ถูกต้องเหมาะสม และไม่มีปัญหาเรื่องเวลา

ในการเรียกดู

# 3.4 ข้อดีและข้อจำกัดของการเรียนการสอนบนเว็บ

# **(**

1. ขยายขอบเขตของการเรียนรู้ของผู้เรียนในทุกหนแห่งจากห้องเรียนปกติไปยังบ้าน และที่ทำงานทำให้ไม่เสียเวลาในการเดินทาง

2. ขยายโอกาสทางการศึกษาให้ผู้เรียนรอบโลกในสถานศึกษาต่างๆที่ร่วมมือกันได้มี โอกาสได้เรียนรู้พร้อมกัน

3. ผู้เรียนควบคุมการเรียนตามความต้องการและความสามารถของตน

4. การสื่อสารทำให้การเรียนรู้มีชีวิตชีวามากขึ้นกว่าเดิม ส่งเสริมให้ผู้เรียนมีส่วน ช่วยเหลือกันในการเรียน

5. กระตุ้นให้ผู้เรียนรู้จักการสื่อสารในสังคม และก่อให้เกิดการเรียนแบบร่วมมือ

6. การเรียนด้วยสื่อหลายมิติทำให้ผู้เรียนสามารถเลือกเรียนเนื้อหาได้ตามความ สะดวกโดยไม่ต้องเรียนตามลำดับ

7. เป็นวิธีการที่ดีเยี่ยมในการให้ผู้เรียนได้ประสบการณ์ของสถานการณ์จำลอง ทั้งนี้ เพราะสามารถใช้กราฟิก ภาพนิ่ง ภาพเคลื่อนไหว ภาพสามมิติ ในลักษณะที่ใกล้เคียงกับชีวิตจริงได้

8. ข้อมูลของหลักสูตรและเนื้อหารายวิชาสามารถหาได้โดยง่าย

9. การเรียนการสอนมีให้เลือกทั้งแบบประสานเวลา คือเรียนและพบกับผู้สอนเพื่อ ปรึกษาหรือถามปัญหาได้ในเวลาเดียวกัน และแบบไม่ประสานเวลาคือเรียนจากเนื้อหาในเว็บเพจ และติดต่อผู้สอนทางอีเมล

# ์ ข<sup>้</sup>อจำกัด

1. ในการศึกษาทางไกล ผู้สอนและผู้เรียนอาจจะไม่ได้พบหน้ากันเลย รวมทั้งการพบ กันระหว่างผู้เรียนคนอื่นๆด้วย วิธีนี้อาจทำให้ผู้เรียนบางคนอึดอัดและไม่สะดวกในการเรียน

2. พื่อให้ได้ประโยชน์ในการสอนมากที่สุด ผู้สอนจำเป็นต้องใช้เวลามากในการ เตรียมการสอนทั้งในด้านเนื้อหา การใช้โปรแกรมและคอมพิวเตอร์ ในส่วนของผู้เรียนก็จำเป็นต้อง เรียนรู้การใช้โปรแกรมและคอมพิวเตอร์เช่นเดียวกัน

3. การถามและตอบปัญหาบางครั้งไม่เกิดขึ้นในทันที อาจทำให้เกิดความไม่เข้าใจ คย่างถ่คงแท้

4. ผู้สอนไม่สามารถควบคุมชั้นเรียนได้เหมือนชั้นเรียนปกติ

5. ผู้เรียนต้องรู้จักควบคุมตัวเองในการเรียนได้อย่างดี จึงจะประสบความสำเร็จใน การเรียนได้

# 4. การออกแบบโครงสร้างเว็บ<mark>ไ</mark>ซต์ 4.1 การออกแบบโครงสร้างเว็บไซต<mark>์</mark>

ผู้ออกแบบเว็บส่วนใหญ่จะมีรูปแบบการสร้างที่แตกต่างกัน โดยทั่วไปจะขึ้นอยู่กับความ ถนัด และความพอใจของตนเป็นหลัก (Arvanistis, 1997) โดยไม่ได้คำนึงถึงหลักในการออกแบบที่ ถูกต้อง เท่าที่ควร ลินช์และฮอร์ตัน (Lynch and Horton, 1999) จึงได้เสนอแนวคิดสำหรับการ ออกแบบเว็บไซต์ ว่า การออกแบบเว็บไซต์ที่ดีควรจะต้องวางโครงสร้างให้มีความสมดุล มีการ เชื่อมต่อสัมพันธ์กัน ระหว่างรายการ (Menu)หรือโฮมเพจ กับหน้าเนื้อหาอื่นๆ รวมถึงการเชื่อมโยง ไปสู่ภาพและข้อความต่างๆ โดยต้องวางแผนโครงสร้างให้ดี เพื่อป้องกันอุปสรรคที่จะเกิดต่อผู้ใช้ เช่น การหลงทางของผู้ใช้ ในขณะ เข้าสู่เนื้อหาในจุดร่วม (Node) ต่าง ๆ เป็นต้น จากหลักการนี้ แสดงว่าโครงสร้างของเว็บไซต์เป็นส่วนที่ ควรให้ความสำคัญ โครงสร้างที่ดีจะช่วยส่งผลที่ดีต่อผู้ใช้ เพราะข้อมูลที่มีอยู่มากมายนั้นต้องอาศัย การเชื่อมโยงเนื้อหา หรือการจัดระเบียบของเนื้อหาให้กับ การสืบค้นภายในบทเรียน การจัดระเบียบที่ดี จะช่วยให้ผู้เรียนมีความรู้ และเกิดประสบการณ์ที่ดี ในการเรียนด้วยเว็บ ในขณะเดียวกันโครงสร้างที่ไม่เหมาะสมก็ย่อมส่งผลเสียต่อผู้ใช้เช่นกัน

แยงก์และมอร์ (Yang and More, 1995) ได้แบ่งลักษณะโครงสร้างของสื่อหลายมิติ (Hypermedia) ออกเป็น 3 แบบ เพื่อการจัดเก็บและเรียกเอาข้อมูลที่ต้องการขึ้นมาดังนี้

1. สื่อหลายมิติแบบไม่มีโครงสร้าง (Unstructured) เป็นแบบที่ไม่มีโครงสร้าง ความรู้ ผู้เรียน ต้องเปิดเข้าไปโดยมีการเชื่อมโยงระหว่างหน้าจอแต่ละเรื่อง มีความยืดหยุ่นสูงสุด ของการจัดรวบรวม เป็นการให้ผู้เรียนได้กำหนดความก้าวหน้า และตอบสนองความสำเร็จด้วย ตนเอง

2. สื่อหลายมิติแบบเป็นลำดับขั้น (Hierarchical) เป็นการกำหนดการจัดเก็บ ความรู้เป็น ลำดับขั้น มีโครงสร้างเป็นลำดับขั้นแบบต้นไม้ โดยให้ผู้เรียนได้ค้นคว้าไปทีละขั้นโดย ่ สำรวจได้ทั้งจาก บนลงล่างและจากล่างขึ้นบน โดยมีระบบข้อมูลและรายการคอยบอก

3. สื่อหลายมิติแบบเครือข่าย (Network) เป็นการเชื่อมโยงระหว่างจุดร่วมของ ฐาน ความรู้ต่างๆ ที่เกี่ยวข้องสัมพันธ์กัน ความซับซ้อนของเครือข่ายพึ่งพาความสัมพันธ์ระหว่างจุด ร่วมต่างๆ ที่มีอยู่

ในขณะที่โจนาเซน (Jonassen, 1989) ได้แบ่งบทเรียนที่มีการเชื่อมโยงโดยลักษณะของ ข้อความหลายมิติ (Hypertext) ออกได้เป็น 3 รูปแบบ คือ

1. แบบไม่มีโครงสร้าง (Unstructured Hypertext) เป็นบทเรียนที่มีการเชื่อมโยง จุดร่วม ในลักษณะสุ่ม (Random) โดยจะมีการเข้าถึงข้อมูลโดยตรงจากจุดร่วมหนึ่งไปยังจุดร่วม อื่นๆ ที่ได้ เชื่อมโยงเอาไว้ในรูปแบบของการเข้าถึงแบบสุ่ม จุดร่วม 2 จุดจะถูกเชื่อมโยงถึงกัน เพราะ จุดร่วมหนึ่ง จะใช้อ้างอิงเนื้อหาสาระของอีกจุดร่วมหนึ่ง ผู้อ่านสามารถจะกระโดดไปหัวข้อใดๆ ได้ ทันที โดยการกด แป้น หรือการกดเมาส์ในข้อความที่ปรากฏเป็นดัชนี โปรแกรมจะจำไว้ว่า ผู้อ่าน กระโดดมาจากจุดใด เมื่อมีการกดแป้นอื่นใด ผู้อ่านก็จะสามารถกลับสู่จุดเดิมได้โดยทันที ลักษณะ เช่นนี้จะเป็นรูปแบบที่ ช่วยในเรื่องการเปรียบเทียบแนวความคิดต่างๆ หรือเปรียบเทียบเนื้อหาต่างๆ ได้อย่างดี ตัวเชื่อมโยง อาจจะทำให้ปรากฏในตำแหน่งต่างๆ บนหน้าจอ ซึ่งอาจทำให้เป็นที่สังเกต ได้โดยทำเป็นตัวทึบ ขีดเส้นใต้ หรือทำให้สีแตกต่างกันออกไป การออกแบบลักษณะเช่นนี้ สิ่ง สำคัญคือการจำแนกมโนทัศน์ต่างๆ หรือการแตกกระจาย เนื้อหาออกเป็นเนื้อหาย่อยว่าจะ ประกอบด้วยแต่ละจุดร่วมอะไรบ้าง การจะทำเช่นนี้ได้ก็โดยการ วิเคราะห์ว่า ในเอกสารต้นฉบับมี ข้อความหรือมโนทัศน์ที่สำคัญอะไรบ้าง จากนั้นจึงนำจุดร่วมที่มี มโนทัศน์ร่วมกันหรือมีส่วนที่เกี่ยว โยงกันสัมพันธ์กัน เมื่อใดก็ตามที่เกิดการเกี่ยวพัน แนวความคิดเกิดขึ้น ก็จะมีการสร้างความ เชื่อมโยงสัมพันธ์ขึ้นมาเพื่อเชื่อมโยงมโนทัศน์เหล่านั้น ไฮเปอร์เทกซ์รูปแบบนี้ไม่ จำเป็นต้องมีการ สร้างโครงสร้างของแนวความคิดทั้งหมดเอาไว้ล่วงหน้า

2. แบบมีโครงสร้าง จะมีการจัดรูปแบบของจุดร่วมและการเชื่อมโยงสัมพันธ์ที่ ชัดเจน ในการ ออกแบบบทเรียนชนิดนี้ผู้ออกแบบจะต้องรู้ว่ามีเนื้อหาใดที่ควรจะนำมาเชื่อมโยงกัน เป็นจุดร่วม เนื่องจากบทเรียนแบบนี้ จะประกอบด้วยชุดของจุดร่วม โดยที่จุดร่วมแต่ละชุดสามารถ ที่จะเข้าถึงกันได้ แต่ละชุดจะมีรูปแบบของตัวเอง เพื่อให้เห็นถึงโครงสร้างเนื้อหาสาระไว้อย่าง

เด่นชัด โครงสร้างของ บทเรียนจะเป็นตัวชี้ให้เห็นถึงโครงสร้างทางความคิดในรูปแบบต่างๆ กัน 3. แบบเนื้อหาสัมพันธ์กัน เป็นการออกแบบโครงสร้างระดับสูง การจัดเนื้อหา ภายในบทเรียน จะเป็นแบบขึ้นตรงต่อกันตามลำดับชั้น (Hierarchy) จากการที่มีเนื้อหากระจัด กระจายอยู่มากมาย จึงต้องมีการจัดหมวดหมู่ให้เป็นมโนทัศน์กว้างๆ จากมโนทัศน์กว้างนี้ จะแตก ออกไปเป็นรายละเอียด ปลีกย่อย เนื้อหาที่มีความคงที่แน่นอนสามารถที่จะให้เห็นถึงความเกี่ยว พันธ์กันของเนื้อหาที่ขึ้นต่อกัน เป็นลำดับชั้นได้

จากการศึกษาเกี่ยวกับหลักการออกแบบเว็บ ผู้วิจัยพบว่าผู้เชี่ยวชาญหลายกลุ่มได้ แบ่งแยก โครงสร้างของเว็บออกมาในลักษณะที่ใกล้เคียงกัน โดยรูปแบบของลินข์และฮอร์ตัน (Lynch and Horton, 1999) แห่งศูนย์สื่อการเรียนการสอนระดับสูง มหาวิทยาลัยเยล (Yale University) ซึ่งมีชื่อเสียง ในด้านการออกแบบเว็บ มีความชัดเจนและครอบคลุมมากที่สุด ผู้วิจัยจึง ได้นำเสนอรูปแบบโครงสร้าง ของเว็บโดยใช้แนวคิดของผู้เชี่ยวชาญ 2 ท่านนี้เป็นหลัก และนำ แนวคิดจากผู้เชี่ยวชาญท่านอื่นๆ มาประกอบ ซึ่งสามารถสรุปโครงสร้างของเว็บออกเป็น 4 รูปแบบ ใหญ่ๆ ได้ดังนี้

### 1. เว็บที่มีโครงสร้างแบบเรียงลำดับ (Sequential Structure)

เป็นโครงสร้างแบบธรรมดาที่ใช้กันมากที่สุดเนื่องจากง่ายต่อการจัดระบบข้อมูล ข้อมูลที่นิยม จัดด้วยโครงสร้างแบบนี้มักเป็นข้อมูลที่มีลักษณะเป็นเรื่องราวตามลำดับของเวลา หรือในลักษณะ การดำเนินเรื่องจากเรื่องทั่วๆ ไป ไปสู่การเฉพาะเจาะจงเรื่องใดเรื่องหนึ่ง หรือ แม้กระทั่งลักษณะการเรียงลำดับตามตัวอักษร อาทิ ดรรชนี สารานุกรม หรืออภิธานศัพท์ อย่างไรก็ ตามโครงสร้างแบบนี้ เหมาะกับเว็บที่มีขนาดเล็ก เนื้อหาไม่ซับซ้อน แต่ในกรณีที่ต้องใช้โครงสร้าง แบบนี้กับเว็บที่มีเนื้อหา ซับซ้อน สิ่งที่จำเป็นคือต้องมีการเพิ่มเติมหน้าเนื้อหาย่อยเข้าไปในแต่ละ ส่วน หรืออาจจะทำการเชื่อมโยง ไปยังข้อมูลในเว็บอื่นที่เกี่ยวข้อง เพื่อเป็นการรองรับเนื้อหาที่มี ความซับซ้อนเหล่านั้น

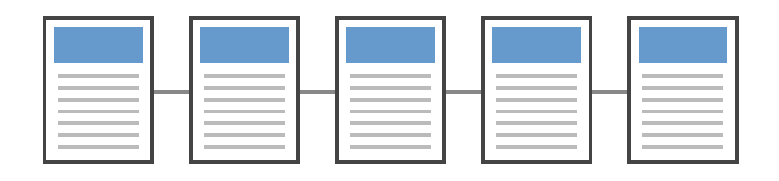

**ภาพที่ 2** แสดงโครงสร้างแบบเรียงลำดับ (Sequential Structure) (Lynch and Horton, 1999)

เว็บที่มีโครงสร้างประเภทนี้ มีการจัดเรียงของเนื้อหาในลักษณะที่ชัดเจนตายตัวตาม ความคิดของผู้สร้าง พื้นฐานแนวคิดเหมือนกับกระบวนการของหนังสือเล่มหนึ่งๆ นั่นคือต้องอ่าน ผ่านไปทีละหน้า ทิศทางของการเข้าสู่เนื้อหา (Navigation) ภายในเว็บจะเป็นการดำเนินเรื่องใน ลักษณะเส้นตรง โดยมี ปุ่มเดินหน้า-ถอยหลังเป็นเครื่องมือหลักในการกำหนดทิศทาง เริ่มจากหน้า เริ่มต้น (Start Page) ซึ่งโดย ปกติเป็นหน้าต้อนรับหรือแนะนำให้ผู้ใช้ทราบถึงรายละเอียดของเว็บ รวมทั้งอธิบายให้ทราบถึงวิธีการ เข้าสู่เนื้อหาและการใช้งานของปุ่มต่างๆ เมื่อผู้ใช้ผ่านจากหน้า เริ่มต้นเข้าไปสู่ภายในจะพบกับหน้า เนื้อหา (Topic Page) ต่างๆ โดยในแต่ละหน้าหากมีเนื้อหาที่ ซับซ้อนเกินกว่าหนึ่งหน้าก็สามารถเพิ่มเติม รายละเอียดเนื้อหาโดยจัดทำเป็นหน้าเนื้อหาย่อย (Sub-Topic/Detour) และทำการเชื่อมโยงกับหน้า เนื้อหาหลักนั้นๆ ซึ่งหน้าเนื้อหาย่อยเหล่านี้มีลักษณะ เป็นหน้าเดี่ยวที่เมื่อเข้าไปดูรายละเอียดของเนื้อหา แล้ว ต้องกลับมายังหน้าหลักหน้าเดิมเท่านั้น ไม่ สามารถข้ามไปยังเนื้อหาอื่นๆ ได้ และเมื่อผู้ใช้ ผ่านไป จนจบเนื้อหาทั้งหมดแล้วก็จะมาถึงหน้า สุดท้าย (End Page) ซึ่งอาจจะเป็นหน้าที่ใช้สรุปเนื้อหาทั้งหมด

การเชื่อมโยงระหว่างหน้าแต่ละหน้าใช้ลักษณะของการใช้ปุ่มหน้าต่อไป (Next Topic) เพื่อ เดินหน้าไปสู่หน้าต่อไป ปุ่มหน้าที่แล้ว (Previous Topic) เพื่อต้องการกลับไปสู่หน้าที่ผ่านมา ในส่วน ของการเข้าไปสู่หน้าเนื้อหาย่อยอาจใช้ลักษณะของไฮเปอร์เท็กหรือไฮเปอร์มีเดีย ที่ทำไว้ใน หน้าเนื้อหาหลักเชื่อมโยงไปสู่หน้าเนื้อหาย่อย และใช้ปุ่มกลับมายังหน้าหลัก (Main Topic) ในกรณี ที่อยู่ในหน้าเนื้อหาย่อย และต้องการกลับไปยังหน้าเนื้อหาหลัก ข้อดีของโครงสร้างประเภทนี้คือ ง่ายต่อผู้ออกแบบ ในการจัดระบบโครงสร้าง และง่ายต่อการปรับปรุงแก้ไข เนื่องจากมีโครงสร้างที่ ไม่ซับซ้อน การเพิ่มเติม เนื้อหาเข้าไปสามารถทำได้ง่ายเพราะมีผลกระทบต่อบางส่วนของ โครงสร้างเท่านั้น แต่ข้อเสียของโครงสร้างระบบนี้คือ ผู้ใช้ไม่สามารถกำหนดทิศทางการเข้าสู่เนื้อหา ของตนเองได้ ในกรณีที่ต้องการ เข้าไปสู่เนื้อหาเพียงหน้าใดหน้าหนึ่งนั้นจำเป็นต้องผ่านหน้าที่ไม่ ต้องการหลายหน้าเพื่อไปสู่หน้าที่ต้องการ ทำให้เสียเวลา ซึ่งปัญหานี้อาจแก้ไขโดยการเพิ่มส่วนที่ เป็นหน้าสารบัญ (Index Page) ซึ่งประกอบด้วย รายชื่อของหน้าเนื้อหาทุกหน้าที่มีในเว็บและ สามารถเชื่อมโยงไปสู่หน้านั้นๆ โดยการคลิกเมาส์ที่ชื่อ ของหน้าที่ผู้ใช้ต้องการ เข้าไปไว้ในหน้า เนื้อหาแต่ละหน้า เพื่อทำหน้าที่เป็นเครื่องมือช่วยเพิ่มความ ยืดหยุ่นในการเข้าสู่เนื้อหาแก่ผู้ใช้

### 2. **เว็บที่มีโครงสร้างแบบลำดับขั้น** (Hierarchical Structure)

เป็นวิธีที่ดีที่สุดวิธีหนึ่งในการจัดระบบโครงสร้างที่มีความซับซ้อนของข้อมูล โดยแบ่ง เนื้อหา ออกเป็นส่วนต่างๆ และมีรายละเอียดย่อยๆ ในแต่ละส่วนลดหลั่นกันมาในลักษณะแนวคิด เดียวกับ แผนภูมิองค์กร เนื่องจากผู้ใช้ส่วนใหญ่จะคุ้นเคยกับลักษณะของแผนภูมิแบบองค์กรทั่วๆ ไปอยู่แล้ว จึงเป็นการง่ายต่อการทำความเข้าใจกับโครงสร้างของเนื้อหาในเว็บลักษณะนี้ ลักษณะ เด่นเฉพาะของ เว็บประเภทนี้คือการมีจุดเริ่มต้นที่จุดร่วมจุดเดียว นั่นคือ โฮมเพจ (Homepage) และเชื่อมโยงไปสู่เนื้อหา ในลักษณะเป็นลำดับจากบนลงล่าง

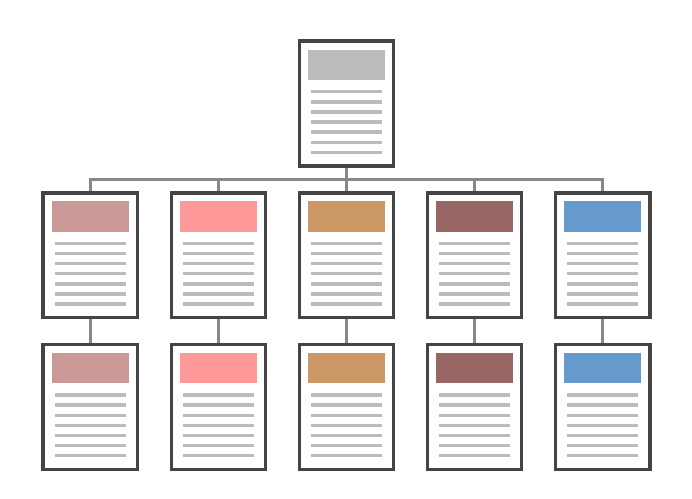

ภาพที่ 3 แสดงโครงสร้างแบบลำดับขั้น (Hierarchical Structure) (Lynch and Horton, 1999)

เว็บที่มีโครงสร้างประเภทนี้ จัดเป็นอีกรูปแบบหนึ่งที่ง่ายต่อการใช้งาน ซึ่งรูปแบบ โครงสร้าง คล้ายกับต้นไม้ต้นหนึ่งที่มีการแตกกิ่งออกไปเป็น กิ่งใหญ่ กิ่งเล็ก ใบไม้ ดอก และผล เป็น ้ต้น หลักการ ออกแบบคือแบ่งเนื้อหาทั้งหมดออกเป็นหมวดหมู่ในเรื่องที่เกี่ยวข้องกัน โดยที่เนื้อหา ้ทั้งหมดจะถูก เชื่อมโยงร่วมกันภายใต้โฮมเพจ ซึ่งมักจะเป็นหน้าที่ใช้ต้อนรับและแนะนำผู้ใช้ถึง ้วิธีการที่จะเข้าไปสู่ หัวข้อต่างๆ โดยผู้ใช้สามารถเลือกที่จะเข้าไปสู่เนื้อหาส่วนใดก่อนก็ได้ตามความ ิสนใจ เมื่อเข้าไปสู่ เนื้อหาส่วนต่างๆ แล้ว หน้าแรก (Topic Overview) ของแต่ละส่วนมักจะเป็น หน้าที่ใช้อธิบายหัวข้อนั้นๆ เพื่อเป็นการนำเข้าไปสู่เนื้อหาย่อย (Topic Detail) ด้านล่าง โดยหน้า ้เนื้อหาด้านล่างที่เป็นรายละเคียด ย่อยสามารถจัดให้มีการเชื่อมโยงโดยโครงสร้างทั้งแบบ เรียงลำดับ หรือแม้กระทั่งแบบลำดับขั้นเองก็ได้ ขึ้นอยู่กับความเหมาะสมของเนื้อหา เมื่อผู้ใช้ดู เนื้อหาในส่วนนั้นๆ หมดแล้วต้องกลับไปที่หน้าโฮมเพจ เพื่อเชื่อมโยงไปสู่เนื้อหาส่วนต่อไป การเชื่อมโยงภายในเว็บเริ่มที่หน้าโฮมเพจซึ่งเป็นศูนย์กลางหรือจุดเริ่มต้น โดยภายในจะมีการ สร้าง ไฮเปอร์เท็กหรือไฮเปอร์มีเดีย ในลักษณะที่เป็นรายการ (Menu) เพื่อให้ผู้ใช้เลือกที่จะเข้าไปสู่เนื้อหา ้ ส่วนต่างๆ เมื่อผู้ใช้เข้าไปสู่หน้าแรก (Topic Overview) ของเนื้อหาส่วนใดส่วนหนึ่งแล้วนั้น ถ้า ่<br>เนื้อหาส่วนนั้นเป็นลักษณะที่ควรจัดด้วยโครงสร้างแบบเรียงลำดับ หน้าแรก (Topic Overview) ก็ จะทำหน้าที่ เป็นหน้าเริ่มต้น (Start Page) เข้าไปสู่เนื้อหาย่อยโดยใช้ปุ่มหน้าต่อไปหรือหน้าที่แล้ว (Next/Previous Topic) ในการดูเนื้อหาย่อยทีละหน้า เมื่อถึงหน้าสุดท้ายก็ใช้ปุ่มกลับขึ้นไปสู่หน้า เนื้อหาหลัก (Up to Topic Overview) ในกรณีที่มีการแบ่งเนื้อหาย่อยเป็นส่วนต่าง ๆ ควรจัดระบบ เนื้อหาของส่วนนั้นๆ ในลักษณะโครงสร้างแบบลำดับขั้นอีกชั้นหนึ่ง โดยที่หน้าแรก

(Topic Overview) ของเนื้อหาส่วนนั้น จัดทำในลักษณะเดียวกับหน้าโฮมเพจนั่นคือเป็นหน้า รายการ (Menu Page) ที่แสดงหน้าเนื้อหาย่อย ส่วนต่างๆ จากนั้นก็กำหนดลักษณะการเข้าสู่ เนื้อหาในลักษณะเดียวกับที่กล่าวมาแล้ว และสุดท้าย เมื่อกลับจากดูเนื้อหาย่อยมาที่หน้าแรกของ เนื้อหาหลักแล้ว ก็จะมีปุ่มกลับไปหน้าโฮมเพจ (Home Page) เมื่อต้องการกลับไปที่หน้าโฮมเพจ เพื่อเลือกเนื้อหาหลักส่วนต่อไป

ข้อดีของโครงสร้างรูปแบบนี้ก็คือ ง่ายต่อการแยกแยะเนื้อหาของผู้ใช้และจัดระบบข้อมูล ของผู้ออกแบบ นอกจากนี้สามารถดูแลและปรับปรุงแก้ไขได้ง่ายเนื่องจากมีการแบ่งเป็นหมวดหมู่ ที่ชัดเจน ส่วนข้อเสียคือในส่วนของการออกแบบโครงสร้างต้องระวังอย่าให้โครงสร้างที่ไม่สมดุล นั่น คือ มีลักษณะที่ลึกเกินไป (Too Deep) หรือตื้นเกินไป (Too Shallow) โครงสร้างที่ลึกเกินไปเป็น ลักษณะ ของโครงสร้างที่เนื้อหาในแต่ละส่วนมากเกินไปทำให้ผู้ใช้ต้องเสียเวลานานในการเข้าสู่ เนื้อหาที่ต้องการ เพราะต้องคลิกปุ่มหน้าต่อไป (Next) หลายครั้ง วิธีการแก้ไขคือการสร้างวิธี เชื่อมโยงจากหน้าเนื้อหาหลัก ไปสู่หน้าเนื้อหาย่อยแต่ละหน้า โดยทำเป็นรายการ (Menu) ย่อยๆ หรืออาจเป็นลักษณะการสร้างเป็น หน้าสารบัญ (Index Page) เช่นเดียวกับวิธีการแก้ไขปัญหาของ โครงสร้างแบบเรียงลำดับ ดังที่กล่าว มาแล้ว ส่วนโครงสร้างที่ตื้นเกินไปเป็นลักษณะของโครงสร้าง ที่เนื้อหาในแต่ละส่วนน้อยเกินไป ทำให้เกิด หน้ารายการ (Menu Page) มากเกินความจำเป็น หลายๆ ครั้งที่ผู้ใช้ต้องผ่านหน้ารายการเข้าไปเพื่อ ไปสู่เนื้อหาเพียงหน้าเดียว วิธีการแก้ปัญหาคือ ควรตัดหน้ารายการที่ไม่จำเป็นออกไปหรือเพิ่มเนื้อหา ในส่วนนั้นให้มากขึ้น

### **3. 3-N 
% (Grid Structure)**

โครงสร้างรูปแบบนี้มีความซับซ้อนมากกว่ารูปแบบที่ผ่านมา การออกแบบเพิ่มความ ยืดหยุ่น ให้แก่การเข้าสู่เนื้อหาของผู้ใช้ โดยเพิ่มการเชื่อมโยงซึ่งกันและกันระหว่างเนื้อหาแต่ละส่วน เหมาะแก่ การแสดงให้เห็นความสัมพันธ์กันของเนื้อหา การเข้าสู่เนื้อหาของผู้ใช้จะไม่เป็นลักษณะ เชิงเส้นตรง เนื่องจากผู้ใช้สามารถเปลี่ยนทิศทางการเข้าสู่เนื้อหาของตนเองได้ เช่น ในการศึกษา ข้อมูลประวัติศาสตร์ สมัยสุโขทัย อยุธยา ธนบุรี และรัตนโกสินทร์ โดยในแต่ละสมัยแบ่งเป็นหัวข้อ ย่อยเหมือนกันคือ การปกครอง ศาสนา วัฒนธรรม และภาษา ในขณะที่ผู้ใช้กำลังศึกษาข้อมูลทาง ประวัติศาสตร์เกี่ยวกับ การปกครองในสมัยอยุธยา ผู้ใช้อาจศึกษาหัวข้อศาสนาเป็นหัวข้อต่อไปก็ได้ หรือจะข้ามไปดูหัวข้อ การปกครองในสมัยรัตนโกสินทร์ก่อนก็ได้เพื่อเปรียบเทียบลักษณะข้อมูลที่ เกิดขึ้นคนละสมัยกัน

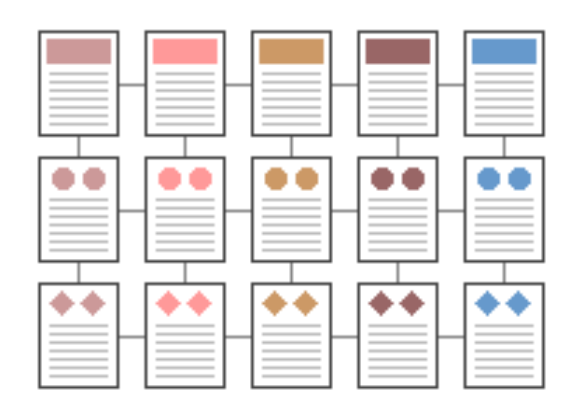

ภาพที่ 4 แสดงโครงสร้างแบบตาราง (Grid Structure) (Lynch and Horton, 1999)

ในการจัดระบบโครงสร้างแบบนี้ เนื้อหาที่นำมาใช้แต่ละส่วนควรมีลักษณะที่เหมือนกัน และสามารถใช้รูปแบบร่วมกัน หลักการออกแบบคือนำหัวข้อทั้งหมดมาบรรจุลงในที่เดียวกันซึ่ง โดยทั่วไปจะเป็นหน้าแผนภาพ (Map Page) ที่แสดงในลักษณะเดียวกับโครงสร้างของเว็บ เมื่อผู้ใช้ คลิกเลือก หัวข้อใด ก็จะเข้าไปสู่หน้าเนื้อหา (Topic Page) ที่แสดงรายละเอียดของหัวข้อนั้น ๆ และ ภายในหน้านั้น ก็จะมีการเชื่อมโยงไปยังหน้ารายละเอียดของหัวข้ออื่นที่เป็นเรื่องเดียวกัน นอกจากนี้ยังสามารถนำโครงสร้างแบบเรียงลำดับและแบบลำดับขั้นมาใช้ร่วมกันได้อีกด้วย

ถึงแม้โครงสร้างแบบนี้ อาจจะสร้างความยุ่งยากในการเข้าใจได้ และอาจเกิดปัญหาการ คงค้างของหัวข้อ (Cognitive Overhead) ได้ แต่จะเป็นประโยชน์ที่สุดเมื่อผู้ใช้ได้เข้าใจถึง ความสัมพันธ์ระหว่างเนื้อหา ในส่วนของการออกแบบจำเป็นจะต้องมีการวางแผนที่ดี เนื่องจากมี การเชื่อมโยงที่เกิดขึ้นได้หลายทิศทาง นอกจากนี้การปรับปรุงแก้ไขอาจเกิดความยุ่งยากเมื่อต้อง เพิ่มเนื้อหาในภายหลัง

### 4. เว็บที่มีโครงสร้างแบบใยแมงมุม (Web Structure)

โครงสร้างประเภทนี้จะมีความยืดหยุ่นมากที่สุด ทุกหน้าในเว็บสามารถจะเชื่อมโยง ไปถึงกันได้หมดเป็นการสร้างรูปแบบการเข้าสู่เนื้อหาที่เป็นอิสระ ผู้ใช้สามารถกำหนดวิธีการเข้าสู่ เนื้อหาได้ด้วย ตนเอง การเชื่อมโยงเนื้อหาแต่ละหน้าอาศัยการโยงใยข้อความที่มีมโนทัศน์ (Concept) เหมือนกัน ของแต่ละหน้าในลักษณะของไฮเปอร์เท็กซ์หรือไฮเปอร์มีเดีย โครงสร้าง ลักษณะนี้จัดเป็นรูปแบบที่ ไม่มีโครงสร้างที่แน่นนอนตายตัว (Unstructured) นอกจากนี้การ

เชื่อมโยงไม่ได้จำกัดเฉพาะเนื้อหา ภายในเว็บนั้นๆ แต่สามารถเชื่อมโยงออกไปสู่เนื้อหาจากเว็บ ภายนคกได้

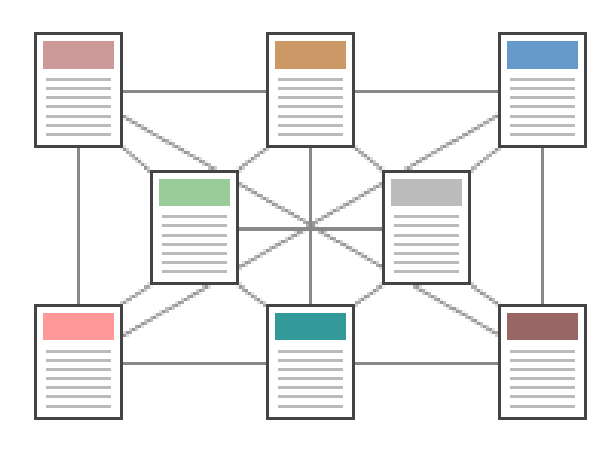

ภาพที่ 5 แสดงโครงสร้างแบบใยแมงมุม (Web Structure) (Lynch and Horton, 1999)

ลักษณะการเชื่อมโยงในเว็บนั้น นอกเหนือจากการใช้ไฮเปอร์เท็กซ์หรือไฮเปอร์มีเดีย กับ ข้อความที่มีมโนทัศน์ (Concept) เหมือนกันของแต่ละหน้าแล้ว ยังสามารถใช้ลักษณะการเชื่อมโยง จากรายการที่รวบรวมชื่อหรือหัวข้อของเนื้อหาแต่ละหน้าไว้ ซึ่งรายการนี้จะปรากฏอยู่บริเวณใด บริเวณหนึ่งในหน้าจอ ผู้ใช้สามารถคลิกที่หัวข้อใดหัวข้อหนึ่งในรายการเพื่อเลือกที่จะเข้าไปสู่หน้า ใด ๆ ก็ได้ตามความต้องการ

ข้อดีของรูปแบบนี้คือง่ายต่อผู้ใช้ในการท่องเที่ยวบนเว็บโดยผู้ใช้สามารถกำหนด ทิศทางการเข้าสู่เนื้อหาได้ด้วยตนเอง แต่ข้อเสียคือถ้ามีการเพิ่มเนื้อหาใหม่ๆ อยู่เสมอจะเป็นการ ยากในการ ปรับปรุง นอกจากนี้การเชื่อมโยงระหว่างข้อมูลที่มีมากมายนั้นอาจทำให้ผู้ใช้เกิดการ สับสนและ เกิดปัญหาการคงค้างของหัวข้อ (Cognitive Overhead) ได้

ในการวิจัยครั้งนี้ ผู้วิจัยได้เลือกโครงสร้างที่จะนำมาใช้ทดลองเพียง 3 รูปแบบ คือ โครงสร้าง แบบเรียงลำดับ แบบลำดับขั้น และแบบใยแมงมุม โดยไม่ได้นำโครงสร้างแบบตารางมา ทดลคงด้วย นื่องจากมีข้อจำกัดในด้านของเนื้อหาที่ไม่เอื้อต่อการออกแบบบทเรียนโดยใช้ โครงสร้างแบบตาราง นอกจากนี้หากพิจารณาให้ดีจะพบว่า โครงสร้างแบบตารางเป็นโครงสร้างที่มี ลักษณะเฉพาะตัว ซึ่งมีความเหมาะสมกับเนื้อหาบางประเภทเท่านั้น กล่าวคือต้องเป็นเนื้อหาที่มี

รายละเอียด ในหัวข้อเดียวกัน มีองค์ประกอบของเนื้อหาแต่ละส่วนที่เหมือนกัน ดังนั้นเพื่อให้ สามารถใช้ได้กับ เนื้อหาทั่วๆ ไป ผู้วิจัยจึงไม่นำเอาโครงสร้างแบบตารางมาใช้ในการทดลองครั้งนี้

#### 4.2 การออกแบบส่วนนำทาง

#### **4.2.1 การนำทาง** (Navigation)

ในการออกแบบส่วนนำทางหรือส่วนที่จะนำผู้เรียนเข้าสู่เนื้อหา นอกจากโครงสร้าง ของเว็บไซต์ที่ดีแล้ว หัวใจสำคัญ คือ การออกแบบการนำทางของแต่ละหน้า การออกแบบวิธีการ นำเข้าสู่เนื้อหาที่ดีจะใช้การเปรียบเทียบกับสิ่งใดสิ่งหนึ่งหรือการออกแบบให้เว็บไซต์มีโทน (หรือธีม) ที่เป็นเอกลักษณ์ซึ่งนอกจากจะทำให้ไซต์มีความสม่ำเสมอแล้วยังสามารถถ่ายทอดความรู้สึกที่ ผู้ออกแบบหรือสอนต้องการส่งผ่านไปยังผู้เรียนได้อีก สำหรับเทคโนโลยีเว็บนั้น มีการใช้ เปรียบเทียบ (metaphor) สิ่งแวดล้อมของเว็บ กับสิ่งแวดล้อมที่คนคุ้นเคยกันดีอยู่แล้ว ได้แก่ หนังสือ ซึ่งการใช้การเปรียบเทียบนี้มีทั้งข้อได้เปรียบและเสียเปรียบ เพราะเมื่อคิดถึงเว็บเพจใน ลักษณะของหน้าหนังสือ ข้อดีก็ได้แก่ การที่ผู้เรียนจะใช้เวลาไม่นานนักในการทำความคุ้นเคยกับ สิ่งแวดล้อมใหม่นี้

อย่างไรก็ดีการเปรียบเทียบกับหนังสือ อาจจำกัดความคิดสร้างสรรค์ของ นักออกแบบเพราะนักออกแบบอาจยึดติดกับการออกแบบหนังสือมากเกินไปก็ได้ ดังนั้นในการ ออกแบบเว็บไซต์ให้ประสบความสำเร็จได้ ไม่เพียงแต่การออกแบบสิ่งแวดล้อม ซึ่งกระตุ้นความมี ส่วนร่วมของผู้เรียนกับเนื้อหา เท่านั้นแต่ยังต้องออกแบบวิธีการในการให้ผู้เรียนท่องไปในเว็บไซต์ได้ อย่างสะดวกที่สุด การออกแบบการนำทางเป็นการออกแบบส่วนต่อประสานระหว่างผู้ใช้กับเนื้อหา และในขณะเดียวกันการนำทางช่วยสื่อให้ผู้เรียนทราบถึงโครงสร้างของบทเรียน กระตุ้นความอยาก รู้อยากเห็นและการต้องการสำรวจไปในเว็บไซต์ และที่สำคัญคือการออกแบบการนำทางที่ดีจะต้อง มีความสม่ำเสมอกันทั้งบทเรียน

การออกแบบการนำทางที่ดี จะต้องทำให้ผู้เรียนทราบว่าผู้เรียนกำลังอยู่ที่ใดใน เว็บไซต์ นอกจากนี้ยังต้องทำให้ผู้เรียนทราบว่าตนเองสามารถที่จะเลือกไปทางใดได้บ้าง และไป อย่างไร นอกจากนี้ผู้เรียนควรจะเข้าใจเครื่องมือในการช่วยนำทางที่ผู้ออกแบบใช้ได้อย่างง่ายดาย ไม่ว่าเครื่องมือนำทางนั้นจะอยู่ในลักษณะใด อาทิเช่น ไอคอน เมนูภาพ ข้อความ ฯลฯ ซึ่งไม่ว่า ผู้ออกแบบจะใช้เครื่องมือในการช่วยนำทางรูปแบบใดจะต้องออกแบบให้มีความชัดเจน ไม่กำกวม และสามารถสื่อความหมายได้โดยไม่ยึดติดกับบริบทใดบริบทหนึ่ง และหากใช้ในลักษณะของ กราฟิก ควรจัดหาทางเลือกให้แก่ผู้ใช้ในรูปของข้อความด้วยบนเว็บเพจเดียวกัน

ผู้เรียนจะต้องสามารถเลือกที่จะกลับมายังโฮมเพจหรือหน้า ซึ่งเป็นจุดเชื่อมโยง หลักได้อย่างสะดวก การจัดหาลิงค์มาตรฐานไว้ทุกหน้าเป็นสิ่งจำเป็น ปุ่มในลักษณะของกราฟิก นอกจากจะสามารถใช้เป็นลิงค์มาตรฐานที่ดีแล้ว ยังสร้างความเป็นเอกลักษณ์เพื่อแสดงให้ผู้เรียน ทราบว่ายังอยู่ในไซต์เดิมหรือไม่

การออกแบบการนำทางที่ดีจะต้องไม่ให้มีหน้าที่เป็นทางตัน การเข้าเรียนในเว็บ บางครั้งผู้เรียนสามารถเข้าถึงเว็บเพจบางหน้าซึ่งอยู่ในชั้นลึก ๆ ของโครงสร้างโดยที่ไม่จำเป็นต้อง มาจากหน้าใด ๆ ในไซต์เดียวกันก็ได้ ดังนั้นหากหน้าบางหน้าในไซต์ไม่ได้มีการเชื่อมโยงไปโฮมเพจ หรือหน้าเมนู ผู้เรียนก็จะไม่สามารถไปสู่ที่ใดในเว็บไซต์นั้นได้

ในการออกแบบการเข้าถึงเนื้อหาสำหรับผู้เรียน ควรมีการออกแบบลำดับขั้นของ ข้อมูลอย่างมีประสิทธิภาพ งานวิจัยหลายชิ้นพบว่าผู้ใช้เว็บไซต์ชอบเมนูซึ่งมีลิงค์ประมาณ 5 ถึง 7 รายการให้เลือกและชอบให้มีหน้าที่ต้องเลือกรายการไม่มากนัก แต่ผู้ใช้จะไม่ชอบการคลิกเลือกครั้ง แล้วครั้งเล่าจากเมนูที่มีตัวเลือกไม่มากนัก

### 4.2.2 การใช้ไอคอนและเมนูเพื่อการนำทาง

สำหรับการใช้ไอคอนเพื่อการนำทาง มีหลักการในการออกแบบดังนี้ คือ สีของไอ คอนไม่ควรมากกว่า 2 สี และเลือกใช้สีที่ไปด้วยกัน หากไอคอนตั้งอยู่ชิดกันควรใช้ขอบเขต (borders) หรือโครงร่าง (outlines) เพื่อแยกระหว่างไอคอนให้ชัดเจน และควรรวมกลุ่มไอคอนที่ เป็นลักษณะเดียวกันเข้าไว้ด้วยกัน เช่น ไอคอนนำทาง back, next, forward เป็นต้น และไอคอน ฟังค์ชัน print, glossary, resources เป็นต้น จำนวนของไอคอนที่เหมาะสมขึ้นอยู่กับจำนวนที่นัก ออกแบบพิจารณาแล้วว่ามีความจำเป็น ไอคอนที่ใช้จะต้องเข้าใจได้ง่าย ไม่กำกวมสื่อความหมาย ชัดเจน แตกต่างจากกัน จำได้ง่าย ใช้สัญลักษณ์ที่คุ้นเคย และเห็นชัดเจน

สำหรับการใช้เมนูนั้น ควรใช้คำสั่งบนเมนูที่สั้นกระชับ แต่ได้ใจความการใช้เมนูใน ลักษณะเต็มหน้าจอจะใช้เฉพาะเริ่มต้นหัวข้อเนื้อหาหรือเมื่อจบตอนของกิจกรรมเท่านั้น เพื่อที่จะ ถามผู้เรียนว่าต้องการจะทำอะไรต่อไป การเรียงลำดับตัวเลือกในเมนูให้เรียงตามตัวอักษรยกเว้นว่า รายการตัวเลือกสามารถแบ่งออกเป็นกลุ่มได้ นอกจากนี้ควรออกแบบให้รายการตัวเลือกที่ผู้เรียน เลือกมีความแตกต่างจากตัวเลือกอื่น ๆ เช่น การระบายสีของตัวเลือกนั้น ๆ หากตัวเลือกไม่ สามารถที่จะเลือกได้ให้ใช้สีที่แตกต่าง ซึ่งสีที่นิยมใช้ได้แก่ สีเทาอ่อน

# 4.3 พฤติกรรมการใช้เว็บกับการออกแบบเว็บไซต์

ในการออกแบบไซต์สิ่งสำคัญอีกประการหนึ่งได้แก่ การเก็บข้อมูลจากผู้เรียนที่เป็น กลุ่มเป้าหมายเสียก่อน ให้พยายามนึกภาพว่าผู้เรียนต้องการอะไร และพฤติกรรมในการสำรวจ

เว็บไซต์ของผู้เรียนจะส่งผลต่อการออกแบบไซต์อย่างไรบ้างและในทางกลับกันการออกแบบไซต์ ้อาจส่งผลต่อพฤติกรรมการใช้เว็บไซต์อย่างไร อย่างไรก็ดีการเก็บข้อมูลในส่วนนี้อาจเป็นเพียงการ ้สำรวจขั้นต้น เพราะผู้ออกแบบจะไม่สามารถทราบได้อย่างชัดเจนจนกว่าจะได้มีการนำไปใช้จริงกับ ึกลุ่มผู้เรียนจริง การหาคำตอบของคำถามด้านล่างต่อไปนี้จะสามารถช่วยให้การออกแบบการนำ ทางเป็นไปคย่างมีประสิทธิภาพมากขึ้น

4.3.1 เว็บเพจที่ผู้เรียนเข้ามามากที่สุดคือหน้าใด

4.3.2 ทางที่นำเข้าสู่หน้าที่มีผู้เรียนเข้ามามากที่สุด คือทางใด

4.3.3 ทางที่นำเข้าสู่หน้ายอดนิยมนี้มีประสิทธิภาพ (ผ่านหลายขั้นตอนเกินไป)

หรือไป

4.3.4 มีวิธีการที่สามารถนำผู้เรียนเข้าสู่หน้ายอดนิยมนี้อย่างมีประสิทธิภาพ มากกว่านี้หรือไป

### 4.4 หลักการในการออกแบบส่วนต่อประสานกับผู้ใช้

หลักการในการออกแบบส่วนต่อประสานกับผู้ใช้ สามารถสรุปได้ ดังนี้ 441 คุคกแบบให้เรียบง่าย

เว็บเพจที่มีประสิทธิภาพมักจะได้แก่เว็บเพจที่คอกแบบให้มีความเรียบง่าย ซึ่งหลีกเลี่ยงการออกแบบที่รกรุงรังหรือเต็มไปด้วยเนื้อหามากเกินไป ถ้าผู้ออกแบบเองเริ่มไม่แน่ใจ ว่ามีความจำเป็นหรือไม่ที่ต้องใส่เนื้อหาบางอย่างลงไป ข้อแนะนำคือ หากไม่สำคัญก็ไม่จำเป็นต้อง ใส่จะดีกว่า

4.2.2 ออกแบบให้ยืดหยุ่น

การออกแบบให้ผู้เรียนมีอิสระในการเข้าถึงเนื้อหาที่หลากหลายจะช่วยให้ ผู้เรียนรู้สึกว่าได้ควบคุมการเรียน รวมทั้งทำให้เว็บไซต์ไม่น่าเบื่อจนเกินไป ยกตัวอย่างเช่น การใช้ โครงสร้างลักษณะตารางในการออกแบบเว็บไซต์ โดยพิจารณาออกแบบการใช้สีที่แตกต่างในแต่ละ ส่วนของเนื้อหาแทน นอกจากนี้ไม่ควรมีหน้าที่เป็นทางตัน (dead-end pages) กล่าวคือ เว็บเพจ แต่ละหน้าที่จะต้องมีลิงค์กลับไปยังหน้าหลัก ไม่ควรออกแบบเว็บเพจที่ไม่มีทางไปเพราะทำให้ผู้ใช้ เกิดความรู้สึกสับสนและหลงทาง

4.4.3 ควรออกแบบให้ผู้ใช้สามารถเข้าถึงสารสนเทศที่ต้องการได้อย่างรวดเร็ว โดย ไม่ต้องผ่านการคลิกมากเกินไป การออกแบบ โครงสร้างสารสนเทศล่วงหน้าจะช่วยลดขั้นตอนใน ่ การเข้าถึงสารสนเทศของผู้เรียน นอกจากนี้ ควรมีการออกแบบการใช้ปุ่มต่าง ๆ ให้เหมาะสม ใน

กรณีที่ต้องการใช้ผู้ใช้สืบไปในเว็บก่อนหลังตามลำดับที่ตายตัว (fixed order) การจัดหาปุ่มหน้า ถัดไป (next) และหน้าที่แล้ว (previous) เป็นสิ่งที่จำเป็น

4.4.4 ออกแบบส่วนสำคัญให้ครบ

ส่วนสำคัญที่ขาดไม่ได้ในหน้าแรกของเว็บคือ วันที่ซึ่งเว็บไซต์ได้รับการแก้ไข เป็นครั้งสุดท้าย ลิงค์ไปยังหน้าหลัก ที่อยู่ e-mail หรือวิธีที่ผู้เรียนจะติดต่อกับผู้สอนได้ นอกจากนี้ ควรมีการจัดให้มีการเชื่อมโยงในลักษณะข้อความไว้ด้วย ในกรณีที่ใช้การนำทางในลักษณะกราฟิก นอกจากนี้เนื้อหาค่อนข้างมากและผู้เรียนอาจทำการโหลดเนื้อหาและสั่งพิมพ์นั้น ควรที่จะมีข้อมูล เพื่อการอ้างอิงไว้บนเว็บเพจเสมอ เช่น ชื่อ URL ชื่อเรื่อง (Title) รวมทั้งเลขหน้า ซึ่งข้อมูลสำคัญที่ ๆ ที่กล่าวมานี้มักจะถูกนำเสนอไว้ในส่วนท้ายหน้า

4.4.5 กำหนดชื่อเรื่อง (Title) ของหน้าให้มีความหมาย

การกำหนดชื่อเรื่องเป็นสิ่งที่มีประโยชน์มากสำหรับผู้เรียน โดยเฉพาะอย่าง ยิ่งเมื่อผู้เรียนทำการคั่นหน้า (bookmark) เพราะชื่อเรื่องที่มีความหมายซึ่งปรากฏอยู่บนแถบบน ของหน้าต่างของ browser จะทำให้ผู้เรียนสามารถกลับไปสู่เนื้อหาที่ต้องการได้อย่างสะดวกและ รวดเร็ว

4.4.6 วางส่วนประกอบสำคัญ ๆ ไว้ส่วนบนของหน้า

หากเว็บเพจค่อนข้างยาวและไม่สามารถนำเสนอได้ในหน้าจอเดียว ผู้ออกแบบจำเป็นต้องวางส่วนประกอบหรือเนื้อหาสำคัญ ๆ ไว้ส่วนบนของหน้าเสมอ ควรหลีกเลี่ยง การวางเนื้อหาลิงค์หรือข้อมูลสำคัญ ๆ ไว้ในส่วนล่างที่ผู้เรียนจำเป็นต้องเลื่อนหน้าจอลงไป 4.4.7 ควรมีการสร้างเครื่องช่วยนำทาง (navigation aids) ที่ชัดเจน

โดยมีการใช้ไอคอนหรือกราฟิก หรือข้อความสำหรับเชื่อมโยงที่คงที่ (consistent) และชัดเจนเพื่อให้ผู้เรียนเกิดความมั่นใจว่าจะสามารถนำทางไปในที่ ๆ ต้องการโดย ไม่เสียเวลามากเกินไป

4.4.8 ใช้วิธีการนำทาง (navigation) ภายในหน้าเดียวกัน

ในหน้าที่ยาวมาก ๆ ผู้ออกแบบควรนำเครื่องมือช่วยในการนำทางมาใช้ใน การหน้านั้น ตัวอย่างเช่น การจัดให้มีสารบัญลิงค์ไว้ในส่วนบนของหน้าเพื่อเชื่อมโยงสู่เนื้อหาที่ ต้องการซึ่งอยู่ด้านล่าง ๆ ของหน้าต่อ ๆ ไป ในการใช้การนำทางในหน้าเดียวกันนี้ เมื่อผู้เรียนกดปุ่ม "back" หรือข้อความ "return to top" ผู้เรียนก็จะสามารถกลับไปยังจุดเชื่อมโยงในหน้าเดียวกันได้ ทันที การออกแบบหน้าในลักษณะนี้นอกจากจะสะดวกต่อผู้ออกแบบเพราะช่วยประหยัดเวลาใน

ี การย่อยเนื้อหาออกเป็นหลาย ๆ หน้า ยังสะดวกต่อผู้เรียนเพราะประหยัดเวลาในการเลื่อนหน้าจอ กลับไปยังส่วนบนของหน้าอีกด้วย

4.4.9 ใช้หัวกระดาษ (Header) หรือส่วนบนของหน้าและท้ายกระดาษ (Footer) หรือท้ายหน้าที่สม่ำเสมอ การออกแบบหัวกระดาษและท้ายกระดาษที่สม่ำเสมอจะทำให้ผู้ใช้ ี สามารถค้นหาสิ่งที่ต้องได้อย่างรวดเร็ว โดยเฉพาะอย่างยิ่งการหาเครื่องมือช่วยนำทาง เช่น เมน ลิงค์ ฯลฯ

4.4.10 ออกแบบในลักษณะให้ผู้ใช้เป็นศูนย์กลาง

้ ควรออกแบบให้ผู้ใช้สามารถควบคุมการใช้ได้อย่างง่ายและสะดวกที่สุด โดยมีการใช้ส่วนต่อประสานในลักษณะของกราฟิกเข้าช่วย หลีกเลี่ยงการออกแบบที่หวือหวา แต่ไร้ ประโยชน์ เป็นที่ทราบกันดีว่า ในการออกแบบเว็บนั้น ลูกเล่นที่ได้รับความนิยมมาก ๆ มักจะ ้กลายเป็นสิ่งล้าสมัยไปได้คย่างรวดเร็ว เช่น กราฟิกเต้นระบำหรือข้อความกระพริบได้ เป็นต้น ้ดังนั้นการออกแบบเว็บสำหรับผู้เรียนที่ดีไม่ควรจะใช้เทคนิคที่หวือหวาจนเกินไป หากต้องการใช้จริง ให้ใช้เพื่อการดึงความสนใจผู้เรียนสู่เนื้อหาที่สำคัญจริง ๆ หรือเพื่อแสดงข้อควรระวังที่สำคัญมาก ๆ ้<br>บุคกจากนี้ควรคุคกแบบการเชื่อมโยงโดยการใช้คำที่สี่คความหมาย เช่น ใช้คำว่า "คำแนะนำในการ เรียน" แทนคำว่า "คลิกที่นี่" นอกจากนี้ควรหลีกเลี่ยงการออกแบบหน้าแนะนำที่ดูหวือหวาแต่ไม่มี <u> 1 ไระโยศน์</u>

4.4.11 ควรออกแบบโดยคำนึงถึงความคงที่ (consistency) และความเรียบง่าย (simplicity)

้ดังนั้น ส่วนต่อประสานควรใช้ภาพหรือข้อความที่สื่อความหมายชัดเจน ้คุ้นเคยและเป็นเหตุเป็นผลสำหรับผู้ใช้ การออกแบบธีมที่ใช้ภาพเปรียบเทียบจะต้องเป็นการ เปรียบเทียบที่ผู้ใช้รู้สึกคุ้นเคย จนไม่รู้สึกว่าเป็นการเปรียบเทียบ เช่นการเปรียบการออกแบบ ้สารสนเทศ กับหนังสือ หรือห้องสมุด ไม่ใช่กับยานอวกาศหรือเครื่องรับโทรทัศน์ เป็นต้น และ จะต้องออกแบบให้คงที่ เช่น การออกแบบเครื่องช่วยนำทาง เป็นต้น ทั้งนี้เพื่อให้ผู้ใช้รู้สึกสะดวก และง่ายในการใช้

4.4.12 ควรออกแบบให้ดูน่าเชื่อถือ

การออกแบบอย่างประณีตจะทำให้ผู้ใช้เชื่อถือในสารสนเทศที่นำเสนอบน เว็บไซต์ในขณะเดียวกันเว็บไซต์ที่ออกแบบอย่างไม่พิถีพิถัน เช่น เว็บเพจที่เต็มไปด้วยการพิมพ์ที่ นิดพลาด เป็นต้น ก็จะทำให้ผู้ใช้หมดความเชื่อถือได้เช่นกัน นอกจากนี้ยังควรทดสอบการทำงานให้ ้มีความน่าเชื่อถือด้วย ทั้งในขณะที่ออกแบบและเมื่อนำออกไปใช้งานแล้ว เช่น การทดสอบการ ้ ทำงานของลิงค์ต่าง ๆ ทั้งภายในและภายนอกว่าไม่มีลิงค์เสีย และเนื่องจากการเปลี่ยนแปลงบน ้<br>เว็บเกิดขึ้นคย่างรวดเร็วการทดสอบว่าการเชื่อมโยงไปยังเนื้อหาภายนอกนั้นมีการเปลี่ยนแปลงไป ้อย่างไรหรือไม่จึงเป็นสิ่งจำเป็นมาก

4.4.13 ควรออกแบบโดยคำนึงถึงอุปกรณ์ในการเข้าถึงเว็บไซต์ของผู้ใช้ หากผู้ใช้ส่วนใหญ่เป็นผู้ใช้ที่มีอุปกรณ์การเข้าถึงข้อมูลที่จำกัด (เช่น โมเด็ม ้ความเร็วต่ำ) การออกแบบโดยใช้ข้อความส่วนใหญ่เป็นสิ่งที่เหมาะสม แต่หากผู้ใช้ส่วนใหญ่เป็น ผู้ใช้ที่มีการเข้าถึงข้อมูลจากมหาวิทยาลัยที่มีความพร้อมด้านอุปกรณ์การออกแบบโดยใช้กราฟิก เป็นสิ่งที่เหมาะสม

1111 คารปีการให้ผลป้อบกลับ

ผู้ออกแบบจะต้องมีช่องทางในการติดต่อสื่อสารกับผู้เรียนและต้องเตรียมตัว ่ ในการให้ผลป้อนกลับในกรณีผู้เรียนมีข้อสงสัยหรือข้อแนะนำต่าง ๆ การออกแบบเว็บที่ดีจะต้องมี ลิงค์ซึ่งเปิดโอกาสให้ผู้เรียนติดต่อไปยังเว็บมาสเตอร์ได้โดยตรง

> 4.4.15 ควรออกแบบให้มีทางเลือกในการเข้าถึงข้อมูลหลาย ๆ ลักษณะ ้กรณีที่ผู้เรียนส่วนใหญ่เป็นผู้ที่ใช้ติดต่อผ่านทางโมเด็มเป็นประจำ การ

้ออกแบบเครื่องมือนำทางหรือเนื้อหาในลักษณะของตัวอักษรเป็นสิ่งจำเป็นควบคู่ไปกับลักษณะ ขคงกราฟิก

4.5 การออกแบบทางทัศนะ (Visual Design)

#### 4.5.1 ความหมายของการออกแบบทางทัศนะ (Visual Design)

การออกแบบทางทัศนะ (Visual Design) หมายถึง การออกแบบภาพและ ้สีสันบนหน้าจอ ซึ่งคำว่าภาพในที่นี้ไม่จำกัดเฉพาะภาพถ่าย ภาพ กราฟิก 3D แอนิเมชั่น หรือ ้วิดีทัศน์ เท่านั้นแต่หมายรวมถึงข้อความ แผนที่ กราฟ ฯลฯ ที่ปรากฦบนหน้าเว็บด้วย

# 4.5.2 หลักการในการออกแบบทางทัศนะ

การออกแบบทางทัศนะนั้น หลักการที่ดูเหมือนจะธรรมดา ๆ แต่มักจะถูก ้มองข้าม ได้แก่ หลักการในการสร้างสมดุล ผู้ออกแบบต้องพิจารณาให้รอบคอบในด้านของการ สร้างความสมดุลบนเว็บไซต์ของตนใน 3 มิติด้วยกัน ได้แก่ 1) มิติของเป้าหมายของเว็บไซต์ 2) มิติ ด้านความต้องการของผู้ใช้ (ผู้เรียน) และ 3) มิติทางด้านข้อจำกัดด้านฮาร์ดแวร์ ตัวอย่างเช่น สมมติ ว่าเป้าหมายของเว็บไซต์ของเรา ได้แก่ การออกแบบพัฒนาเว็บไซต์เพื่อการเรียนการสอน อีกมิติที่ ่ เราควรคำนึงถึง ก็คือ ความต้องการของผู้เรียน ซึ่งส่วนใหญ่แล้วผู้เรียนมักจะสนใจเว็บไซต์ที่มีการ ้ออกแบบภาพที่สวยงาม เพื่อดึงดูดความสนใจ แต่ในขณะเดียวกันผู้เรียนก็คงจะไม่พอใจนักถ้า พบว่าการออกแบบภาพที่เน้นความงามนั้นทำให้ผู้เรียนเกิดปัญหาทางด้านเข้าถึงเนื้อหา เนื่องจาก ความไม่พร้อมทางด้านฮาร์ดแวร์ หรือการที่ภาพที่ออกแบบไว้อย่างสวยงาม ใช้เวลานานมากในการ ดาวน์โหลด ในการตัดสินใจในเรื่องนี้ก็ขึ้นอยู่กับธรรมชาติของเนื้อหารวมทั้งลักษณะของผู้เรียนอีก ด้วย เช่น ถ้าเนื้อหานั้นมีความจำเป็นต้องอาศัยภาพในการช่วยอธิบายให้เกิดความเข้าใจ การ ออกแบบภาพคุณภาพสูงมีความจำเป็นมาก ดังนั้นทางแก้ไขก็คือการพยายามทำให้ภาพมีความ เล็กลงเพื่อการดาวน์โหลดที่เร็วขึ้น (มากกว่าการตัดภาพทิ้งไป) หรือในกรณีที่เนื้อหาไม่ต้องการใช้ ภาพในการอธิบายมากนัก และผู้เรียนเป็นกลุ่มเก่งซึ่งมีความกระตือรือร้นในการเรียนเป็นอย่างสูง และทางแก้ไขอาจได้แก่ การใช้ภาพให้น้อยลงหรือพิจารณาเพิ่มทางเลือกในการเรียกดูภาพของ ผู้เรียนด้วยการจัดหาภาพเล็ก ๆ (Thumbnails) พร้อมข้อความประกอบ และให้ทางเลือกในการ ลิงค์ไปยังภาพที่สมบูรณ์แทน เป็นต้น

การออกแบบทางทัศนะที่มีประสิทธิภาพจะทำให้ผู้เรียนอ่านและติดตามเนื้อหาได้ ง่ายยิ่งขึ้น นอกจากนี้ยังช่วยไม่ให้ผู้อ่านหลงทาง รวมทั้งมีความรู้สึกดีต่อการเรียนด้วยวิธีนี้ เว็บไซต์ ที่สนุกทั้งการเรียนและออกแบบให้สวยงามจะทำให้ผู้เรียนต้องการที่จะกลับมาเรียนในเว็บไซต์นี้อีก

การออกแบบวิธีการนำเข้าสู่เนื้อหา (navigation) โดยใช้การเปรียบเทียบกับสิ่งใด สิ่งหนึ่งหรือการออกแบบให้เว็บไซต์มีโทน (หรือธีม) ที่เป็นเอกลักษณ์จะสะท้อนหรือส่งผลต่อความ งาม (look and feel) โดยรวมของเว็บไซต์ด้วย การออกแบบโดยการใช้การเปรียบเทียบจะทำให้ ไซต์นอกจากจะมีความสม่ำเสมอแล้วยังสามารถถ่ายทอดความรู้สึกที่ผู้สอนต้องการส่งผ่านไปยัง ผู้เรียนได้อีก ตัวอย่างเช่น เว็บไซต์ที่สอนเนื้อหาทางด้านพุทธศาสนา ซึ่งผู้สอนคาดหวังว่าผู้เรียน อาจจะรู้สึกว่าเป็นเรื่องที่น่าเบื่อหรือไม่น่าสนใจเท่าที่ควร หากผู้สอนประยุกต์ใช้การออกแบบทาง ทัศนะซึ่งมีลักษณะที่ทันสมัยแต่ในขณะเดียวกันก็คงไว้ซึ่งความเป็นพุทธศาสนา ก็จะทำให้เว็บไซต์ นั้นมีเสน่ห์พอที่จะดึงดูดผู้เรียนได้ เป็นต้น

#### **4.5.3** Functional Areas

Functional Areas คือ การแบ่งส่วนติดต่อระหว่างโปรแกรมกับผู้ใช้ออกเป็น ส่วน ๆ อย่างชัดเจนตามหน้าที่การทำงานของมัน เพื่อให้ง่ายต่อการทำความเข้าใจของผู้ใช้

#### **4.5.4 การออกแบบ Functional Areas**

1. ผู้ออกแบบควรออกแบบชื่อหัวข้อบริเวณส่วนบนของหน้าจอ โดยให้ เนื้อหาและข้อความอยู่บริเวณส่วนกลางของหน้าจอและปุ่มควบคุม (Control buttons) ซึ่งช่วยใน การสืบไป (navigate) เช่น ปุ่มเลื่อนไปข้างหน้า-กลับหลัง ปุ่มเชื่อมโยงไปยังเนื้อหาอื่น ฯลฯ อยู่ บริเวณด้านล่าง (หรือด้านข้างของหน้าจอ) เนื่องจากธรรมชาติของการอ่านของคนส่วนใหญ่จะเริ่ม

ิ จากซ้ายไปขวาและจากบนลงล่างนั่นเอง ดังนั้นจึงควรที่จะวางข้อมูลที่ต้องการให้ผู้ใช้สังเกตก่อนไว้ ้บริเวณส่วนบน เช่น ข้อมูลแจ้งให้ผู้ใช้ทราบว่าอยู่ในตอนใดของบทเรียน เพื่อจะได้ไม่ให้ผู้ใช้หลงทาง และยังเป็นการเตรียมความพร้อมสำหรับผู้เรียนในเนื้อหาที่จะเรียนต่อไปอีกด้วย

่ 2. การออกแบบ Functional Areas ที่ดีนั้นต้องเน้นในเรื่องของความชัดเจน และความสม่ำเสมอ (Clarity and Consistency) กล่าวคือทุกหน้าจอของโปรแกรมจะต้องออก แบบอย่างเป็นสัดส่วน ชัดเจน ไม่ก่อให้เกิดความสับสนและปุ่มต่าง ๆ จะต้องให้อยู่ในตำแหน่ง เดียวกันตลอดทั้งบทเรียน ทั้งนี้เพื่อที่จะใช้บทเรียนจะได้ไม่ต้องเสียเวลาในการทำความคุ้นเคยกับ ิบทเรียนอยู่เรื่อย ๆ ในกรณีที่จำเป็นจริง ๆ ที่จะต้องย้าย Functional Areas ก็ควรที่จะต้องเพิ่ม ้คำอธิบายให้ผู้ใช้ทำอย่างไรต่อไปในหน้าจอนั้น ๆ เป็นกรณีพิเศษ หรืออาจออกแบบบังคับให้ผู้ใช้ ต้องกดปุ่มใดปุ่มหนึ่งเพื่อที่จะกลับมาสู่หน้าจอที่มีปุ่มควบคุมในลักษณะที่ผู้ใช้คุ้นเคยอยู่แล้ว

# 4.5.5 การออกแบบเว็บเพจอย่างสมดุล

ในการออกแบบเว็บเพจนั้นต้องคำนึงถึงความสมดุลระหว่างการใช้ ้ภาพกราฟิกและข้อความเพื่อให้ผู้ใช้สามารถเปิดเว็บเพจได้รวดเร็วไม่ต้องเสียเวลาในการรอมาก ้เกินไป นอกจากนี้ให้คำนึงอยู่เสมอว่าพื้นที่บนหน้าจอคอมพิวเตอร์นั้นเล็กกว่าหน้าที่พิมพ์ออกมา ้ผู้ออกแบบควรคำนึงว่าผู้เรียนสามารถเปิดดูเว็บเพจได้พอดีใน 1 หน้าจอหรือไม่ และควรคำนึงอยู่ เสมอว่าต้องพอดีกับหน้าจอคอมพิวเตอร์ขนาด 14-15 นิ้ว โดยตั้งความละเอียดของจอคอมพิวเตอร์ ู้ ที่ 800x600 pixels ดังนั้นในการออกแบบควรอยู่ในพื้นที่ 760x420 pixels เพื่อให้การแสดงผลพอดี กับหน้าจอคอมพิวเตอร์ (มาตรฐานกำหนดโดยบริษัทมาโครมีเดีย)

### $4.5.6$  การออกแบบกริด (grid)

ในการออกแบบเว็บเพจ ความสม่ำเสมอเป็นสิ่งสำคัญเพราะผู้เรียนสามารถ คาดเดาว่าจะทำสิ่งใดได้อย่างง่ายดาย การออกแบบกริดเป็นสิ่งสำคัญสำหรับการออกแบบสิ่งพิมพ์ ที่ดีเช่นใด การออกแบบกริดก็สำคัญสำหรับการออกแบบเว็บเพจที่ดีเช่นนั้น กริดมีลักษณะเป็น เส้นตรงในแนวตั้งและแนวนอน (ดูตัวอย่างของกริดจากภาพ 8.3) กริดเป็นเสมือนโครงของเว็บเพ ึจซึ่งจะช่วยให้เว็บเพจในเว็บไซต์เดียวกันมีความเป็นระเบียบและมีความคงที่ เพราะกริดจะแบ่งเว็บ ้ เพจออกเป็นสัดส่วนไว้อย่างชัดเจน ดังนั้น แม้การออกแบบทางทัศนะของแต่ละหน้าจะทำให้เว็บ ้ เพจแต่ละหน้าแตกต่างกันไปบ้าง แต่กริดจะช่วยให้ความสม่ำเสมอกับโครงร่างของแต่ละหน้า ซึ่ง ้ ส่งผลให้ผู้เรียนสามารถใช้กริดเป็นตัวช่วย (clues) ในการสำรวจเว็บเพจได้สะดวกรวดเร็วยิ่งขึ้น ้เนื่องจากความเป็นสัดส่วนของเว็บเพจนั่นเอง กล่าวคือ ผู้เรียนสามารถใช้เวลาไม่นานนักในการ ้มองผ่านเว็บเพจและพบข้อมูลที่ต้องการ และการเลือกเนื้อหาทางใดต่อไป กริดอาจอยู่ในรูปของ ้การแบ่งเป็นคคลัมน์ที่ชัดเจน เช่น เว็บไซต์ที่มีการใช้เส้นแสดงขอบตารางอย่างชัดเจน หรืออาจไม่มี

การใช้เส้น หรือสีสันที่แบ่งเป็นขอบเขตอย่างชัดเจนก็ได้ แต่จะมีการปรากฏของส่วนประกอบต่าง ๆ ้ ค่อนข้างสม่ำเสมอ เช่น การวางชื่อหน้า (Page Title) รูปภาพ (Graphic) หรือ (Text) ในตำแหน่ง เดียวกันของทุกเว็บเพจ เป็นต้น

ในการออกแบบเว็บนั้น ปกติแล้วจะเริ่มด้วยการออกแบบสตอรี่บอร์ดของเว็บเพจ ้ก่อน ซึ่งในขั้นนี้ผู้ออกแบบควรที่จะสร้างกริดสำหรับเว็บไซต์ก่อนที่จะสร้างเว็บจริง ๆ ด้วยการใช้ โปรแกรมสิ่งพิมพ์ตั้งโต๊ะ (Desktop Publishing) หรือโปรแกรมวาดภาพ (Drawing Package) ซึ่ง ผู้ออกแบบสามารถสร้างกริดได้โดยที่ไม่จำเป็นต้องรู้จักภาษา html เลย ซึ่งหมายความว่าแนวคิดใน ึการออกแบบเว็บเพจนี้ไม่จำกัดด้วยความรู้ทางเทคนิคของผู้ออกแบบ ดังนั้นการออกแบบควร ้ออกแบบในสิ่งที่คุณต้องการให้เป็นไม่ใช่ตามความสามารถที่จะสร้างได้ ในขั้นตอนการออกแบบ และสร้างกริด ผู้ออกแบบอาจลองสร้างส่วนที่จะปรากฏในทุก ๆ หน้าไปพร้อม ๆ กัน เช่น ไอคอน ภาพโลโก้ ฯลฯ และลองนำมาใส่ไว้บนโครงร่างของหน้า เช่น หัวกระดาษ ท้ายกระดาษ หรือส่วน แถบของวิธีการนำทาง (navigation bar)

<u> ปกติแล้วส่วนบนหรือหัวกระดาษเป็นส่วนที่บ่งบอกถึงลักษณะเฉพาะของเว็บนั้น</u> ์ ซึ่งควรประกอบด้วยชื่อเรื่อง (Title) ชื่อหัวข้อ เลขหน้าหรือเลขเฟรม และลิงค์นำทางพื้นฐาน (basic ิ navigation links) เช่น Back Next Search เป็นต้น ในขณะที่ส่วนล่างหรือท้ายกระดาษควร ประกอบด้วยลิงค์ของการนำทางอีกครั้งเนื่อง จากว่าเมื่อผู้เรียนเลื่อนหน้าไปดูยังส่วนล่าง ลิงค์ต่าง ๆ ที่ปรากฏบนส่วนหัวกระดาษก็ไม่ปรากฏบนจอแล้วนั่นเอง

้ดังที่ได้กล่าวมาแล้ว ส่วนบนของเว็บเพจจะเป็นบริเวณที่ผู้เรียนทุกคนจะเข้ามาเห็น ้ก่อน นอกจากนี้จากงานวิจัยชิ้นหนึ่งที่พบว่ามีผู้ใช้เว็บถึง 10% ที่ไม่เคยเลื่อนเว็บเพจลงมาดูส่วนที่ เหลือของหน้า ดังนั้น การออกแบบบริเวณหน้าจอส่วนบนที่ผู้เรียนเห็นจึงแตกต่างจากบริเวณ ้ ส่วนล่างที่เหลือกล่าวคือ จะต้องประกอบไปด้วยกราฟิกที่ดึงดูดความสนใจผู้เรียน มีข้อมูลเนื้อหาที่ ้สำคัญและต้องการสื่อถึงผู้เรียน รวมทั้งเป็นบริเวณที่ควรจัดหาลิงค์ไว้ให้ครบ

้ดังนั้น ในการแสดงผลของเว็บเพจในความละเอียดที่ 800x600 pixels นั้น พื้นที่ จากด้านบนลงมา 4 นิ้ว ถือว่าเป็นส่วนที่สำคัญมาก เนื่องจากเป็นพื้นที่ที่ผู้ใช้จะเห็นแน่นอนเมื่อเปิด เว็บเพจเข้ามา ควรออกแบบโดยการคำนึงถึงข้อมูลที่นำเสนอมากกว่าความสวยงามของหน้าจอ และควรใช้กราฟิกที่มีรูปแบบที่เหมือน ๆ กันและสามารถ สื่อความหมายกับผู้ใช้ได้ดี จะทำให้ผู้ใช้ เข้าใจการใช้งานได้ดี สำหรับพื้นที่ส่วนล่างของเว็บเพจควรจัดเตรียมจุดเชื่อมโยงไปยังส่วนบนของ เว็บเพจได้ รวมทั้งสามารถเชื่อมโยงไปยังส่วนหลัก ๆ ของเว็บไซต์ได้

#### 4.5.7 หลักการสำหรับการออกแบบกราฟิกบนเว็บเพจ

ในการออกแบบต้องคำนึ่งถึงปัจจัย 2 ข้อ คือ

1. ขนาดของจอคอมพิวเตอร์ที่ใช้ในการแสดงผลซึ่งมีความละเอียดที่

800x600 pixels

2. หากต้องการให้ผู้ใช้พิมพ์หน้าจอลงบนกระดาษในการออกแบบต้องให้อยู่ ในพื้นที่ 595x842 pixels ซึ่งพื้นที่ในการแสดงผลที่มากที่สุดในการออกแบบกราฟิก คือ 760x420 pixels

#### 4.5.8 การออกแบบตัวเพื่อการอ่านที่ชัดเจน (Readability)

ดังที่ได้กล่าวไว้ในตอนต้น ข้อควรพิจารณาที่สำคัญที่สุดในการออกแบบ และพัฒนาส่วนต่อประสานและการออกแบบทางทัศนะ ได้แก่ ความสามารถในการอ่านเนื้อหาของ ผู้เรียน (readability) เพราะการจัดเนื้อหาบทเรียนให้แก่ผู้เรียนเป็นประเด็นหนึ่ง แต่การชักชวนให้ ผู้เรียนอ่านเนื้อหาบทเรียนนั้น ๆ เป็นอีกประเด็นหนึ่ง ดังนั้นจึงเป็นสิ่งสำคัญมากสำหรับเว็บไซต์เพื่อ

การเรียนการสอนที่จะต้องออกแบบให้อยู่ในรูปที่อ่านได้ง่ายและชัดเจนที่สุดเท่าที่จะทำได้ ปกติแล้วธรรมชาติของการอ่านของคนเราในการอ่านนิตยสารหรือโบรชัวร์ ต่าง ๆ ส่วนใหญ่จะอ่านส่วนที่เป็นหัวข้อใหญ่ และตามด้วยคำอธิบายประกอบภาพ นอกจากนี้คน จำนวนมากมักจะอ่านย่อหน้าที่ถัดมาจากหัวข้อใหญ่ โดยที่มีคนจำนวนน้อยมากที่จะอ่าน รายละเอียดของเนื้อหาทั้งหมด หากเปรียบเทียบกับผู้เรียนที่อ่านเนื้อหาจากผู้เรียนที่อ่านเนื้อหา เฉพาะบางส่วน เช่นเดียวกับการอ่านนิตยสาร แต่อย่างไรก็ดี การที่ผู้เรียนเลือกอ่านเฉพาะบางส่วน ควรต้องมาจากการที่ผู้เรียนเลือกที่จะอ่านเนื้อหาส่วนสำคัญตามความต้องการของตนเอง ไม่ใช้ เพราะการออกแบบที่ไม่เหมาะสมจนทำให้ผู้เรียนไม่อยากอ่านในรายละเอียด

จากงานวิจัยของ Colin Wheildon ในประเทศออสเตรเลีย พบว่า การเปลี่ยน รูปแบบการวางเลย์เอาท์ของหน้าจะช่วยเพิ่มความสามารถในการอ่านของผู้เรียนจาก 32% เป็น 67% และการเปลี่ยนแปลงตัวอักษรในส่วนของหัวข้อใหญ่จะช่วยเพิ่มความสามารถในการอ่าน ของผู้เรียนมากขึ้น 38% (อ้างใน Parker 1995 หน้า 10-12) ดังนั้น การออกแบบเลย์เอาท์จึงมี ความสำคัญมาก

เลย์เอาท์ที่ออกแบบสำหรับการออกแบบเว็บเพจ ซึ่งประกอบไปด้วยข้อความไม่ มากนักและกราฟิกจำนวนมากจะไม่เหมาะที่จะนำมาใช้กับเว็บเพจ ซึ่งประกอบไปด้วยข้อความ จำนวนมาก และกราฟิกเพียงเล็กน้อย ดังนั้น ควรออกแบบให้เหมาะสม โดยอาจใช้วิธีการท่องเว็บ ให้มากขึ้น เพื่อดูตัวอย่างของหน้าเว็บไซต์ที่มีผู้ออกแบบไว้แล้วเพื่อนำมาประยุกต์ให้เข้ากับของท่าน เอง

เครื่องมือสำหรับการออกแบบเลย์เอาท์ขณะนี้ ได้แก่ ตาราง เพราะตารางจะช่วย ให้ผู้ออกแบบสามารถควบคุมการจัดข้อความให้เป็นระเบียบ และความยาวของตัวอักษรแต่ละ บรรทัดได้ (อ่านรายละเอียดเกี่ยวกับการจัดข้อความและจำนวนตัวอักษรที่เหมาะสมในส่วนถัดไป) นอกจากนี้ผู้ออกแบบยังสามารถใช้ตารางในการจัดขอบเขตของหน้า จัดคอลัมน์ และช่องว่าง ระหว่างคอลัมน์ที่เรียกว่า Gutters การจัดข้อความให้เป็นระเบียบ รวมทั้งการใช้ตารางเพื่อช่วยใน การจัดตำแหน่งภาพ

### 4.5.9 เทคนิคในการเพิ่มศักยภาพในการอ่านของผู้เรียน

มีเทคนิคบางประการที่มีส่วนช่วยในการเพิ่มศักยภาพในการอ่านของผู้เรียน เทคนิคเหล่านั้น ได้แก่

### **1. %++2 (Typeface)**

ในเอกสารสิ่งพิมพ์ ถ้าต้องการทำให้ข้อความภาษาอังกฤษสามารถอ่านได้ง่าย ยิ่งขึ้น ควรเลือกใช้ตัวพิมพ์ประเภทมีเชิง (serif type) เช่น Bookman, Rockwell, Palatino< times เป็นต้น สำหรับเนื้อความ และเลือกใช้ตัวพิมพ์ประเภทไม่มีเชิง (sans\_serif\_type) เช่น Helvetica หรือ Arial เป็นต้น สำหรับหัวข้อหรือชื่อบท สำหรับเอกสารบนเว็บแล้ว ขนาดของตัวพิมพ์ควรอยู่ที่ ความสูงประมาณ 3-4 มิลลิเมตร การใช้ตัวพิมพ์ประเภทมีเชิงสำหรับเนื้อความ ควรเลือกขนาดให้ ใหญ่กว่ามาตรฐาน มิฉะนั้นตัวพิมพ์ประเภทมีเชิงอาจทำให้อ่านยากได้ อย่างไรก็ดี สำหรับ ภาษาอังกฤษฟอนต์ที่ได้รับความนิยมว่าอ่านง่ายบนเว็บ ได้แก่ New Century Schoolbook; Bookman และวPalatino ฟอนต์ที่ไม่ควรใช้ได้แก่Times, Times New Roman, Arial และ Helvetica ซึ่ง 2 ประเภทหลัง (Arial และ Helvetica) นี้มักนิยมใช้ในการออกแบบหัวข้อหรือ แบน เนอร์มากกว่า สำหรับตัวพิมพ์ไทยแล้ว ควรเลือกใช้ตัวพิมพ์ที่ระบบ Windows ให้มากับโปรแกรม ปฏิบัติการ เพราะหากใช้ตัวพิมพ์พิเศษอาจพบปัญหาในกรณีที่นำไปใช้กับเครื่องอื่น ๆ ที่ไม่มี ตัวพิมพ์เหล่านั้น นอกจากนี้เช่นเดียวกันกับการออกแบบสิ่งพิมพ์ไม่ควรใช้ประเภทของตัวพิมพ์ มากกว่า 2 ประเภทในหนึ่งเว็บเพจ และไม่ควรเลือกขนาดตัวพิมพ์ที่ใหญ่มากหรือเล็กมาก จนเกินไป

# 2. ฟอนต์และตัวอักษรใหญ่-เล็ก (Font and Case)

ตัวเอนเป็นตัวอักษรที่อ่านได้ยาก ดังนั้นไม่ควรจะใช้ตัวเอนสำหรับข้อความ ที่ยาวมากจนเกินไป นอกจากนี้สำหรับตัวอักษรตัวหนานั้น ก็ควรเก็บไว้ใช้เพื่อเน้นประเด็นสำคัญ ๆ ไม่ควรใช้ตัวอักษรตัวหนามากจนเกินไป เพราะถ้าใช้ตัวหน้าทั้งหมดก็จะไม่มีอะไรเด่นออกมา นอกจากนี้สำหรับภาษาอังกฤษ ไม่ควรใช้ตัวอักษรตัวใหญ่ เพราะนอกจากจะทำให้อ่านยากแล้ว ยัง แฝงความหมายว่าเป็นการตะโกนพูดหรือแสดงความหยาบคาย นอกจากนี้ก็ไม่ควรจะใช้การขีด เส้นใต้สำหรับการเน้นข้อความบนเว็บเพจ เพราะจะทำให้เกิดความสับสนเนื่องจากการขีดเส้นใต้ มักจะใช้แสดงว่าข้อความนั้นเป็นลิงค์ซึ่งเชื่อมโยงไปยังข้อความอื่น

### **3. ก( (Justification)**

การจัดข้อความชิดซ้ายเป็นรูปแบบที่เหมาะสมที่สุด เพราะทำให้การอ่าน สะดวกที่สุด เนื่องจากธรรมชาติของคนส่วนใหญ่ (ยกเว้นภาษาของชาวอาหรับบางประเทศ) ที่อ่าน จากซ้ายไปขวา ไม่ควรจัดข้อความชิดขวา หากต้องใช้การจัดข้อความชิดขวาจริง ๆ ให้จำกัด ปริมาณข้อความแต่เพียงน้อยเท่านั้น เพราะการจัดข้อความชิดขวาจริง ๆ ให้จำกัดปริมาณข้อความ แต่เพียงน้อยเท่านั้น เพราะการจัดข้อความชิดขวา จะทำให้ข้อความด้านซ้ายไม่เป็นระเบียบและ ส่งผลให้การอ่านของผู้เรียนไม่ราบรื่น เพราะต้องหยุดสักครู่ทุกครั้ง เมื่อต้องเริ่มบรรทัดใหม่ นอกจากนี้ชื่อเรื่องหรือหัวข้อควรใช้การจัดให้อยู่กึ่งกลาง ใช้การเพิ่มบรรทัดว่างเป็นตัวแบ่งย่อหน้า แทนการใช้การเยื้อง เพราะบรรทัดว่างจะใช้สำหรับการแยกเนื้อหาที่แตกต่างกัน

### 4. ความยาวของข้อความแต่ละบรรทัด (Line Length)

ปริมาณของข้อความในแต่ละบรรทัดในหนึ่งคอลัมน์ ควรมีความเหมาะสม เพราะปริมาณข้อความที่ยาวเกินไปหรือสั้นเกินไปทำให้การอ่านเป็นไปด้วยความยากลำบาก สำหรับจำนวนที่เหมาะสมในการอ่านแต่ละบรรทัดในหนึ่งคอลัมน์ ได้แก่ 55 – 60 ตัวอักษรหรือ ประมาณ 9 – 10 คำต่อบรรทัดและไม่ควรเกิน 12 คำสำหรับตัวอักษรภาษาอังกฤษ ดังนั้นหาก ต้องการใช้หลักการของภาษาอังกฤษเป็นมาตรฐานในการกำหนดความกว้างของคอลัมน์ จำนวนที่ เหมาะสมได้แก่ 28 ตัวอักษรเท่านั้น ซึ่งนักออกแบบเว็บส่วนใหญ่อาจจำกัดความยาวของข้อความ ในแต่ละบรรทัด โดยวิธีการวางข้อความไว้ในคอลัมน์หรือตารางที่กำหนดความกว้าง-ยาวไว้ก่อน แล้ว นอกจากนี้ ในการกำหนดความกว้างของคอลัมน์ ควรพิจารณาถึงความเหมาะสมในด้านอื่น ๆ ประกอบด้วย เช่น หากจำเป็นต้องการคอลัมน์ที่กว้างขึ้น ควรปรับระยะห่างระหว่างบรรทัดให้กว้าง ขึ้นด้วย เป็นต้น

### **5. %(ก (Contrast)**

หลักการได้แก่การเลือกสีที่มีความแตกต่างที่ชัดเจนระหว่างพื้นหลังและสี ตัวอักษร ถ้าออกแบบเว็บเพจซึ่งประกอบไปด้วยตัวอักษรจำนวนมากแล้ว ตัวอักษรดำบนพื้นขาวจะ ง่ายต่อการอ่านมากที่สุด แต่ถ้าออกแบบสำหรับข้อความที่ไม่มากนักการใช้สีที่ฉูดฉาดกว่านี้ก็ สามารถทำได้ หากต้องการใช้พื้นหลังที่มีลวดลาย ควรใช้ลวดลายที่อ่อนมาก ๆ เพื่อไม่ให้ข้อความ อ่านยากเกินไป

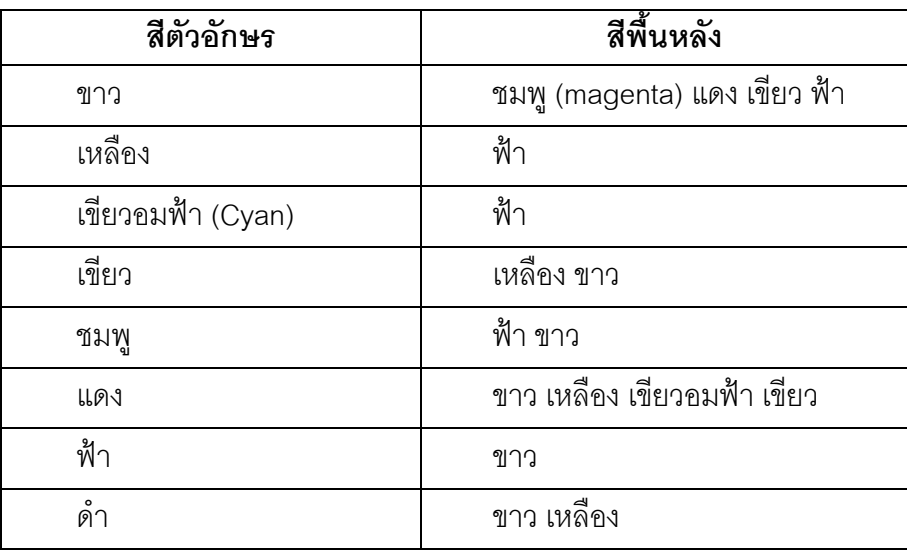

### **ตารางที่ 3** แสดงตัวเลือกคู่สีที่มีความเหมาะสมสำหรับเว็บเพจ

เมื่อใช้สีตัวอักษรที่เข้มบนพื้นหลังล่าง จะได้ความตัดกันของสีที่ชัดเจน ความ สว่างจะช่วยให้การอ่านชัดเจนยิ่งขึ้น หากใช้พื้นหลังสีดำ สีตัวอักษรที่เหมาะสมได้แก่ ขาว เหลือง เขียวอมฟ้า และเขียว ซึ่งขาวและเหลืองมักจะใช้เพื่อแสดงความสำคัญของข้อความ เช่น หัวข้อ หรือประเด็นที่ต้องการเน้นย้ำ และเขียวอมฟ้ากับเขียวจะใช้สำหรับแสดงข้อความในส่วนเนื้อหา ปกติ นอกจากการใช้สีที่ตัดกันแล้ว ผู้ออกแบบควรพิจารณาการสร้างความสมดุลที่เหมาะสม ระหว่างการใช้สีที่ตัดกันและการวางโครงร่างของหน้าที่เหมาะสมด้วย ดังตัวอย่างด้านล่าง

#### 6. การเบี่ยงเบนสมาธิของผู้เรียน (Distractions)

นักออกแบบควรระวังการออกแบบที่ทำลายสมาธิของผู้เรียน ตัวอย่างเช่น การ เคลื่อนไหวของข้อความไปมาบนเว็บเพจตลอดเวลา (เช่นการใช้ข้อความลักษณะ marquee) สามารถทำลายสมาธิของผู้เรียน หรือเสียงเพลงที่ดังและเปิดไว้ตลอดเวลาก็สามารถทำลายสมาธิ การเรียนของผู้เรียนได้ เป็นต้น นอกจากนี้การใช้คำสั่ง <BLINK> มากจนเกินไปก็อาจก่อให้เกิด ปัญหาเช่นเดียวกัน หากต้องการทำแอนิเมชันใด ๆ ก็ตามในเว็บเพจ ควรพิจารณาให้ดีมีความ เหมาะสมขนาดไหนเสียก่อน หลีกเลี่ยงการทำแอนิเมชั่นที่แสดงไปเรื่อย ๆ ให้กับวัตถุหนึ่งใดบน หน้าจอซึ่งอยู่ใกล้ ๆ กับเนื้อหาที่สำคัญและต้องใช้เวลาในการทำความเข้าใจ ทางออกได้แก่การให้ แอนิเมชั่นแสดงครั้งเดียวหรือยอมให้ผู้เรียนเลือกที่จะให้แสดงอีกหรือไม่

#### 6.5.10 เทคนิคในการจูงใจผู้เรียน

นอกจากเทคนิคในการออกแบบเพื่อเพิ่มประสิทธิภาพในการอ่านของผู้เรียน ใน การออกแบบทางทัศนะยังมีเทคนิคบางประการซึ่งอาจช่วยจูงใจผู้เรียนให้ต้องการเข้ามาเรียนใน เว็บไซต์มากขึ้น เทคนิคเหล่านั้นได้แก่

1. พื้นที่ว่าง (Blank Space)

การปล่อยให้มีพื้นที่ว่างทำให้วัตถุหรือส่วนประกอบอื่น ๆ บนหน้าจอสามารถ ดึงดูดความสนใจผู้เรียนได้มากยิ่งขึ้น การปล่อยให้มีพื้นที่ว่างยังทำให้เกิดภาพลวงตาว่ามีข้อความ ที่ต้องศึกษาน้อยกว่าที่เป็นจริง ซึ่งส่งผลให้ผู้เรียนมีแรงจูงใจในการเรียนมากขึ้น โดยปกติแล้วหลัก ในการออกแบบสื่ออิเล็กทรอนิกส์ที่ปรากฏหน้าจอทั่วไป ได้แก่ ควรจัดให้มีพื้นที่ว่างในแต่ละหน้า ประมาณครึ่งหนึ่ง (50%) ของตัวอักษรที่ปรากภบนหน้าจอ

 $2. \n\%$  (Colors)

การเลือกใช้สีนั้น หลักทั่วไปได้แก่ การเลือกใช้สีให้เหมาะสม และเลือกใช้สีที่ แตกต่างเพื่อสื่อถึงความแตกต่างของสิ่งที่ต้องการนำเสนอ เช่น สีดำเพื่อแสดงข้อความทั่ว ๆ ไป สี แดง เพื่อเน้นข้อความสำคัญ ๆ สีน้ำเงินเพื่อแสดงคำเตือนต่าง ๆ เป็นต้น แต่ไม่ควรใช้สีให้มากเกิน กว่า 3 สี ในแต่ละหน้า เพราะทำให้เป็นการยากสำหรับผู้เรียนในการแยกความแตกต่างของ ความหมายที่แต่ละสีพยายามที่จะสื่อ และการใช้สีเพื่อสื่อความหมายที่แตกต่างนี้จะต้องใช้ สม่ำเสมอในเว็บไซต์เดียวกัน

3. การย่อยเนื้อหา (Chunking)

เว็บเพจซึ่งเต็มไปด้วยเนื้อหานั้นจะให้ความรู้สึกจูงใจผู้เรียนได้ดีขึ้นหาก เนื้อหานั้นได้รับการแบ่งย่อยออกเป็นบล็อกเล็ก ๆ การแบ่งเนื้อหาออกเป็นหัวข้อย่อย ๆ และ นำเสนอทีละหัวข้อ ๆ ไปเป็นเทคนิคที่มีประโยชน์มาก นอกจากนี้ยังมีเทคนิคอื่น ๆ เช่น การใช้ คำอธิบายประกอบภาพแทนข้อความอธิบายแต่เพียงอย่างเดียว การแยกการ อ้างอิงออกจาก ข้อความในย่อหน้า การใช้ประโยชน์ของบทนำ การเพิ่มแถบด้านข้างหรือกล่องเพื่อใส่ข้อความสั้น ๆ แทนการเขียนเรียงกันไป การใช้เส้นตั้งหรือเส้นนอน เพื่อแบ่งข้อความออกเป็นส่วน ๆ และการใช้ สัญลักษณ์แสดงหัวข้อย่อย เป็นต้น

4. กราฟิก (Graphic)

กราฟิกประเภทภาพถ่าย ภาพวาด หรือภาพการ์ตูนได้รับความนิยมในการใช้ เพื่อดึงดูดความสนใจของผู้เรียน นอกจากนี้ยังมีการใช้กราฟิกซึ่งเป็นสัญลักษณ์ของการเน้นสิ่ง สำคัญ เช่น เครื่องหมายตกใจ หรือเครื่องหมายอัญประกาศขนาดใหญ่ เป็นต้น เพื่อดึงดูดความ

สนใจของผู้เรียน เพราะสัญลักษณ์กราฟิกเหล่านั้นสื่อความหมายว่าเป็นสิ่งที่ผู้เรียนไม่ควรพลาด อย่างไรก็ดีการใช้กราฟิกควรใช้ให้เหมาะสมและไม่ควรทำให้ผู้เรียนเสียสมาธิในการเรียนแทน

5. ลำดับเลข (Numbering)

การใช้ประโยชน์ของลำดับเลขก็คล้ายคลึงกับการใช้สัญลักษณ์แสดงหัวข้อ ย่อยกล่าวคือ ทั้งสองวิธีช่วยดึงความสนใจในความสำคัญไปยังรายการของเนื้อหา แต่ข้อแตกต่างก็ คือ หากใช้ลำดับเลข ผู้เรียนมักจะศึกษาเนื้อหาตามลำดับของตัวเลขโดยไม่ข้ามไปมา ดังนั้นการใช้ ลำดับเลขจึงควรใช้กับเนื้อหาที่การเรียงลำดับมีความสำคัญต่อความเข้าใจของเนื้อหา นอกจากนี้ รายการของเนื้อหาควรจะได้รับการจัดวางไว้ในคอลัมน์

 $6.$  ตาราง (Table)

การใช้ตารางหากใช้อย่างเหมาะสมจะช่วยให้เกิดความชัดเจนในสิ่งที่ต้องการ นำเสนอได้ดียิ่งขึ้นและดึงดูดความสนใจของผู้เรียนได้มากขึ้น การออกแบบตารางควรใช้สีที่สว่าง กว่าสำหรับหัวข้อของตารางเพื่อแยกความแตกต่างจากตัวเนื้อหา ไม่ควรใช้ขยายตารางให้เต็ม เพื่อที่จะให้เต็มความกว้างของเว็บเพจเท่านั้น หลีกเลี่ยงการใช้เส้นตั้งคู่ระหว่างคอลัมน์ หรือสีที่ แตกต่างกันเพื่อแยกความแตกต่างระหว่างคอลัมน์

7. รูปแบบการมอง (Viewing Pattern)

-<br>กรรมชาติของการมองของคนคือ จากซ้ายไปขวา และบนลงล่างดังนั้น การ ออกแบบควรคำนึงถึงธรรมชาติการอ่านนี้ของผู้เรียน วางสิ่งสำคัญที่ต้องการสื่อสารกับผู้เรียนก่อน ไว้ด้านบนซ้าย และออกแบบให้คำนึงถึงวิธีการที่จะนำผู้เรียนเข้าสู้เนื้อหาต่อไป

8. จำนวนส่วนประกอบ (Number of Flements)

ไม่ว่าผู้ออกแบบจะออกแบบให้เว็บเพจมีความสร้างสรรค์ขนาดใด หาก ผู้ออกแบบใส่องค์ประกอบต่างๆ มากเกินไปโดยเฉพาะอย่างยิ่งข้อความที่ปรากฏบนเว็บเพจแล้ว จะเป็นการยากสำหรับผู้เรียนที่จะพยายามที่จะอ่านเนื้อหานั้น ทางออก ได้แก่ การปรับหน้าจอให้ เรียบง่ายขึ้น ตัดข้อความหรือใช้เทคนิคที่ได้กล่าวมาในส่วนของการย่อยเนื้อหาเพื่อดึงดูดความ สนใจของผู้เรียนมากขึ้น ใช้กราฟิกให้สม่ำเสมอในปริมาณที่เหมาะสม ท้ายที่สุดพยายามเหลือที่ว่าง ให้มาก

9.  (Audio)

แฟ้มเสียงไม่ควรมีความยาวเกิน 5 นาที เสียงบรรยายที่ใช้จะต้องเป็นเสียงที่ น่าสนใจ กระตือรือรัน (ไม่น่าเบื่อ) และมีสไตล์เป็นของตน ใช้เสียงต่ำเสียงสูงอย่างเหมาะสม และที่ ้สำคัญ คือ อ่านได้ชัดเจน มีการปรับระดับเสียงให้คงที่ทุกเว็บเพจ และเปิดโอกาสให้ผู้เรียนสามารถ เลือกหยุดและเปิดฟังใหม่ได้ตลอดเวลา

10. วีดิทัศน์ (Video)

วีดิทัศน์ที่ใช้จะต้องเกี่ยวข้องกับการเรียนรู้และทำความเข้าใจในเนื้อหาของ ผู้เรียนเช่นเดียวกับแฟ้มเสียง จะต้องมีการออกแบบให้ผู้เรียนสามารถหยุดและเปิดดูวีดิทัศน์ได้ ตลคดเวลาเช่นกัน

# 5. สาระและมาตรฐานการเรียนรู้

หลักสูตรการศึกษาขั้นพื้นฐานกำหนดสาระและมาตรฐานการเรียนรู้เป็นเกณฑ์ ในการ ้กำหนดคุณภาพของผู้เรียน เมื่อเรียนจบการศึกษาขั้นพื้นฐาน ซึ่งกำหนดไว้เฉพาะส่วนที่จำเป็น ้ สำหรับเป็นพื้นฐานในการดำรงชีวิตให้มีคุณภาพ สำหรับสาระและมาตรฐานการเรียนรู้ตาม ้ ความสามารถ ความถนัด และความสนใจของผู้เรียน สถานศึกษาสามารถพัฒนาเพิ่มเติมได้

# ี สาระและมาตรฐานการเรียนรู้การศึกษาขั้นพื้นฐาน มีรายละเอียดดังต่อไปนี้

# สาระการเรียนรู้ภาษาไทย

### สาระที่ 1 การด่าน

มาตรฐาน ท 1.1 : ใช้กระบวนการอ่านสร้างความรู้และความคิดไปใช้ตัดสินใจ แก้ปัญหาและ สร้างวิสัยทัศน์ในการ ดำเนินชีวิต และมีนิสัยรักการค่าน

### สาระที่ 2 · การเขียน

้มาตรฐาน ท 2.1 : ใช้กระบวนการเขียน เขียนสื่อสาร เขียนเรียงความ ย่อความ และเขียนเรื่องราว ในรูปแบบต่าง ๆ เขียนรายงานข้อมูลสารสนเทศ และรายงานการศึกษาค้นคว้าอย่างมี ประสิทธิภาพ

# สาระที่ 3 : การฟัง การดู และการพูด

มาตรฐาน ท 3.1 : สามารถเลือกฟังและดูอย่างมีวิจารณญาณ และพูดแสดงความรู้ ความคิด ความรู้สึกในโอกาสต่าง ๆ อย่างมีวิจารณญาณและสร้างสรรค์

# สาระที่ 4 : หลักการใช้ภาษา

้มาตรฐาน ท 4.1 : เข้าใจธรรมชาติของภาษาและหลักภาษาไทย การเปลี่ยนแปลงของภาษาและ พลังของภาษา ภูมิปัญญาทางภาษา และรักภาษาไทยไว้เป็นสมบัติของชาติ ้มาตรฐาน ท 4.2 : สามารถใช้ภาษาแสวงหาความรู้ เสริมสร้างลักษณะนิสัย บุคลิกภาพ และ ความสัมพันธ์ระหว่างภาษากับวัฒนธรรม คาชีพ สังคม และชีวิตประจำวัน

#### สาระที่ 5 : วรรณคดี และวรรณกรรม

มาตรฐาน ท 5.1 : เข้าใจและแสดงความคิดเห็น วิจารณ์วรรณคดีและวรรณกรรมไทยอย่างเห็น คุณค่า และนำมาประยุกต์ใช้ในชีวิตจริง

### **ส**าระการเรียนรู้คณิตศาสตร์

#### **สาระที่** 1 : จำนวนและการดำเนินการ

มาตรฐาน ค 1.1 : เข้าใจถึงความหลากหลายของการแสดงจำนวนและการใช้จำนวนในชีวิตจริง มาตรฐาน ค 1.2 : เข้าใจถึงผลที่เกิดขึ้นจากการดำเนินการของจำนวนและความสัมพันธ์ระหว่าง การดำเนินการต่าง ๆ และสามารถใช้การดำเนินการในการแก้ปัญหาได้ มาตรฐาน ค 1.3 : ใช้การประมาณค่าในการคำนวณและแก้ปัญหาได้ มาตรฐาน ค 1.4 : เข้าใจในระบบจำนวนและสามารถนำสมบัติเกี่ยวกับจำนวนไปใช้ได้

### **ส**าระที่ 2 : การวัด

- มาตรฐาน ค 2.1 : เข้าใจพื้นฐานเกี่ยวกับการวัด
- มาตรฐาน ค 2.2 : วัดและคาดคะเนขนาดของสิ่งที่ต้องการวัดได้
- มาตรฐาน ค 2.3 : แก้ปัญหาเกี่ยวกับการวัดได้

#### **ส**าระที่ 3 : เรขาคณิต

มาตรฐาน ค 3.1 : อธิบายและวิเคราะห์รูปเรขาคณิตสองมิติและสามมิติได้ มาตรฐาน ค 3.2 : ใช้การนึกภาพ (visualization) ใช้เหตุผลเกี่ยวกับปริภูมิ (spatial reasoning) และใช้แบบจำลองทางเรขาคณิต (geometric model) ในการแก้ปัญหาได้

#### **ส**าระที่ 4 : พีชคณิต

มาตรฐาน ค 4.1 : อธิบายวิเคราะห์แบบรูป (pattirn) ความสัมพันธ์ และฟังก์ชันต่าง ๆ ได้ มาตรฐาน ค 4.2 : ใช้นิพจน์ สมการ อสมการ กราฟ และแบบจำลองทางคณิตศาสตร์อื่น ๆ แทน สถานการณ์ต่าง ๆ ตลอดจนแปลความหมายและนำไปใช้แก้ปัญหาได้

# สาระที่ 5 : การวิเคราะห์ข้อมูลและความน่าจะเป็น

มาตรฐาน ค 5.1 : เข้าใจและใช้วิธีการทางสถิติในการวิเคราะห์ข้อมูลได้ มาตรฐาน ค 5.2 : ใช้วิธีการทางสถิติและความรู้เกี่ยวกับความน่าจะเป็นในการคาดการณ์ได้อย่าง

# สมเหตุ<mark>สมผล</mark>

มาตรฐาน ค 5.3 : ใช้ความรู้เกี่ยวกับสถิติและความน่าจะเป็นช่วยในการตัดสินใจและแก้ปัญหาได้

### **ส**าระที่ 6 : ทักษะ/กระบวนการทางคณิตศาสตร์

มาตรฐาน ค 6.1 : มีความสามารถในการแก้ปัญหา

มาตรฐาน ค 6.2 : มีความสามารถในการให้เหตุผล

มาตรฐาน ค 6.3 : มีความสามารถในการสื่อสาร การสื่อความหมายทางคณิตศาสตร์ และการ นำเสนอ

มาตรฐาน ค 6.4 : มีการเชื่อมโยงความรู้ต่างๆ ทางคณิตศาสตร์และเชื่อมโยงคณิตศาสตร์กับ ศาสตร์อื่นๆ มาตรฐาน ค 6.5 : มีความคิดริเริ่มสร้างสรรค์

# **ส**าระการเรียนรู้วิทยาศาสตร์

# **ส**าระที่ 1 : สิ่งมีชีวิตกับกระบวนการดำรงชีวิต

มาตรฐาน ว 1.1 : เข้าใจหน่วยพื้นฐานของสิ่งมีชีวิตความสัมพันธ์ของโครงสร้างและหน้าที่ของ ระบบต่าง ๆ ของสิ่งมีชีวิตที่ทำงานสัมพันธ์ มีกระบวนการสืบเสาะหาความรู้ สื่อสารสิ่งที่เรียนรู้ และนำความรู้ไปใช้ในการดำรงชีวิตของตนเองและดูแลสิ่งมีชีวิต

มาตรฐาน ว 1.2 : เข้าใจกระบวนการและความสำคัญของการถ่ายทอดลักษณะทางพันธุกรรม วิวัฒนาการของสิ่งมีชีวิต ความหลากหลายทางชีวภาพ การใช้เทคโนโลยีชีวภาพที่มีผลต่อมนุษย์ และสิ่งแวดล้อม มีการะบวนการสืบเสาะหาความรู้ และจิตวิทยาศาสตร์ สื่อสารสิ่งที่เรียนรู้และนำ ความรู้ไปใช้ประโยชน์

# สาระที่ 2 : ชีวิตกับสิ่งแวดล*้*อม

มาตรฐาน ว 2.1 : เข้าใจสิ่งแวดล้อมในท้องถิ่น ความสัมพันธ์ระหว่างสิ่งแวดล้อมกับสิ่งมีชีวิต ความสัมพันธ์ระหว่างสิ่งมีชีวิตต่าง ๆ ในระบบนิเวศ มีการะบวนการสืบเสาะหาความรู้และ จิตวิทยาศาสตร์ สื่อสารสิ่งที่เรียนรู้และนำความรู้ไปใช้ประโยชน์

มาตรฐาน ว 2.2 : เข้าใจความสำคัญของทรัพยากรธรรมชาติ การใช้ทรัพยากรธรรมชาติในระดับ ท้องถิ่น ประเทศ และโลก นำความรู้ไปใช้ในการจัดการทรัพยากรธรรมชาติและสิ่งแวดล้อมใน ท้องกิ่บอย่างยั่งยื่บ

# **สาระที่** 3 : สารและสมบัติของสาร

มาตรฐาน ว 3.1 : เข้าใจสมบัติของสาร ความสัมพันธ์ระหว่างสมบัติของสารกับโครงสร้าง และแรง ยึดเหนี่ยวระหว่างอนุภาค มีกระบวนการสืบเสาะหาความรู้และจิตวิทยาศาสตร์ สื่อสารสิ่งที่เรียนรู้ และนำความรู้ไปใช้ประโยชน์

มาตรฐาน ว 3.2 : เข้าใจหลักการและธรรมชาติของการเลี่ยนแปลงสถานะของสาร การเกิด สารละลาย การเกิดปฏิกิริยาเคมี มีกระบวนการสืบเสาะหาความรู้ และจิตวิทยาศาสตร์ สื่อสารสิ่ง ที่เรียนรู้และนำความรู้ไปใช้ประโยชน์

### สาระที่ 4 : แรงและการเคลื่อนที่

มาตรฐาน ว 4.1 : เข้าใจธรรมชาติของแรงแม่เหล็กไฟฟ้า แรงโน้มถ่วง และแรงนิวเคลียร์ มีการะ บวนการสืบเสาะหาความรู้ สื่อสารสิ่งที่เรียนรู้และนำความรู้ไปใช้ประโยชน์อย่างถูกต้องและมี คณธรรม

มาตรฐาน ว 4.2 : เข้าใจลักษณะการเคลื่อนที่แบบต่าง ๆ ของวัตถุในธรรมชาติมีกระบวนการสืบหา ความรู้และจิตวิทยา สื่อสิ่งที่เรียนรู้ และนำความรู้ไปใช้ประโยชน์

# **ส**าระที่ 5 : พลังงาน

มาตรฐาน ว 5.1 : เข้าใจความสัมพันธ์ระหว่างพลังงานกับการดำรงชีวิต การเปลี่ยนรูปพลังงาน ปฏิสัมพันธ์ระหว่างสารและพลังงาน ผลของการใช้พลังงานต่อชีวิตและสิ่งแวดล้อม มี กระบวนการสืบเสาะหาความรู้ สื่อสารสิ่งที่เรียนรู้และนำความรู้ไปใช้ประโยชน์

# สาระที่ 6 : กระบวนการเปลี่ยนแปลงของโลก

มาตรฐาน ว 6.1 : เข้าใจกระบวนการต่าง ๆ ที่เกิดขึ้นบนผิวโลกและภายในโลก ความสัมพันธ์ของ กระบวนการต่าง ๆ ที่มีผลต่อการเปลี่ยนแปลงภูมิอากาศ ภูมิประเทศ และสัณฐานของโลก มี กระบวนการสืบเสาะหาความรู้และจิตวิทยาศาสตร์ สื่อสารสิ่งที่เรียนรู้ และนำความรู้ไปใช้ ๆ คะโยศาโ

# **สาระที่** 7 : ดาราศาสตร์และอวกาศ

มาตรฐาน ว 7.1 : เข้าใจวิวัฒนาการของระบบสุริยะและกาเล็กซี ปฏิสัมพันธ์ภายในระบบสุริยะและ ผลต่อสิ่งมีชีวิตบนโลก มีกระบวนการสืบเสาะหาความรู้และจิตวิทยาศาสตร์ สื่อสารสิ่งที่เรียนรู้และ นำความรู้ไปใช้ประโยชน์

มาตรฐาน ว 7.2 : เข้าใจความสำคัญของเทคโนโลยีอวกาศที่นำมาใช้ในการสำรวจอวกาศและ ทรัพยากรธรรมชาติ ด้านการเกษตรและการสื่อสาร สื่อสารสิ่งที่เรียนรู้และนำความรู้ไปใช้ประโยชน์ อย่างมีคุณธรรมต่อชีวิตและสิ่งแวดล้อม

# สาระที่ 8 : ธรรมชาติของวิทยาศาสตร์และเทคโนโลยี

มาตรฐาน ว 8.1 : ใช้กระบวนการทางวิทยาศาสตร์และจิตวิทยาศาสตร์ ในการสืบเสาะหาความรู้ การแก้ปัญหา รู้ว่าปรากฏการณ์ทางธรรมชาติที่เกิดขึ้นส่วนใหญ่ มีรูปแบบที่แน่นอน สามารถ อธิบายและตรวจสอบได้ภายใต้ข้อมูลและเครื่องมือที่มีอยู่ในช่วงเวลานั้น ๆ เข้าใจว่าวิทยาศาสตร์ เทคโนโลยี สังคม และสิ่งแวดล้อมมีความเกี่ยวข้องสัมพันธ์กัน

# สาระการเรียนรู้สังคมศึกษา ศาสนาและวัฒนธรรม

### สาระที่ 1 · ศาสนา ศีลธรรม จริยธรรม

ี มาตรฐาน ส 1.1 : เข้าใจประวัติ ความสำคัญ หลักธรรมของพระพุทธศาสนา หรือศาสนาที่ตนนับ ถือ และสามารถนำหลักธรรมของศาสนามาเป็นหลักปฏิบัติในการอยู่ร่วมกัน ้มาตรฐาน ส 1.2 : ยึดมั่นในศีลธรรม การกระทำความดี มีค่านิยมที่ดีงาน และศรัทธาใน พระพทธศาสนา หรือศาสนาที่ตนนับถือ

้มาตรฐาน ส 1.3 : ประพฤติ ปฏิบัติตนตามหลักธรรม และศาสนาพิธีของพระพุทธศาสนาหรือ ์ ศาสนาที่ตนนับถือ ค่านิยมที่ดีงาม และสามารถนำไปประยุกต์ใช้ ในการพัฒนาตน บำเพ็ญ ประโยชน์ต่อสังคม สิ่งแวดล้อม เพื่อการอยู่ร่วมกันได้อย่างสันติสุข

สาระที่ 2 : หน้าที่พลเมือง วัฒนธรรม และการดำเนินชีวิตในสังคม ้มาตรฐาน ส 2.1 : ปฏิบัติตนตามหน้าที่ของการเป็นพลเมืองที่ดีตามกฎหมาย ประเพณีและ วัฒนธรรมไทย ดำรงชีวิตอยู่ร่วมกันในสังคมไทยและสังคมโลกอย่างสันติสุข ้มาตรฐาน ส 2.2 : เข้าใจระบบการเมืองการปกครองในสังคมปัจจุบัน ยึดมั่น ศรัทธา และธำรง รักษาไว้ซึ่งการปกครองระบอบประชาธิปไตยอันมีพระมหากษัตริย์ทรงเป็นประมุข

### สาระที่ 3 : เศรษฐศาสตร์

้มาตรฐาน ส 3.1 : เข้าใจและสามารถบริหารจัดการทรัพยากรในการผลิต และการบริโภคการใช้ ิทรัพยากรที่มีอยู่จำกัดได้อย่างมีประสิทธิภาพ และคุ้มค่า รวมทั้งเศรษฐกิจอย่างพอเพียง เพื่อการ ดำรงชีวิตอย่างมืดลยภาพ

้มาตรฐาน ส 3.2 : เข้าใจระบบ และสถาบันทางเศรษฐกิจต่าง ๆ ความสัมพันธ์ของระบบเศรษฐกิจ และความจำเป็นของการร่วมมือกันทางเศรษฐกิจในสังคมโลก

# สาระที่ 4 : ประวัติศาสตร์

้มาตรฐาน ส 4.1 : เข้าใจความหมาย ความสำคัญของเวลา และยุคสมัยทางประวัติศาสตร์ และ ี สามารถใช้วิธีการทางประวัติศาสตร์บนพื้นฐานของความเป็นเหตุเป็นผลมาวิเคราะห์เหตุการณ์ ต่าง ๆ อย่างเป็นระบบ

้มาตรฐาน ส 4.2 : เข้าใจพัฒนาการของมนุษย์ชาติจากอดีตจนถึงปัจจุบัน ในแง่ความสัมพันธ์และ ้ การเปลี่ยนแปลงของเหตุการณ์อย่างต่อเนื่อง ตระหนักถึงความสำคัญและสามารถวิเคราะห์ แลกระทบที่เกิดขึ้น

้มาตรฐาน ส 4.3 : เข้าใจความเป็นมาของชาติไทย วัฒนธรรม ภูมิปัญญาไทย มีความภาคภูมิใจ และกำรงความเป็นไทย

### สาระที่ 5 : ภูมิศาสตร์

ี มาตรฐาน ส 5.1 : เข้าใจลักษณะของโลกทางกายภาพ ตระหนักถึงความสัมพันธ์ของสรรพสิ่งที่ ี ปรากฏในระวางที่ ซึ่งมีผลต่อกันและกัน ในระบบของธรรมชาติใช้แผนที่และเครื่องมือทาง ่ ภูมิศาสตร์ในการค้นหาข้อมูล ภูมิสารสนเทศซึ่งจะนำไป สู่การใช้ และการจัดการอย่างมี ประสิทธิภาพ

ี มาตรฐาน ส 5.2 : เข้าใจปฏิสัมพันธ์ ระหว่างมนุษย์กับสิ่งแวดล้อมทางกายภาพ ที่ก่อให้เกิดการ สร้างสรรค์วัฒนธรรม และมีจิตสำนึก อนุรักษ์ ทรัพยากร และสิ่งแวดล้อมเพื่อการพัฒนาที่ยั่งยืน

### สาระการเรียนรู้สุขศึกษาและพลศึกษา

### สาระที่ 1 : การเจริญเติบโตและพัฒนาการของมนษย์

มาตรฐาน พ 1.1 : เข้าใจธรรมชาติของการเจริญเติบโต และพัฒนาการของมนุษย์

#### สาระที่ 2 : ชีวิตและครอบครัว

ี มาตรฐาน พ 2.1 : เข้าใจและเห็นคุณค่าของชีวิต ครอบครัว เพศศึกษา และมีทักษะในการดำเนิน สีวิต

# สาระที่ 3 · การเคลื่อนไหว การออกำลังกาย การเล่นเกม กีฬาไทย และ กีฬาสากล

้มาตรฐาน พ 3.1 : เข้าใจ มีทักษะในการเคลื่อนไหว กิจกรรมทางกาย การเล่นเกม และกีฬา มาตรฐาน พ 3.2 : รักการออกกำลังกาย การเล่นเกม และการเล่นกีฬา ปฏิบัติเป็นประจำอย่าง ี สม่ำเสมอ มีวินัย เคารพสิทธิ กฎ กติกา มีน้ำใจนักกีฬา มีจิตวิญญาณในการแข่งขัน และชื่นชม ในสุนทรียภาพของการกีฬา

### สาระที่ 4 : การสร้างเสริมสุขภาพ สมรรถภาพและการป้องกันโรค

้มาตรฐาน พ 4.1 : เห็นคุณค่า และมีทักษะในการสร้างเสริมสุขภาพ การดำรงสุขภาพ การป้องกัน โรค และการสร้างเสริมสมรรถภาพเพื่อสุขภาพ

# สาระที่ 5 : ความปลอดภัยในชีวิต

้มาตรฐาน พ 5.1 : ป้องกันและหลีกเลี่ยงป้จจัยเสี่ยง พฤติกรรมเสี่ยงต่อสุขภาพ อุบัติเหตุ การใช้ยา สารเสพติด และความรุนแรง

# สาระการเรียนรู้ศิลปะ

### สาระที่ 1 : ทัศนศิลป์

มาตรฐาน ศ 1.1 : สร้างสรรค์งานทัศนศิลป์ตามจิตนาการ ความคิดสร้างสรรค์ วิเคราะห์ วิพากษ์วิจารณ์คุณค่างานทัศนศิลป์ ถ่ายทอด ความ รู้สึก ความคิด ต่องาน ศิลปะอย่างอิสระ ขื่นชม และประยุกต์ใช้ในชีวิตประจำวัน

มาตรฐาน ศ 1.2 : เข้าใจความสัมพันธ์ระหว่างทัศนศิลป์ ประวัติศาสตร์ และวัฒนธรรม เห็น คุณค่างานทัศนศิลป์ที่เป็นมรดกทางวัฒนธรรม ภูมิปัญญาท้องถิ่น ภูมิปัญญาไทย และสากล

#### **ส**าระที่ 2 : ดนตรี

มาตรฐาน ศ 2.1 : เข้าใจและแสดงออกทางดนตรีอย่างสร้างสรรค์ วิเคราะห์ วิพากษ์วิจารณ์ คุณค่า ถ่ายทอดความรู้สึก ความคิดต่อดนตรีอย่างอิสระ ชื่นชม และประยุกต์ใช้ในชีวิตประจำวัน มาตรฐาน ศ 2.2 : เข้าใจความสัมพันธ์ระหว่างดนตรี ประวัติศาสตร์และวัฒนธรรม เห็นคุณค่า ของดนตรี ที่เป็นมรดกทางวัฒนธรรม ภูมิปัญญาท้องถิ่น ภูมิปัญญาไทย และสากล

### **ส**าระที่ 3 : นาฏศิลป์

มาตรฐาน ศ 3.1 : เข้าใจและแสดงออกทางนาฏศิลป์อย่างสร้างสรรค์ วิเคราะห์ วิพากษ์วิจารณ์  $\,$ คุณค่านาฏศิลป์ ถ่ายทอดความ รู้สึก ความคิดอย่างอิสระ ชื่นชมและประยุกต์ใช้ในชีวิตประจำวัน มาตรฐาน ศ 3.2 : เข้าใจความสัมพันธ์ระหว่างนาฏศิลป์ ประวัติศาสตร์ และวัฒนธรรม เห็น คุณค่าของนาฏศิลป์ที่เป็นมรดกทางวัฒนธรรม ภูมิปัญญาท้องถิ่น ภูมิปัญญาไทย และสากล

### สาระการเรียนรู้การงานอาชีพและเทคโนโลยี

#### สาระที่ 1 : การดำรงชีวิตและครอบครัว

มาตรฐาน ง 1.1 : เข้าใจ มีความคิดสร้างสรรค์ มีทักษะ มีคุณธรรม มีจิตสำนึก ในการใช้พลังงาน ทรัพยากรและสิ่งแวดล้อมในการทำงาน เพื่อการดำรงชีวิตและครอบครัวที่เกี่ยวข้องกับงานบ้าน งานเกษตร งานช่าง งานประดิษฐ์ และงานธุรกิจ

มาตรฐาน ง 1.2 : มีทักษะ กระบวนการทำงาน และการจัดการ การทำงานเป็นกลุ่ม การแสวงหา ความรู้ สามารถแก้ปัญหาในการทำงาน รักการทำงาน และมีเจตคติที่ดีต่องาน

#### **ส**าระที่ 2 : การอาชีพ

มาตรฐาน ง 2.1 : เข้าใจ มีทักษะ มีประสบการณ์ในงานอาชีพสุจริต มีคุณธรรม มีเจตคติที่ดี ต่องานอาชีพ และเห็นแนวทางในการประกอบอาชีพสุจริต

#### สาระที่ 3 : การออกแบบและเทคโนโลยี

มาตรฐาน ง 3.1 : เข้าใจธรรมชาติและกระบวนการของเทคโนโลยี ใช้ความรู้ ภูมิปัญญา จิตนา การ และมีความคิดอย่างมีระบบในการออกแบบ สร้างสิ่งของเครื่องใช้ วิธีการเชิงกลยุทธ์ ตาม กระบวนการเทคโนโลยี สามารถตัดสินใจ เลือกใช้เทคโนโลยีในทางสร้างสรรค์ต่อชีวิต สังคม ์ สิ่งแวดล้อม โลกของงานและอาชีพ

### สาระที่ 4 : เทคโนโลยีสารสนเทศ

้มาตรฐาน 4.1 : เข้าใจ เห็นคุณค่า และใช้กระบวนการเทคโนโลยีสารสนเทศในการสืบค้น ข้อมูล การเรียนรู้ การสื่อสาร การแก้ปัญหา การทำงานและอาชีพอย่างมีประสิทธิภาพ ประสิทธิผล และมีคุณธรรม

# สาระที่ 5 · เทคโนโลยีเพื่อการทำงานและอาชีพ

้มาตรฐาน ง 5.1 : ใช้เทคโนโลยีในการทำงาน การผลิต การออกแบบ การแก้ปัญหา การสร้าง งาน การสร้างอาชีพสุจริตอย่างมีความเข้าใจ มีการวางแผนเชิงกลยุทธ์ และมีความคิดสร้างสรรค์

# สาระการเรียนรู้ภาษาต่างประเทศ

ภาษาต่างประเทศที่เป็นสาระการเรียนรู้พื้นฐาน ซึ่งกำหนดให้เรียงตลอดหลักสูตร ิการศึกษาขั้นพื้นฐาน คือ ภาษาอังกฤษ ส่วนภาษาต่างประเทศอื่น เช่น ภาษาฝรั่งเศส เยอรมัน ้จีน ญี่ปุ่น อาหรับ บาลี และภาษากลุ่มประเทศเพื่อบ้านหรือภาษาอื่น ๆ ให้อยู่ในดุลยพินิจของ สถานศึกษาที่จะจัดทำรายวิชาประกอบการจัดการเรียนรัตามความเหมาะสม

# สาระที่ 1 : ภาษาเพื่อการสื่อสาร

ี มาตรฐาน ต 1.1 : เข้าใจกระบวนการฟังและการอ่าน สามารถตีความเรื่องที่ฟังและอ่านจากสื่อ ประเภทต่าง ๆ และนำความรู้มาใช้อย่างมีวิจารณญาณ

ิมาจรฐาน ต 1.2 : มีทักษะในการสื่อสารทางภาษา แลกเปลี่ยนข้อมูล ข่าวสาร แสดงความรู้สึก และความคิดเห็นโดยใช้เทคโนโลยี และการจัดการที่เหมาะสมเพื่อการเรียนรู้ตลอดชีวิต มาตรฐาน ต 1.3 : เข้าใจกระบวนการพูด การเขียน และสื่อสารข้อมูล ความคิดเห็น และความคิด ้รวบยอดในเรื่องต่าง ๆ ได้อย่างสร้างสรรค์ มีประสิทธิภาพและมีสุนทรียภาพ

### สาระที่ 2 : ภาษาและวัฒนธรรม

้มาตรฐาน ต 2.1 : เข้าใจความสัมพันธ์ระหว่างภาษากับวัฒนธรรมของเจ้าของภาษา และนำไปใช้ ได้คย่างเหมาะสมกับกาลเทศะ

มาตรฐาน ต 2.2 : เข้าใจความเหมือนและความแตกต่างระหว่างภาษาและวัฒนธรรมของเจ้าของ ภาษากับภาษาและวัฒนธรรมไทย และนำมาใช้อย่างมีวิจารญาณ

# สาระที่ 3 : ภาษากับความสัมพันธ์กับกลุ่มสาระการเรียนรู้อื่น

้มาตรฐาน ต 3.1 : ใช้ภาษาต่างประเทศในการเชื่อมโยงความรู้กับกลุ่มสาระการเรียนรู้อื่นและเป็น พื้นฐานในการพัฒนาและเปิดโลกทัศน์ของตน

#### สาระที่ 4 : ภาษากับความสัมพันธ์กับชุมชนและโลก

ี มาตรฐาน ต 4.1 : สามารถใช้ภาษาต่างประเทศ ตามสถานการณ์ต่าง ๆ ทั้งในสถานศึกษาชุมชน และสังคม

ี มาตรฐาน ต 4.2 : สามารถใช้ภาษาต่างประเทศเป็นเครื่องมือในการเรียนรู้ การทำงานการ ประกอบอาชีพ การสร้างความร่วมมือ และการอยู่ร่วมกันในสังคม

้มาตรฐานการเรียนรู้ช่วงชั้นของแต่ละกลุ่มจะกำหนดไว้ในเอกสารหลักสูตรการศึกษา ขั้นพื้นฐานพุทธศักราช 2544 โดยนำเสนอรายละเอียดเกี่ยวกับสาระและมาตรฐานการเรียนรู้ช่วง ชั้นของแต่ละกลุ่มสาระการเรียนรู้

#### $6$   $153$

ปรง (Cycad ) ชื่อวิทยาศาสตร์ Cycas clrinalis L. ชื่ออื่น ๆ

กา การเดาะ กูดหลวง แข่ดู่ ทอคลิ บอกะ มะพร้าวเต่าดอยมะพร้าวเต่าหลวง มุ่งม่าง

ปรง (cycad) เป็น พืชที่อยู่ในอันดับ (order) Cycadales ในลำดับนี้มีอยู่ ด้วยกัน 3 วงศ์(Family) ได้แก่

1.วงศ์ Cycadaceae ประกอบด้วยปรงสกุล (Genus) Cycas

2.วงศ์ Zamiaceae มีอยู่หลายสกุล เช่น Bowenia, Lepidozamia, Encephalarios, Zamia (ปรงเม็กซิกัน)

3. วงศ์ Stangeriaceae มีสกุลด้วย คือ Strangeria

ปรงเป็นพืชโบราณที่จัดอยู่ในพวก gymnosperm เช่น เดียวกับพวกสน (conifer)และ ี แปะก้วย (ginkgo) มีลักษณะของลำต้นและใบคล้ายกับพวก ปาล์ม มีส่วนที่ใช้สืบพันธุ์เกิดอยู่ใน ้ อวัยวะที่เรียกว่า cone โดยที่ cone ของเพศผู้และเพศเมียจะแยกกันอยู่คนละต้น ดังนั้นปรงจึง ้มีทั้งต้นตัวผู้และต้นตัวเมียนอกจากนี้ spermcell ของปรงยังเคลื่อนไหวได้ในของเหลว เหมือนกับลักษณะของพวกเฟิร์น (เฟิร์นเป็นพืชชั้นต่ำ ไร้ดอก)ปรงเป็นพืชโตช้า สร้างใบอ่อนปีละ 1-2 ชุด ปรงมีใบสวยงามจึงได้รับความนิยมนำมาปลูกเป็นไม้ประดับปรงที่ขึ้นในที่ร่มจะมีจำนวน ้ก้านน้อย แต่ละก้านมีใบย่อยน้อย แต่มีขนาดยาวใบสีเขียวเข้ม ปรงที่ขึ้น อยู่กลางแจ้งจะมีจำนวน ้ก้านมาก แต่ละก้านมีใบอ่อนมากและสั้นมีใบสีเขียวอมเหลือง ลำต้นของปรงอาจจะเป็นลำสั้นๆ ้อยู่ใต้ดิน เหลือเป็นลำสูงหลายเมตร ปรงบางชนิดแทงหน่อออกมากจากลำต้นใกล้ผิวดิน จนมองดู เป็นกด แต่บางชนิดจะไม่แตกหน่อ

้การขยายพันธุ์ของปรงจึงใช้ทั้งการแยก หน่อและการเพาะเมล็ด ปรงเป็นพืชที่ต้องการ ดินปลูกที่ละบายน้ำดี ต้องการน้ำน้อยโดยจะพบว่าปรงหลายชนิดขึ้นบนภูเขา ตามหน้าผาหรือ เกาะอยู่ตามโขดหิน ที่รากของปรงจะมีปมเล็กๆเป็นที่อาศัยของสาหร่าย สีน้ำเงินแกมเขียวชนิด หนึ่ง (dluecreen Anadaena algae)ที่มีการดำรงชีวิตแบบพึ่งพาอาศัยยู่กับปรง เมล็ดของปรง ้ จะงอกได้ช้ามาก ถึงแม้ว่าจะไม้มีการฟักตัวก็ตาม การทำให้เมล็ดปรงงอกได้เร็ว จึงต้องนำเมล็ด ปรงมาปอก เอาเนื้อหุ้มเมล็ด ที่อยู่ชั้นนอกออกให้หมดแล้วจะพบเปลืกแข็งอีกชั้นหนึ่งที่เรียกว่า ้ กะลาห่อหุ้มเมล็ดอยู่จึงควรนำไปฝนจนกะลาทะลุหรือกะเทาะให้แตก เพื่อให้น้ำหรือความขึ้นขึ้ม ้ เข้าไปในเมล็ด แล้วเมล็ดจะงอกได้เร็วขึ้น ถ้ามีการแกะกะลาออกให้หมดจะเหลือแต่ endosperm ก่อนนำไปเพาะควรนำไปแช่น้ำยาป้องกันเชื้อราเสียก่อน การเพาะโดยวิธีนี้จะได้ต้น ้อ่อน ที่มีเปอร์เซนการงอกสูงและต้นอ่อนมีขนาดสม่ำเสมอกัน

ปรงพื้นเมืองของไทยที่ยมนำมาปลูกเป็นไม้ประดับ ได้แก่

Cvcas rumpohii คือ ปรงทะเล

Cycas circinalis คือปรง (ในภาษาของภาคกลาง)มะพร้าว สีดา (ประจวบคีรีขันธ์)

Cycas siamansis คือ ปรงป่า ปรงเหลี่ยม(ตราด) ตาลปัตรฤาษี ( กาญจนบุรี ) ส่วนปรงต่างประเทศที่นิยมปลูกในเมืองไทย ได้แก่ ปรงญี่ปุ่น ( Cycas revolute )

การใช้ประโยชน์ของปรงสามารถนำมาใช้ได้แทบทุกส่วน เช่น ใบใช้ในงานพิธีต่างๆ การ ทำแป้งสาคูจากลำต้นปรงบางชนิด การสกัดยาจากเมล็ดของปรงบางชนิด แต่การนำมาเป็นอาหาร และยา ควรระมัดระวังให้มากเนื่องจากปรงบางชนิดยังมีสารพิษอยู่ด้วย

#### ลักษณะทางพฤษศาสตร์

เป็นต้นไม้เปลือกสีน้ำตาล มีรอยแผลใบที่ลำต้น มีเหง้ากึ่งใต้ดิน ใบเป็นใบประกอบ รูป ี ยาวแคบ ปลายใบแหลม ดอกเพศผู้และเพศเมียแยกต้นกันอยู่ ดอกตัวผู้ออกเป็นช่อที่ปลายยอด มี สปอร์จำนวนมากเรียงรอบแกนกลาง ดอกเพศเมียออกเป็นกาบระหว่างใบ มีไข่อ่อนติดทั้งสองข้าง ข้างจะ 2 - 4 หบ่าย เบล็ดกลบ เบื่อแก่จัดสีแดงคบส้บ

#### ความเป็นพิษ

ส่วนที่เป็นพิษของปรง ได้แก่ ยอดและเมล็ด

#### การรักษา

น่าจะรักษาคาการเช่นเดียวกับคาการพิษจาก เมทานคล คือรักษาคาการ acidosis โดยใช้ alkali พยายามรักษาระดับ electrolyte และอาหาร และควรกำจัดเมทานอลโดยใช้วิธี hemodaialysis หรือ peritoneal dialysis พยายามให้ความอบอุ่นแก่คนไข้ ป้องกันตาไม่ให้ถูก แสง คาจให้ ethanal ซึ่งการรักษาเหล่านี้ต้องทำโดยแพทย์ในโรงพยาบาลเท่านั้น

#### วิธีการทำแป้ง

1. เก็บผลปรงตามบริเวณป่าโดยเก็บลูกที่มีเปลือกหุ้มสีน้ำตาล

2. นำผลปรงมาผ่า แกะเปลือกออกนำเมล็ดปรงไปหั่นให้เป็นชิ้นเล็กๆ จากนั้นนำไปปั่น ด้วยเครื่องบั่นไฟฟ้า

3. นำเนื้อแป้งที่บดละเอียดกรองด้วยผ้าขาวบาง ปล่อยให้เนื้อแป้งตกตะกอน เปลี่ยนน้ำ ทุกๆ เช้า จนครบ 4 วัน

1 เบื่อครบ 4 กับแล้ว เทบ้ำทิ้งบำเบื้อแป้งที่ได้บาตากแดดให้แห้งแล้วบดเบื้อแห้งให้ ละเคียด

# 7 งานวิจัยที่เกี่ยวข้องกับการเรียนการสอนผ่านเครือข่ายอินเตอร์เน็ท

# 7.1 งานวิจัยการเรียนการสอนผ่านอินเตอร์เน็ทภายในประเทศ

ิณรงค์ ชสกล (2549) ได้วิจัยเรื่อง ผลการใช้บทเรียนบนเครือข่ายเพื่อเป็นสื่อเติมใน รายวิชาคอมพิวเตอร์ ชั้นมัธยมศึกษาปีที่ 6 โรงเรียนขามแก่นนคร เพื่อศึกษาผลการใช้บทเรียนบน ้เครือข่ายเพื่อเป็นสื่อเติมและเพื่อศึกษาผลสัมถทธิ์ทางการเรียนวิชาคอมพิวเตอร์ โดยให้นักเรียน ้ศึกษาเพิ่มเติมนอกเหนือจากการบรรยายในห้องเรียน ผลการวิจัยพบว่า นักเรียนที่เรียนเพิ่มเติม นอกเหนือจากการบรรยายในห้องเรียน โดยใช้บทเรียนผ่านเครือข่ายคอมพิวเตอร์ มีผลสัมฤทธิ์ ิ ทางการเรียนสงขึ้น อย่างมีนัยสำคัญที่ระดับ .05

้ อรรถพร ถุทธิเกิด (2548) ได้ทำการวิจัยเรื่อง โทรทัศน์เพื่อการศึกษา เพื่อพัฒนา บทเรียนบนเครือข่ายอินเตอร์เน็ท เรื่อง โทรทัศน์เพื่อการศึกษา และเปรียบเทียบผลสัมฤทธิ์ ทางการเรียบก่อบและหลังเรียบของบักศึกษาที่เรียบโดยใช้ บทเรียบบทเรียบบบครือข่าย อินเตอร์เ น็ท ผลการวิจัยพบว่า บทเรียนบนเครือข่ายอินเตอร์เน็ท เรื่องโทรทัศน์เพื่อการศึกษา ที่พัฒนาขึ้นมีคุณภาพตามความคิดเห็นของผู้ทรงคูณวุฒิอยู่ในระดับดีมาก และผลสัมฤทธิ์ทางการ เรียนของนักศึกษาที่เรียนโดยใช้บทเรียนบนเครือข่ายอินเตอร์เน็ท เรื่องโทรทัศน์เพื่อการศึกษา หลังเรียนสูงกว่าก่อนเรียนอย่างมีนัยสำคัญทางสถิติที่ระดับ 0.05

คมกริช ทัพกิฬา (2540 , บทคัดย่อ)ได้วิจัยเรื่องพฤติกรรมการใช้อินเตอร์เน็ทของ นักเรียนมัธยมศึกษาตอนปลายในโรงเรียนที่เข้าร่วมโครงการเครือข่ายคอมพิวเตอร์เพื่อโรงเรียนไทย พบว่า (1)พฤติกรรมก่อนการใช้อินเตอร์เน็ท นักเรียนส่วนใหญ่มีประสบการณ์การใช้อินเตอร์เน็ท เฉลี่ย 9.92 ต่อเดือน (2) เหตุของการใช้อินเตอร์เน็ทมากที่สุดคือความบันเทิงและมีประโยชน์ต่อการ เรียน (3)พฤติกรรมระหว่างการใช้อินเตอร์เน็ท นักเรียนใช้อินเตอร์เน็ทเฉลี่ยสัปดาห์ละ 6.67 ชั่วโมง เฉลี่ยครั้งละ 1.78 ชั่วโมง (4) พฤติกรรมหลังใช้อินเตอร์เน็ท นักเรียนใช้ความรู้ที่ได้ประโยชน์ใน การศึกษาและนำข่าวสารข้อมูลที่ได้รับไปสนทนาแลกเปลี่ยนกับบุคลอื่นและคนคว้าหาความรู้ เพิ่มเติม

เกศิณี การสมพจน์ (2543 ,บทคัดย่อ) ได้วิจัยเรื่องการพัฒนาบทเรียนคอมพิวเตอร์ ช่วยสอนผ่านอินเตอร์เน็ทวิชาการพยาบาลสูติศาสตร์ เรื่องการวางแผนครอบครัวสำหรับนักศึกษา แพทย์ศาสตร์ ผลการวิจัยพบว่า (1) บทเรียนคอมพิวเตอร์ช่วยสอนผ่านระบบอินเตอร์เน็ทที่ได้สร้าง และพัฒนาขึ้นจำนวน 3 หน่วย มีประสิทธิภาพ ถึงเกณฑ์ 80/80 (2) ผลสัมฤทธิ์ทางการเรียนของ ผู้เรียนเพิ่มขึ้นอย่างมีนัยสำคัญทางสถิติที่ระดับ .05 และ (3) นักศึกษามีความคิดเห็นต่อการเรียน จากบทเรียนคอมพิวเตอร์ช่วยสอนผ่านอินเตอร์เน็ทในระดับดี

เพชรพล เจริญศักดิ์ (2543 , บทคัดย่อ) ได้วิจัยเรื่องการพัฒนาชุดการเรียนด้วย คอมพิวเตอร์ผ่านเครือข่ายอินเตอร์เน็ท วิชาคณิตศาสตร์ เรื่องทฤษฎีบทของปีทาโกรัสสำหรับ นักเรียนชั้นมัธยมศึกษาปีที่ 3 ในโรงเรียนสังกัดกรมสามัญศึกษา กรุงเทพมหานคร ผลการวิจัย พบว่าผลการวิจัยพบว่า (1) ชุดการเรียนด้วยคอมพิวเตอร์ผ่านเครือข่ายอินเตอร์เน็ทที่สร้างขึ้น มี ประสิทธิภาพตามเกณฑ์ 80/80 (2)ผู้เรียนมีความก้าวหน้าทางการเรียนสูงขึ้นอย่างมีนัยสำคัญทาง สถิติที่ระดับ .05 และ(3) นักเรียนมีความคิดเห็นต่อชุดการเรียนด้วยคอมพิวเตอร์ผ่านเครือข่าย อินเตอร์เน็ทในระดับเห็นด้วยอย่างยิ่งที่จะนำไปใช้ในการเรียนการสอนวิชาคณิตศาสตร์สำหรับ นักเรียนชั้นมัธยมศึกษาปีที่ 3 ในโรงเรียนสังกัดกรมสามัญศึกษา กรุงเทพมหานคร

#### 7.2 งานวิจัยการเรียนการสอนผ่านอินเตอร์เน็ทของต่างประเทศ

แพทริกและบิวดรี (Brain Patrick, Beaudrie, 2000). ได้วิจัยเกี่ยวกับเรื่อง การ วิเคราะห์สำหรับครูที่ใช้ค<sub>ื</sub>อมพิวเตอร์ในการสื่อสารเพื่อแก้ปัญหากลุ่มในวิชาเรขาคณิต (Analysis of **group problem solving tasks in a geometry course for teachers using computer**mediated conferencing.) งานวิจัยนี้เพื่อศึกษาถึงความแตกต่างของนักศึกษาที่เรียนภายใน วิทยาลัยและไม่ได้เรียนภายในวิทยาลัยต่อการมีส่วนร่วมในการแก้ปัญหาผ่านทางเครือข่าย อินเตอร์เน็ท โดยเปรียบเทียบระดับของการสื่อสาร และผลสัมฤทธิ์ทางการเรียน ซึ่งจัดแบ่งกลุ่ม ตัวอย่างจำนวน 18 คน ออกเป็น 4 กลุ่ม กลุ่มละ 4 คน จำนวน 2 กลุ่ม และ กลุ่มละ 5 คน จำนวน 2 กลุ่ม กลุ่มตัวอย่างในแต่ละกลุ่มจะมีลักษณะที่แตกต่างกันเพื่อช่วยลดค่าความแปรปรวนซึ่งอาจจะ ส่งผลกับการวิจัย ในระยะเวลา 11 สัปดาห์ที่แต่ละกลุ่มได้รับมอบหมายภารกิจให้แก้ปัญหา ซึ่ง ภารกิจเหล่านี้เน้นการร่วมมือของนักศึกษาผ่านทางเครือข่ายอินเตอร์เน็ทโดยให้มีส่วนร่วมคิดค้น ร่วมแสดงความคิดเห็น เสนอกลยุทธ์ สาธิตวิธีการแก้ปัญหา สรุป และรายงานสิ่งที่กลุ่มค้นพบผ่าน ทางอินเตอร์เน็ทเท่านั้น แต่ละข้อความส่งด้วยการวิเคราะห์และจัดอันดับด้วยรูปแบบการวิเคราะห์ การมีปฏิสัมพันธ์ (The Interaction Analysis Model) ที่พัฒนาโดย Gunawardena, Lowe and Anderson (1997) ผลการวิจัยพบว่าระดับของการสื่อสารไม่เกี่ยวข้องกับการเป็นนักศึกษาที่เรียน ภายในวิทยาลัย หรือไม่ได้เรียนภายในวิทยาลัย ระดับของการสื่อสารไม่เกี่ยวข้องกับการเป็น สมาชิกในกลุ่ม ความสัมพันธ์ด้านบวกขึ้นอยู่ในจำนวนภารกิจและข้อความที่ส่งระหว่างกลุ่ม ยิ่งมี การส่งข้อความมากเท่าใดยิ่งทำให้งานภายในกลุ่มดีมากขึ้นเท่านั้น ยอดรวมของข้อความในแต่ละ ภารกิจ จะลดลงระหว่างการเรียน และขณะที่ 2 ใน 4 กลุ่มมีความแตกต่างกันในค่าเฉลี่ยของ คะแนนการสื่อสาร พบกลุ่มตัวอย่างเพียง 4 คนจาก 18 คน ที่แสดงถึงความแตกต่างที่ลดลงด้าน ค่าเฉลี่ยของคะแนนการสื่อสาร ผู้วิจัยสรุปได้ว่าจำนวนและระดับของการสื่อสารระหว่างกลุ่มเป็น องค์ประกอบสำคัญที่ส่งผลต่อผลสัมฤทธิ์ทางการเรียนและระดับการสื่อสารของนักศึกษา ซึ่ง เกี่ยวข้องกับการเรียนภายในวิทยาลัยหรือการไม่ได้เรียนภายในวิทยาลัย

คูรูบาแคก (Gulsun Kurubacak,2000) ได้วิจัย เกี่ยวกับเรื่อง การศึกษาเจตคติของ นักเรียนที่มีต่<sub>ิ</sub>อการเรียนจากเว็บไซต์เพื่อการศึกษา (Online Learning: A study of students attitudes towards web-based instruction (WBI)). เป็นงานวิจัยเชิงคุณภาพที่มีวัตถุประสงค์ เพื่อที่จะศึกษาหลักการต่างๆของเจตคติของนักเรียนที่มีต่อการเรียนจากเว็บไซต์เพื่อการศึกษา กลุ่มตัวอย่างได้มาโดยการเลือกแบบเจาะจงเป็นนักเรียนจำนวน 23 คน ที่เรียนวิชา "นโยบายสิทธิ มนุษยชน" ที่ A Large Midwestern State University แล้วเลือกนักเรียนขึ้นมาจำนวน 6 คนเพื่อ สัมภาษณ์ ผู้วิจัยได้ใช้รูปแบบการปรับปรุงการเรียนจากเว็บไซต์เพื่อการศึกษา ของ Banner :

milheim เพื่อทดสอบ และเป็นกลยุทธ์ รวมทั้งเป็นกิจกรรมของการเรียนดังกล่าว ซึ่งรูปแบบดังกล่าว จะแบ่งนักเรียนตามคุณสมบัติออกเป็น 3 กลุ่มคือ 1) กลุ่มที่มีประสบการณ์การเรียนจากเว็บไซต์ เพื่อการศึกษา และมีทักษะการใช้คอมพิวเตอร์ 2) กลุ่มที่เคยมีกิจกรรมพบปะผ่านทางเครือข่าย 3) กลุ่มที่ให้ความร่วมมือซึ่งมีความสะดวกต่อการใช้เ ครือข่าย รูปแบบของแบบสอบถามเป็น Flashlight survey ที่ประกอบด้วยการสัมภาษณ์และการสังเกตเพื่อประเมินเจตคติต่อการเรียน ผ่านอินเตอร์เน็ทในสภาพแวดล้อมที่เป็นธรรมชาติ พบว่าผู้เรียนจะรู้สึกสนุกสนานต่อการเรียนผ่าน เครือข่ายอินเตอร์เน็ท เกิดการค้นพบความคิดใหม่ๆ และการวิเคราะห์ข้อความของผู้เรียนคนอื่นๆ เมื่อมีการแสดงความคิดเห็นในแต่หัวข้อ นอกจากนี้ผู้เรียนเหล่านี้ยังชอบการถูกกำหนดมากกว่า เป็นฝ่ายกำหนดและชอบการเรียนรายบุคคลมากกว่าการเรียนเป็นกลุ่ม ผลการวิจัยพบว่าผู้เรียนที่ เรียนจากเว็บไซต์เพื่อการศึกษาต้องการได้รับคำแนะนำก่อนการเรียน เช่น การจัดอบรมการเรียน จากเว็บไซต์เพื่อการศึกษา การแนะนำเครื่องมือต่างๆในการเรียนจากเว็บไซต์เพื่อการศึกษา และ ต้องการให้ใช้การเรียนจากเว็บไซต์เพื่อการศึกษาเป็นส่วนหนึ่งของหลักสูตรการศึกษา ระดับอุดมศึกษา

บาร์นาร์ด (John Phillip Barnard, 2000). ได้วิจัยเกี่ยวกับเรื่อง การศึกษาความ แตกต่างของการใช้ข้อมูลจากข้อมูลจากอินเตอร์เน็ทและห้องสมุด (A study of Internet and library use in an academic setting.) การวิจัยนี้มีจุดประสงค์เพื่อศึกษาความแตกต่างของการใช้ ข้อมูลจากอินเตอร์เน็ทและห้องสมุด โดยใช้วิธีการ 3 แบบได้แก่ การสำรวจนักศึกษาที่เคยศึกษาใน ุ มหาวิทยาลัย การสัมภาษณ์นักศึกษา และสำรวจนักศึกษาที่กำลังศึกษาอยู่ที่ Arizona State University นำผลการสำรวจมาวิเคราะห์หาค่าความสัมพันธ์ของข้อมูล ผลการวิจัยพบว่า นักศึกษา ส่วนใหญ่ใช้อินเตอร์เน็ทในการค้นคว้าหาข้อมูล เพราะอินเตอร์เน็ทมีข้อมูลที่เหมือนกับห้องสมุด นักศึกษามีความต้องการที่จะเข้าใช้ฐานข้อมูลห้องสมุดผ่านทางอินเตอร์เน็ท จากการสำรวจทำให้ ทราบว่านักศึกษาต้องการให้มีการจัดอบรมการสืบค้นข้อมูลทั้งจากอินเตอร์เน็ทและห้องสมุดเพราะ เป็นประโยชน์ต่อการศึกษา เพื่อวิเคราะห์ข้อมูลพบว่านักศึกษาเลือกที่จะใช้อินเตอร์เน็ทก่อนแล้ว รวบรวมข้อมูลจากห้องสมุดอีกครั้ง และยังพบอีกว่านักศึกษาที่มีอายุน้อยกว่าชอบใช้อินเตอร์เน็ท มากกว่าการใช้ห้องสมุด

คาร์มินสกี (Karen Marid Kaminski, 2000). ได้วิจัยเกี่ยวกับเรื่อง การศึกษาความ พึงพอใจของนักเรียน เกี่ยวกับความสามารถในการสั่งพิมพ์เอกสารการเรียนผ่านเครือข่าย ิอินเต<sub>ี</sub>ยร์เน็ท (Student perceptions: Printing activities' influence on satisfaction with Webbased instruction.) งานวิจัยนี้ศึกษาถึงอิทธิพลของความสามารถในการสั่งพิมพ์เอกสารการเรียน

ที่เป็นองค์ประกอบของการเรียนผ่านเครือข่ายคินเตอร์เน็ทด้านความพึงพอใจต่อการเรียน ด้วยการ ้สำรวจผ่านเครือข่ายกลุ่มตัวอย่างประกอบด้วยนักศึกษาจำนวน 289 คนที่สมัครเรียนระดับ ้ ปริญญาตรี ที่ Colorado State University โดยมีผู้ส่งคืนแบบสอบถามจำนวน 205 คน ซึ่งคิดเป็น 70.93% ของจำนวนทั้งหมด ในจำนวน 205 คนที่ส่งแบบสอบถามคืนมานั้น มี 175 ที่สั่งพิมพ์ เอกสารประกอบการเรียนจากอินเตอร์เน็ท ด้วยเหตุผลแรกที่ว่าเพื่อนำมาประกอบการเรียนเพราะ เป็นการเก็บข้อมูลที่สะดวกและเข้าถึงได้ง่าย สามารถส่งข้อมูลได้อีกทั้งยังสามารถที่จะเน้นข้อความ ได้อีกด้วย ผู้เรียนมีความเห็นว่าความพึ่งพอใจการเรียนผ่านอินเตอร์เน็ทเกิดจากความสามารถใน ้การสั่งพิมพ์เอกสารได้ถ้าจำนวนหน้าลดลงผู้เรียนจะพอใจมากขึ้น สรุปได้ว่าประสบการณ์ครั้งแรก ของการเรียนผ่านเครือข่ายไม่ได้ลดความต้องการของผู้เรียนในการสั่งพิมพ์ ไม่มีความสัมพันธ์ ระหว่างการเข้าสู่ข้อมูลในคอมพิวเตอร์และจำนวนหน้าในเอกสารหรือความพึงพอใจต่อการเรียนใน วิชาดังกล่าว ผลการวิจัยสนับสนุนให้ผู้ออกแบบและพัฒนาเว็บไซต์สำหรับการศึกษาต้องให้ ้ ความสำคัญกับขั้นตอนการวิเคราะห์ผู้เรียนตามรูปแบบการออกแบบการสอน ผลการสรุปและ ข้อแนะนำทำให้ทราบว่าการพิจารณาเลือกสื่อและช่องทางการส่งข้อมูลเป็นสิ่งสำคัญ

ซินเดอร์ (Kathleen M Snyder, 2000). Asynchronous learning network and apprenticeship: A potential model for teaching complex problex problem-solving skills in corporate environments. การฝึกการรับรู้ (Cognitive Apprenticeship) เป็นรูปแบบการออกแบบ ิการสอนซึ่งมุ่งพัฒนาทักษะความคิดขั้นสูงเช่นการคิดแก้ปัญหา การวิจัยครั้งนี้เป็นการเรียนผ่าน ้อินเตอร์เน็ทที่ไม่กำหนดให้ผู้สอนและผู้เรียนต้องเรียนในเวลาเดียวกัน นักศึกษาสามารถเข้าเรียน ผ่านทางเครือข่ายในมหาวิทยาลัยที่กำหนดให้หรือผ่านทางบราวเซอร์อื่นก็ได้ กลุ่มตัวอย่างได้มา โดยการคัดเลือกประกอบด้วยผู้เชี่ยวชาญจากบริษัท IBM จำนวน 20 คนและนักศึกษาระดับ ้ ปริญญาตรีในมหาวิทยาลัย นิวยอร์ก จำนวน 23 คน รวม 43 คน ตัวแปรต้นในการศึกษาครั้งนี้เป็น ้การทดสอบกระบวนการออกแบบการสอนที่มีการออกแบบการเรียน 2 แบบ คือ 1) เป็นตัวอักษร ึธรรมดาพร้อมเสียงบรรยาย 2) ชุดการฝึกการรับรู้ ตัวแปรตาม คือผลสัมฤทธิ์ทางการเรียนในทักษะ ิ การสอนระดับการศึกษาผู้ใหญ่ที่ดำเนินการผ่านเครือข่ายอินเตอร์เน็ท โดยใช้เนื้อหาวิชา Object Oriented Analysis (OOA) ใช้เวลาในการเรียน 6 สัปดาห์ จัดดำเนินการวิจัยระหว่างการเรียนภาค ฤดูหนาวและฤดูใบไม้ผลิในปี 1999 ผลการวิเคราะห์คะแนนที่ได้จากการทำแบบทดสอบก่อนเรียน ้ปรากฏว่าทั้งสองกลุ่มมีความรู้เดิมในวิชาดังกล่าวไม่แตกต่างกัน เมื่อดำเนินกระบวนการวิจัยไปจน ิครบ 6 สัปดาห์แล้วให้กลุ่มตัวอย่างทำแบบทดสอบหลังเรียนหลังจากนั้นกำหนดให้คณะ ผู้เชี่ยวชาญที่เป็นสมาชิก 3 ท่านประเมินพฤติกรรมของนักศึกษา โดยพิจารณาการสรุปและ คุณภาพใน 4 ด้าน ดังนี้ การใช้รูปแบบเนื้อหา แผนการปฏิสัมพันธ์ ความเข้าใจในเนื้อหา ผลการ

วิเคราะห์ข้อมูล ปรากฏว่าขณะที่ทั้ง 2 กลุ่มมีความก้าวหน้าในการเรียนวิชาดังกล่าวโดยพิจารณา จากผลการเรียน กลุ่มที่ได้รับการฝึกการรับรู้แสดงออกมากกว่ากลุ่มที่เรียนจากตัวอักษรตามปกติ จากการสังเกตการเอาใจใส่ในการเรียนพบว่าไม่มีความแตกต่างระหว่างกลุ่มใดในด้าน ความสามารถและลักษณะการใช้ กลุ่มที่เรียนจากตัวอักษรมีคะแนนสูงกว่าเพราะเอาใจใส่ที่จะ สร้างสรรค์จนเกิดความเข้าใจในเนื้อหา ผลการวิจัยยังพบว่านักศึกษาใช้เวลากับการวิเคราะห์สิ่งที่ สำคัญที่สุดเฉพาะสิ่งที่พวกเขารู้สึกสะดวกสบายที่สุดการวิเคราะห์ข้อมูลทั้งหมดสรุปได้ว่ากลุ่ม ตัวอย่างที่ได้รับการฝึกจากชุดการรับรู้มีพัฒนาการในการคิดปัญหาซับซ้อนดีกว่ากลุ่มที่เรียนจาก ตัวอักษรพร้อมเสียงบรรยาย

โนราและแบลร์ (Katherine Nora, Blair, 2000). ได้วิจัยเกี่ยวกับเรื่อง การศึกษา ผลสัมฤทธิ์ และเจตคติต่<sub>ิ</sub>อการเรียนด้วยเว็บไซต์เพื่อการศึกษา (Evaluation of Web-based instruction in interior design education: A pilot study.) วัตถุประสงค์ของการวิจัยนี้คือ วัด ผลสัมฤทธิ์ และวัดเจตคติต่อการเรียนด้วยเว็บไซต์เพื่อการศึกษา ประชากรจำนวน 36 คนเป็น นักศึกษาปีที่ 1ที่เรียนวิชา IDE 120, Interior Design, Studio || ในภาคเรียนฤดูหนาวปี 1999 กลุ่ม ตัวอย่างจำนวน 31 คน แบ่งเป็น 3 กลุ่ม วิธีการทดลองได้กำหนดให้นักศึกษากลุ่มที่ 1 เรียนจาก เว็บไซต์เพื่อการศึกษา กลุ่มที่ 2 ฟังคำบรรยายและเรียนจากเว็บไซต์เพื่อการศึกษา กลุ่มที่ 3 ฟังคำ บรรยายเท่านั้น ผลการทดลองพบว่าผลสัมฤทธิ์ทางการเรียนของนักศึกษากลุ่มที่ 1 ที่เรียนจาก เว็บไซต์เพื่อการศึกษา ต่ำกว่าอีก 2 กลุ่มอย่างมีนัยสำคัญทางสถิติที่.05 จากการวิเคราะห์ผลการ เรียนของนักศึกษากลุ่มที่ 1 พบว่าผลการเรียนในแต่ละหน่วยมีความสัมพันธ์กับคะแนนเฉลี่ยก่อน การเรียน สามารถสรุปผลการทดลองได้ว่าผลการเรียนจากเว็บไซต์เพื่อการศึกษา สัมพันธ์กับ คะแนนก่อนเรียน โดยนักเรียนที่มีผลการเรียนอ่อนจะไม่ประสบผลสำเร็จในการเรียนที่มี สภาพแวดล้อมแบบช่วยเหลือตนเอง ซึ่งเป็นรูปแบบของการเรียนผ่านอินเตอร์เน็ท

เจนันและฮาร์เวล (Tina Janan, Harvel, 2000).ได้วิจัยเกี่ยวกับเรื่อง ต้นทุนและ ประโยชน์ของเว็บไซต์ซึ่งใช้เป็นสื่อเสริมของการเรียนในห้องเรียนปกติ (Cost and benefits of incorporating the Internet into the traditional classroom.) จุดประสงค์ของงานวิจัยนี้เพื่อศึกษา ถึงต้นทุนและประโยชน์ของส่วนต่างๆที่ประกอบเป็นเว็บไซต์ซึ่งใช้เป็นสื่อเสริมของการเรียนปกติ การคำนวณหางบประมาณด้านต้นทุนของส่วนต่าง ๆที่ประกอบเป็นเว็บไซต์ของครูผู้สอน ดำเนินการโดยให้ผู้พัฒนาทั้ง 7 ท่านได้สร้างรูปแบบของสื่อเสริมสำหรับการสอนในเนื้อหาที่เป็น พลวัต นอกจากนี้ยังได้จัดรูปแบบการปฏิสัมพันธ์ที่พร้อมในการใช้งานอีก 5 แบบ เพื่อให้ผู้พัฒนาทั้ง 7 นำมาใช้ในรูปแบบที่พัฒนาขึ้น แล้วให้ผู้เรียนที่ศึกษาวิชาการออกแบบการสอนจำนวน 19 คน

เป็นผู้ประเมินรูปแบบทั้ง 7 ในด้าน ลักษณะ ตำแหน่ง และข้อด้อยต่างๆ ของรูปแบบดังกล่าว ้ลักษณะสำคัญของการออกแบบที่ปรากฏ เช่น แบบ (Lay out) การนำเสนอภาพ ปริมาณ เป็นต้น ซึ่งเวลาที่จำเป็นต้องใช้เพื่อสร้างรูปแบบเพื่อทดลองนี้นานถึง 189 ชั่งโมง โดยเป็นเวลาที่ใช้เพื่อการ โปรแกรมและเพื่อให้ผู้วิจัยได้รับประสบการณ์ออกแบบการสอนที่เป็นประโยชน์ต่อการศึกษา หาก ิจะสร้างรูปแบบที่เหมือนกันนี้จะใช้เวลา 65 ชั่วโมง หรือหากจะสร้างใหม่จะใช้เวลา 124 ชั่วโมง หลังจากนั้นทดสอบรูปแบบโดยใช้ผู้เรียนจำนวน 119 คนซึ่งเป็นนักศึกษาระดับปริญญาตรีที่กำลัง คึกษาอยู่ในชั้นปีที่ 3 นำผลมาวิเคราะห์แบบ OLS (An ordinary least squares regression) เพื่อ ี่ หาความแตกต่างของคงค์ประกอบในการเรียนของนักศึกษา และเวลาที่ใช้ในการทำแบบทดสอบ ้ก่อนเรียน บางที่อาจเป็นเพราะข้อจำกัดของการวิจัย ผลของการคำนวณแบบถดถอยจึงไม่แตกต่าง ้กันระหว่างการเรียนที่ใช้เว็บไซต์เป็นส่วนเสริม และการเรียนที่ไม่ใช้เว็บไซต์เลย ผู้เรียนรู้สึกว่า เว็บไซต์มีส่วนช่วยให้การเรียนดีขึ้น และสนับสนุนการใช้อินเตอร์เน็ทเป็นส่วนเสริมในการเรียนปกติ เพราะสะดวกและสามารถเรียนตามความต้องการของตนเองได้ อย่างไรก็ดีผู้เรียนยังเข้าใจถึง ข้อด้อยของการใช้อินเตอร์เน็ทเป็นส่วนเสริมในการเรียน เช่น ความไม่น่าเชื่อถือของข้อมูลบาง ข้อมูล การลดลงของปฏิสัมพันธ์ระหว่างผู้สอนและเพื่อนร่วมชั้นเรียน ผลการวิจัยยังสรุปได้ว่าการ ลงทุนสูงของการสร้างปฏิสัมพันธ์ในอินเตอร์เน็ท และรูปแบบการนำเสนอภาพมีความสัมพันธ์กับ การยอมรับของผู้สอนว่าอินเตอร์เน็ทมีประโยชน์ อย่างไรก็ดีต้นทุนนี้อาจจะต่ำลงเมื่อการออกแบบ ใช้เพียงตัวอักษรธรรมดา ผลสรุปที่น่าสนใจทำให้ทราบความรู้สึกของผู้สอนและผู้เรียนประการที่ หนึ่งพบว่า ผู้เรียน 47% รู้สึกว่าการมีทักษะในการใช้คอมพิวเตอร์ไม่ช่วยให้ใช้อินเตอร์เน็ทได้รวดเร็ว ์ขึ้น ประการที่สองพบว่า 51% ของนักเรียนรู้สึกว่าการเรียนทางไกลมีคุณภาพไม่ดีเท่ากับคุณภาพ ขคงการเรียนในห้องเรียน

เซาชิไบ (Xiaoshi (Joy) Bi, 2000). ได้วิจัยเกี่ยวกับเรื่อง เพื่อศึกษาหลักการและทฤษฎี เพื่อนำไปใช้ในการออกแบบการเรียนการสอนผ่านเครือข่ายอินเตอร์เน็ท (Instructional Design Attributes of web-based Courses.) จุดประสงค์ของการวิจัยเชิงคุณภาพนี้ศึกษาเพื่อค้นหา ทฤษฎีหรือรูปแบบใดที่นักการศึกษา สามารถนำมาใช้เพื่อการออกแบบเพื่อการเรียนทางไกลผ่าน เครือข่ายอินเตอร์เน็ท จึงได้ดำเนินการศึกษาเกี่ยวกับประสบการณ์ของสถาบันการศึกษา ผู้เรียน ผู้ออกแบบและพัฒนา รวมไปถึงการจัดโปรแกรมการเรียนผ่านเครือข่าย เพื่อให้ได้ลักษณะของการ ้ออกแบบเอกสารการสอนที่เป็นเว็บไซต์เพื่อการศึกษา ซึ่งจะเป็นพื้นฐานที่จะนำไปสู่ความเข้าใจใน การสอนผ่านเครือข่ายกับการเรียนทางไกลที่มีความสัมพันธ์กับหลักการสร้าง ผลการวิจัยพบว่า ้รูปแบบของเว็บไซต์เพื่อการศึกษามีความสัมพันธ์กับ การออกแบบการสอน การพัฒนาเนื้อหาวิชา

การส่งข้อมูล และการส่งเสริมด้านการจัดการ สิ่งที่เป็นส่วนประกอบของการออกแบบเว็บไซต์เพื่อ การสอนจัดเป็นพื้นฐานของการออกแบบ การพัฒนารูปแบบของการส่งข้อมูลในการสอนจากการ เรียนแบบเผชิญหน้าสู่การเรียนเครือข่ายได้แก่ (1)การออกแบบเว็บไซต์เพื่อการศึกษาต้องการการ ทำงานเป็นทีม( 2)ผลสัมฤทธิ์ทางการสอนด้วยเทคโนโลยีขึ้นอยู่กับการปฏิสัมพันธ์ที่หลากหลาย ผลสัมฤทธิ์ของการใช้เทคโนโลยีเว็บขึ้นอยู่กับความสามารถของมันที่จะตอบสนองวัตถุประสงค์การ สอนและผลประโยชน์ของการเรียนที่ต้องการ (3)สมาชิกของสถาบันการศึกษาจะพิจารณา ความสำเร็จของสถาบันการศึกษา (4)นักเรียนที่เรียนทางไกลต้องการผลย้อนกลับจากผู้สอนหรือ ผู้เชี่ยวชาญระหว่างเรียน

เชน (Ying-Chi, Chen, 2000). ได้วิจัยเกี่ยวกับเรื่อง การศึกษาการจัดสภาพแวดล้อมที่ ส่งผลต่อความรู้ ความจำของผู้เรียนเมื่อเรียนผ่านเครือข่าย (The Construction of the learning **environment connecting human cognition to the World Wide Web (the global brain).**) งานวิจัยนี้มีจุดประสงค์เพื่อการศึกษาถึงการจัดสภาพแวดล้อมที่ส่งผลต่อความรู้ ความจำของ ผู้เรียนเมื่อเรียนผ่านเครือข่าย ซึ่งใช้เนื้อหาวิชาเทคโนโลยีเป็นตัวอย่างของการจัดองค์ประกอบและ การออกแบบของห้องเรียนเสมือน โดยมุ่งประเด็นไปยังองค์ประกอบของห้องเรียนเสมือนแบบ 2 ทาง แบบคู่ขนาน และแบบกระบวนการที่เป็นพลวัติ เพื่อทราบองค์ประกอบและทราบค่าเชื่อมั่นใน ส่วนประกอบต่าง ๆ นี้ ซึ่งเทคโนโลยีคอมพิวเตอร์ที่นำมาใช้ในห้องเรียนเสมือนนี้ไก้แก่ ฐานข้อมูล ความรู้ ระบบผู้เชี่ยวชาญ Search engines และเครื่องมืออื่นๆ ในอินเตอร์เน็ท วิธีดำเนินการวิจัยใช้ การสำรวจผ่านทางอินเตอร์เน็ทโดยกำหนดให้นักเรียนศึกษาเว็บไซต์ที่ออกแบบไว้เพื่อให้นักเรียน เกิดความรู้อย่างกระจ่างชัด จุดประสงค์หลักของการศึกษานี้เพื่อทราบการจัดรายละเอียดต่าง ๆ ของเว็บไซต์ การปรับรูปแบบโครงสร้าง และปรับการจัดสภาพแวดล้อมทางการเรียนด้วยการ ประยุกต์หลักการทางด้านวิศวกรรมร่วมกับทฤษฎีทางการศึกษาและเทคโนโลยีคอมพิวเตอร์ให้เกิด ประสิทธิผล เพื่อค้นหาหลักการสำคัญที่ทำให้เกิดการเรียนรู้ของผู้เรียนที่เกี่ยวข้องกับการออก เว็บไซต์ หลักการออกแบบที่สามารถลดเวลาเรียนลงได้พร้อมกับลดอัตราความผิดพลาดและช่วย ให้ผู้เรียนเกิดความจดจำมากขึ้น เพื่อพัฒนาการจัดสภาพ แวดล้อมที่ส่งผลต่อความรู้ ความจำของ ผู้เรียน

จากการศึกษางานวิจัยเกี่ยวกับการสอนผ่านอินเตอร์เน็ทพบว่า มีประสิทธิภาพทำให้ ผู้เรียนมีผลสัมฤทธิ์ทางการเรียนที่สูงขึ้นอย่างมีนัยสำคัญทางสถิติและผู้เรียนมีเจตคติที่ดีต่อการ เรียนการสอนผ่านระบบอินเตอร์เน็ท